#### *Cap´ıtulo 1 - Fundamentos de Sinais <sup>e</sup> Sistemas*

Prof. Fernando de Oliveira Souza(baseado nas notas de aula de SDL do Prof. Eduardo Mendes) fosouza@ppgee.ufmg.br

Departamento de Engenharia Eletrônica Universidade Federal de Minas GeraisAv. Antônio Carlos 6627, Belo Horizonte, MG, Brasil

#### *Fundamentos de Sinais*

#### **Definição**

- **Exemplos**
- ► Energia e Potência
- $\blacktriangleright$  Transformações de Sinais
- $\blacktriangleright$  Sinais Periódicos
- **Simetria**
- Sinais Exponenciais <sup>e</sup> Senoidais
- Funções "Base"

#### *Sinais*

Podemos dizer que sinal é uma abstração de qualquer quantidade mensurável que é uma função de uma ou mais variáveis independentes (por exemplo, tempo ou espaço) e que carrega informação da natureza de um fenômeno.

#### Exemplos:

- Tensão ou corrente em um circuito
- $\blacktriangleright$  Vídeo e áudio
- $\blacktriangleright$ ´Indice Bovespa
- **Eletrocardiograma, Eletroencefalograma etc.**
- **Imagem Monocromática**

#### Tensão em um circuito

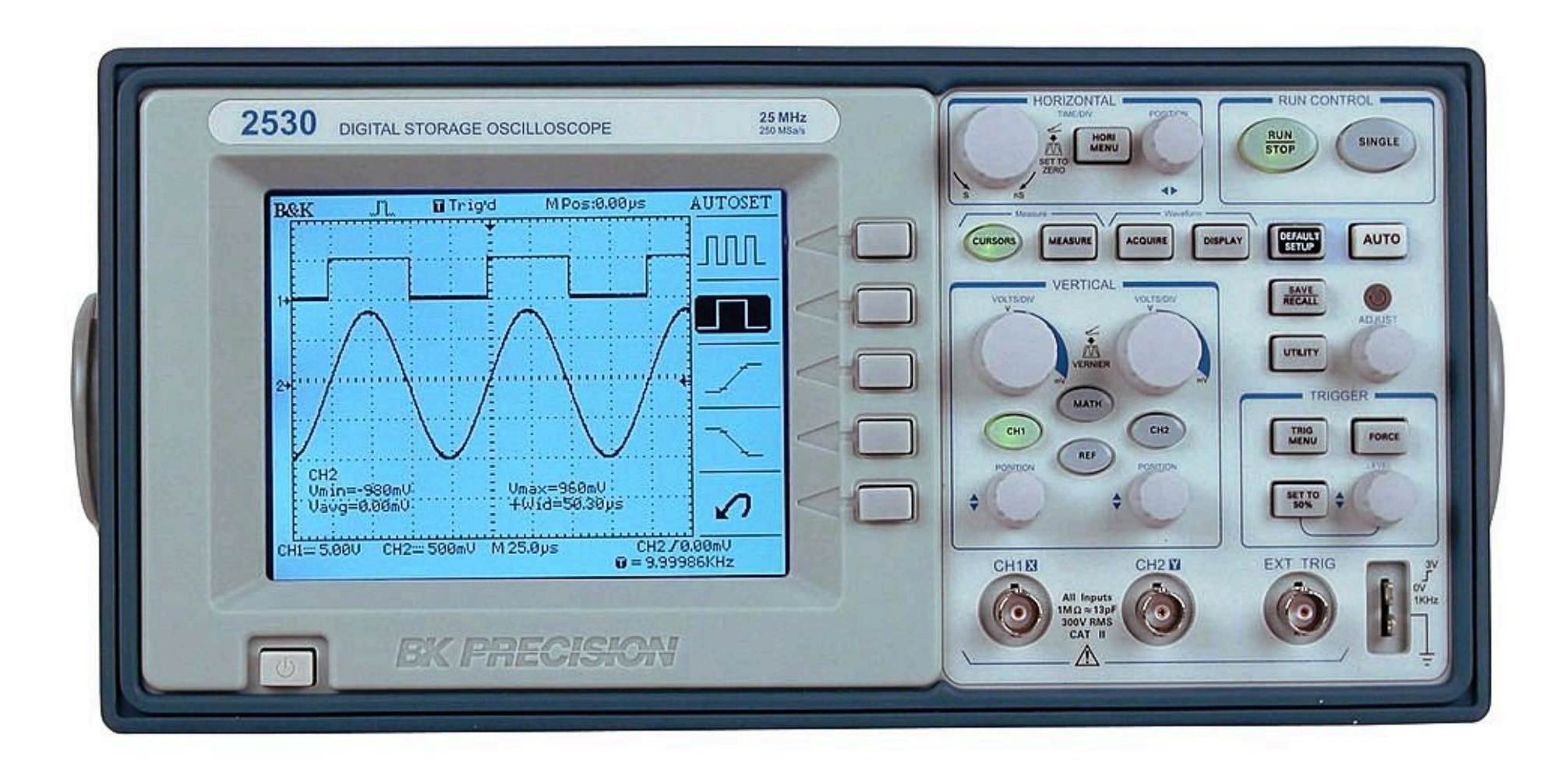

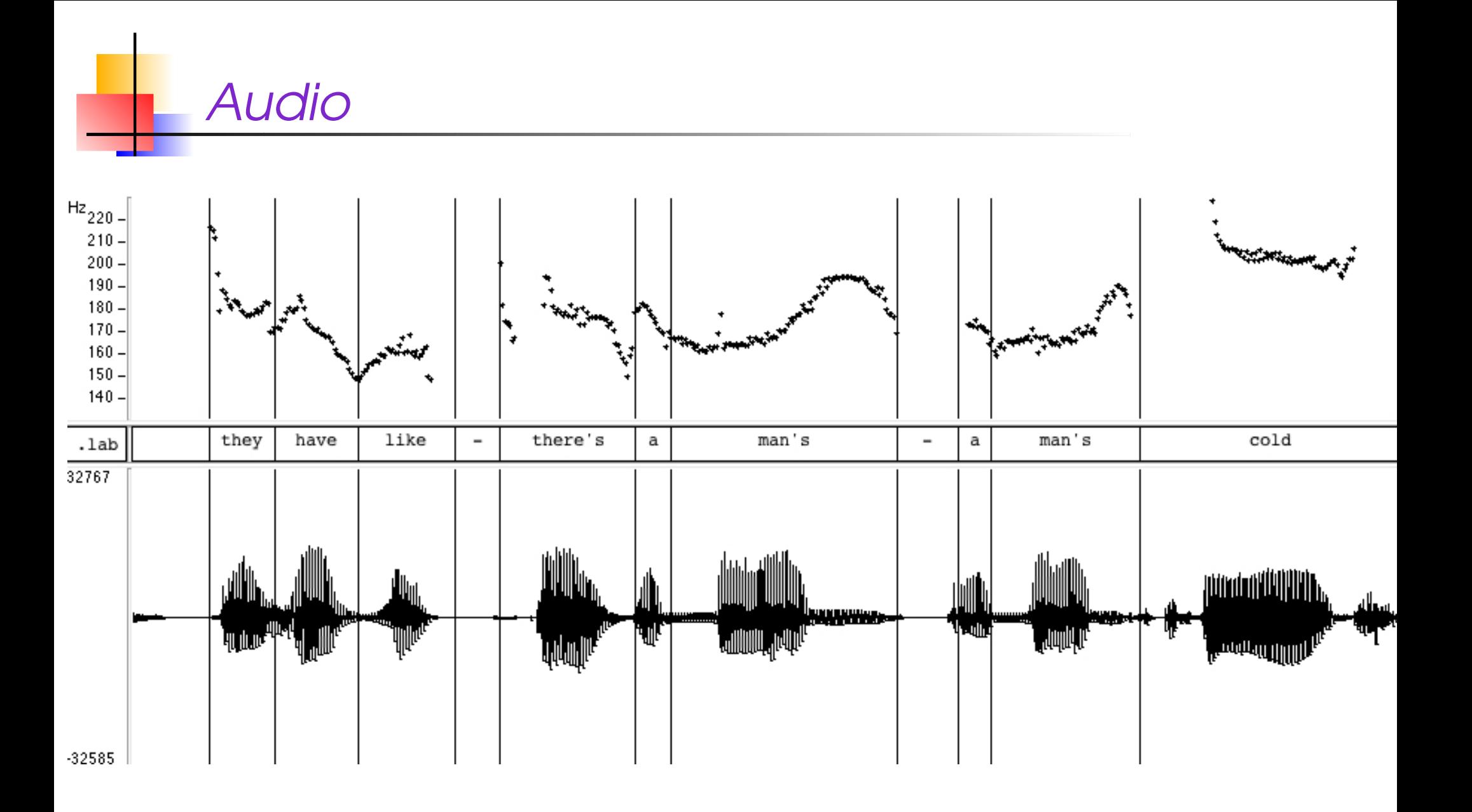

# Índice Bovespa

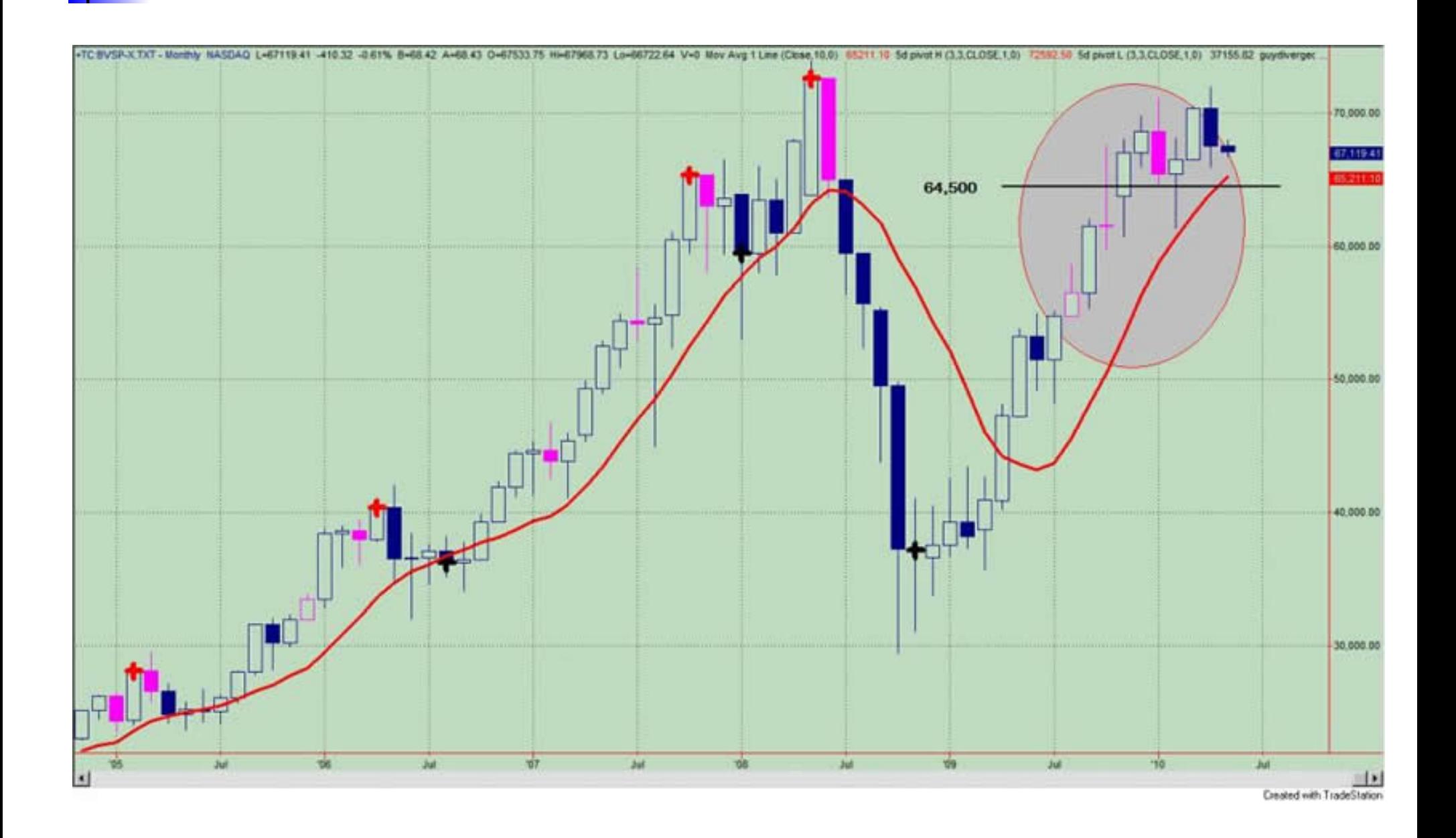

## *Eletrocardiograma*

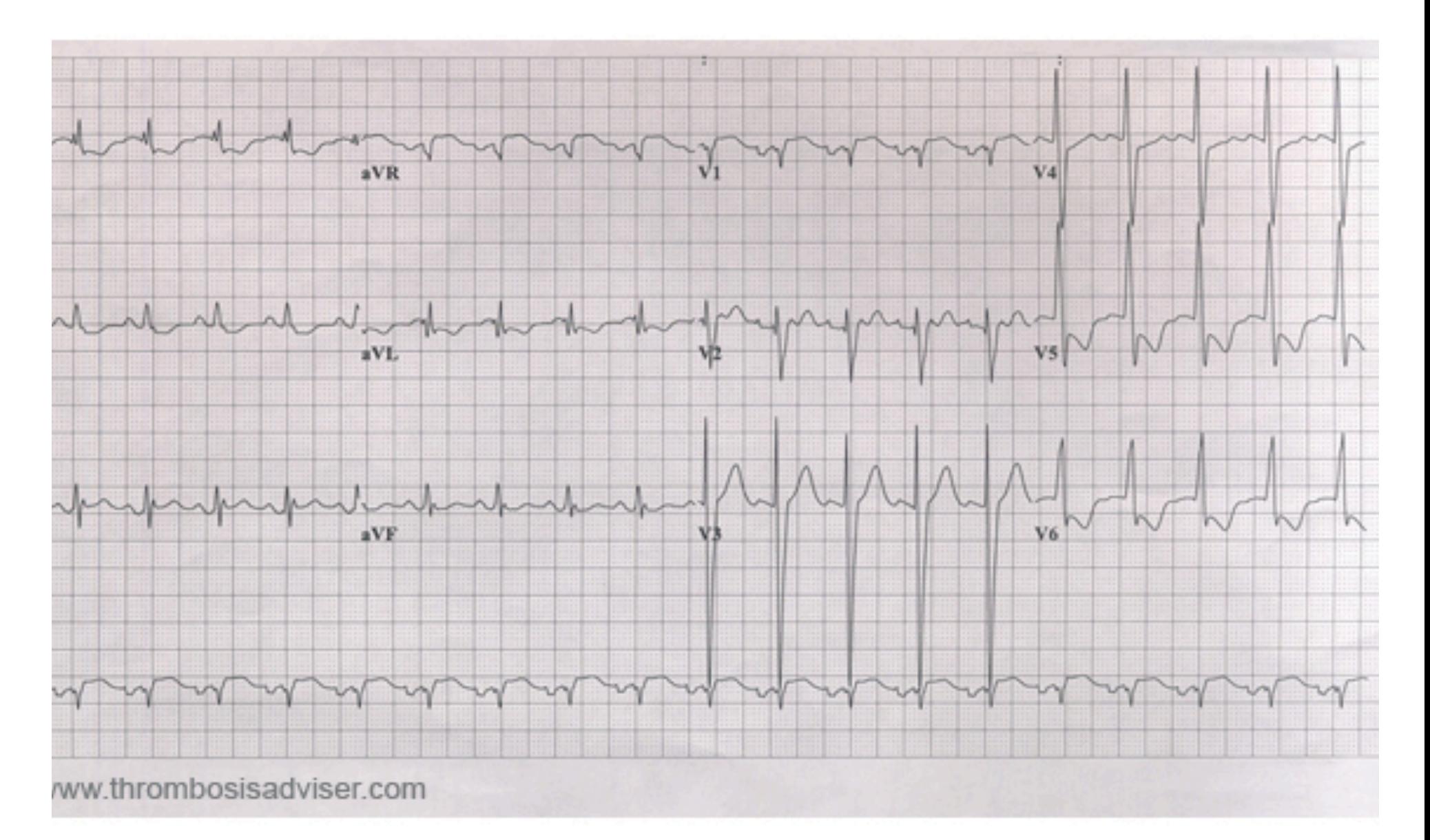

### Sinal amostrado

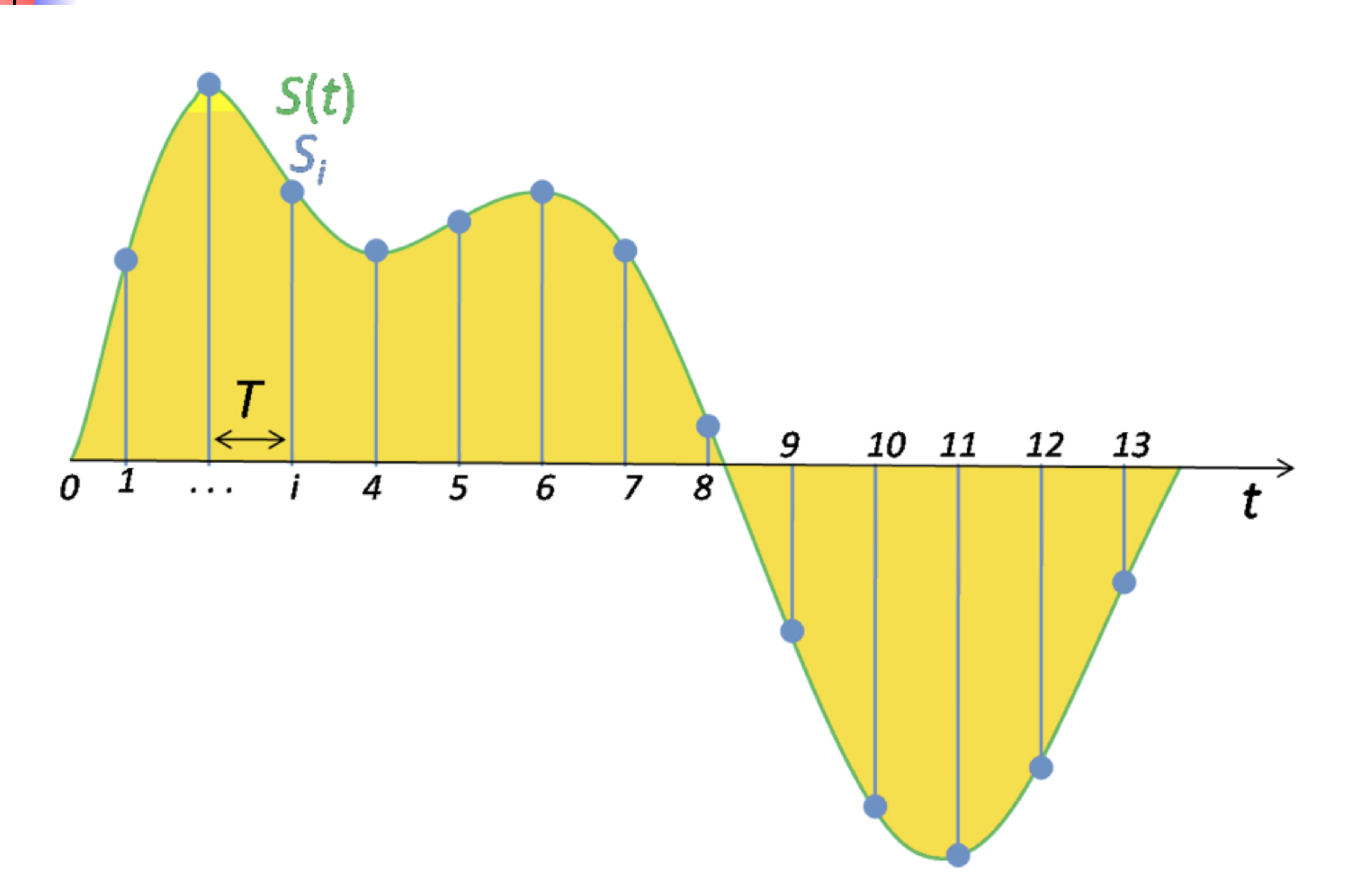

# *Imagem monocromatica ´*

 $\widetilde{\mathcal{C}}$ 

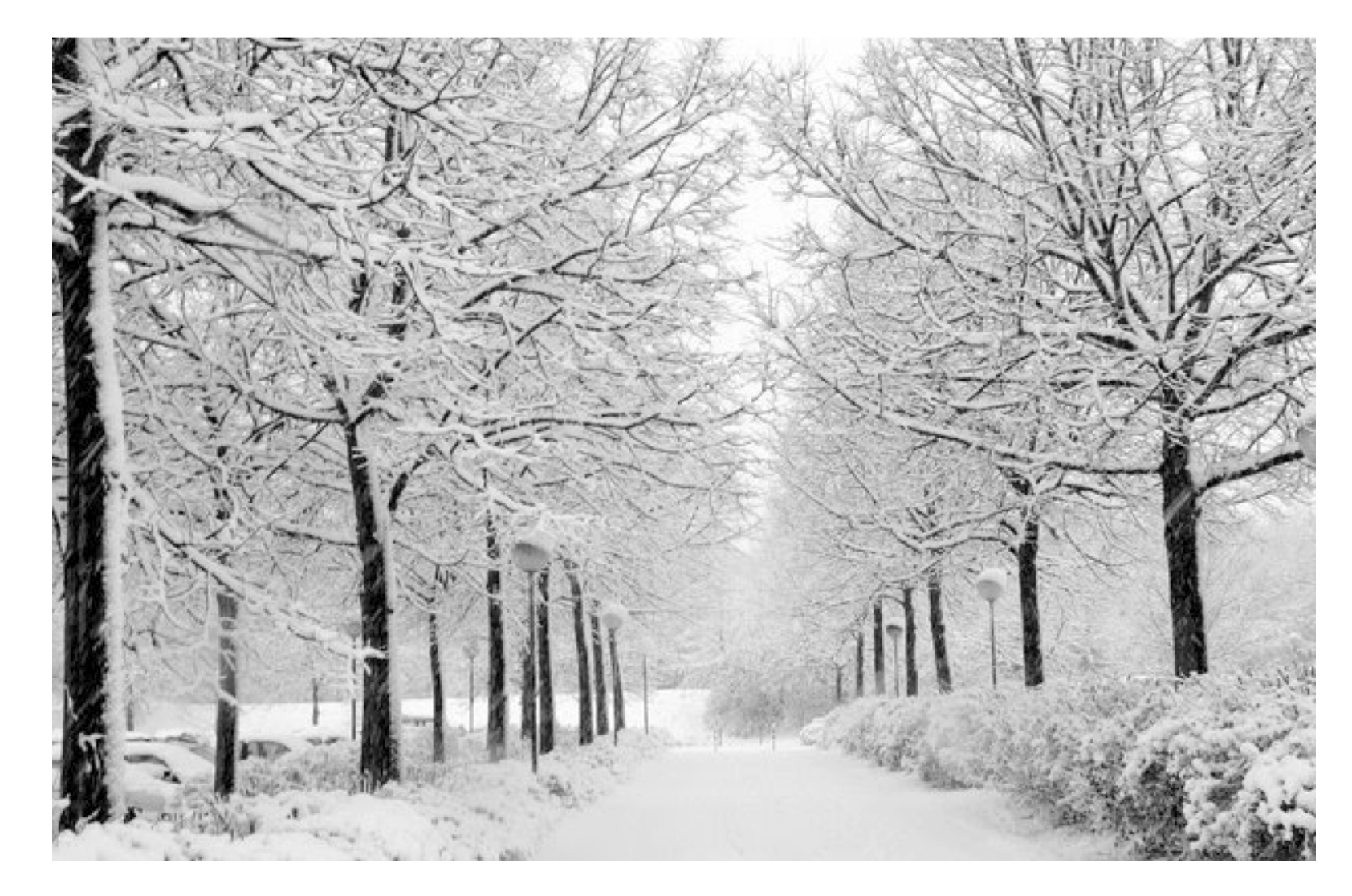

### **Sinais Contínuos**

- Normalmente podem ser escritos com uma função da variável  $t$
- No curso procuraremos usar parêntesis para funções contínuas no tempo
- $\blacktriangleright$  Exemplo:  $x(t)$
- $\blacktriangleright$  t é variável independente contínua (conjunto dos reais)

### *Sinais Discretos*

- Normalmente podem ser escritos com uma função da variável  $n$
- $\blacktriangleright$  No curso procuraremos usar colchetes para funções discretas no tempo
- $\blacktriangleright$  Exemplo:  $x[n]$
- $\blacktriangleright$   $n$  é variável independente discreta (conjunto dos inteiros).

 $\blacktriangleright$   $v(t)$ : tensão instantânea em um resistor

- $\rho = 1/R$ : valor constante
	- ▶ Potência Instantânea

$$
p(t) = \rho v^2(t)
$$

 Energia total dissipada em um intervalo de tempo

$$
\int_{t_0}^{t_1} p(t)dt = \int_{t_0}^{t_1} \rho v^2(t)dt
$$

▶ Potência Média durante um intervalo de tempo

$$
\frac{1}{t_1 - t_0} \int_{t_0}^{t_1} p(t)dt = \frac{1}{t_1 - t_0} \int_{t_0}^{t_1} \rho v^2(t)dt
$$

 $\blacktriangleright$   $v(t)$ : velocidade de um objeto

#### $\rho$ : constante

▶ Potência Instantânea

$$
p(t) = \rho v^2(t)
$$

 Energia total dissipada em um intervalo de tempo

$$
\int_{t_0}^{t_1} p(t)dt = \int_{t_0}^{t_1} \rho v^2(t)dt
$$

▶ Potência Média durante um intervalo de tempo

$$
\frac{1}{t_1 - t_0} \int_{t_0}^{t_1} p(t)dt = \frac{1}{t_1 - t_0} \int_{t_0}^{t_1} \rho v^2(t)dt
$$

#### ▶ Potência Instantânea de um sinal

$$
P = |x(t)|^2 \qquad \qquad P = |x[n]|^2
$$

**Energia de um sinal** 

$$
E = \int_{t_0}^{t_1} |x(t)|^2 dt \qquad E = \sum_{n=n_0}^{n_1}
$$

$$
E=\sum_{n=n_0}^{n_1}|x[n]|^2
$$

▶ Potência Média de um sinal

$$
P = \frac{1}{t_1 - t_0} \int_{t_0}^{t_1} |x(t)|^2 dt \qquad P = \frac{1}{n_1 - n_0 + 1} \sum_{n=n_0}^{n_1} |x[n]|^2
$$

### *Potencia <sup>e</sup> Energia de um Sinal <sup>ˆ</sup> (tempo* <sup>→</sup> <sup>∞</sup>*)*

Normalmente usamos os limites de integração (soma) sobre todo <sup>o</sup> conjunto dos reais (inteiros), logo:

**Energia total de um sinal** 

$$
E_{\infty} = \int_{-\infty}^{\infty} |x(t)|^2 dt, \qquad E_{\infty} = \sum_{n=-\infty}^{\infty} |x[n]|^2
$$

▶ Potência média em um intervalo infinito

$$
P_{\infty} = \lim_{T \to \infty} \frac{1}{2T} \int_{-T}^{T} |x(t)|^2 dt, \qquad P_{\infty} = \lim_{N \to \infty} \frac{1}{2N + 1} \sum_{n=-N}^{N} |x[n]|^2
$$

$$
\blacktriangleright \text{ Se } E_{\infty} < \infty \Longrightarrow P_{\infty} = 0
$$

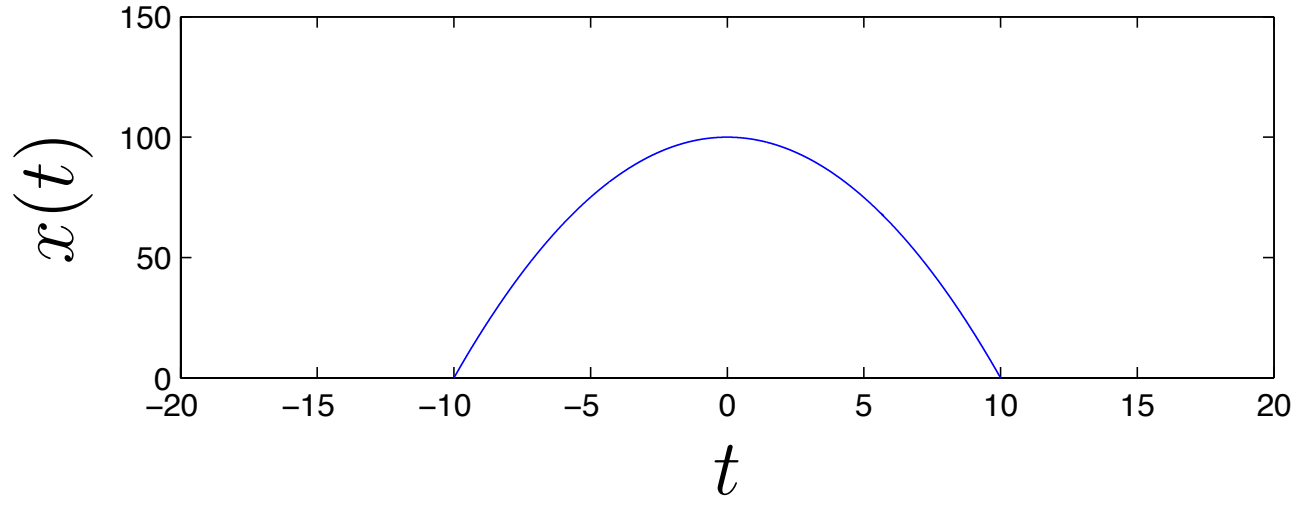

Sinais com energia total finita

$$
E_{\infty} < \infty
$$
\n
$$
P_{\infty} = \lim_{T \to \infty} \frac{E_{\infty}}{2T} = 0
$$
\n
$$
P_{\infty} = \lim_{N \to \infty} \frac{E_{\infty}}{2N + 1} = 0
$$

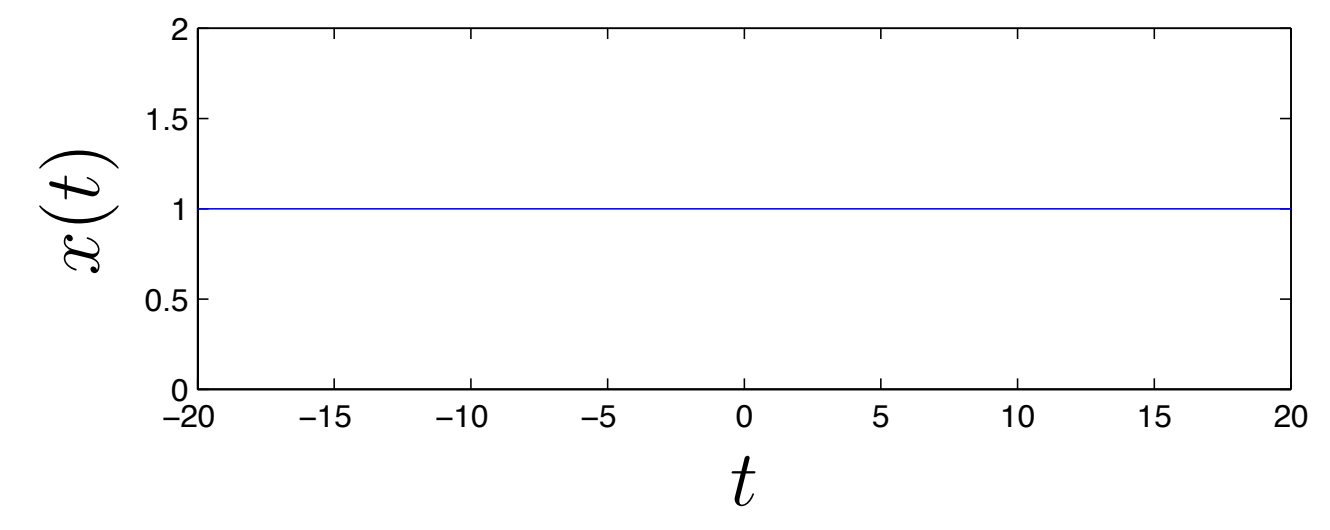

Sinais com energia total infinita

$$
E_{\infty} = \infty
$$
  
\n
$$
P_{\infty} = \lim_{T \to \infty} \frac{E_{\infty}}{2T} > 0
$$
  
\n
$$
P_{\infty} = \lim_{N \to \infty} \frac{E_{\infty}}{2N + 1} > 0
$$

*Exemplo: Potencia <sup>e</sup> Energia de um Sinal <sup>ˆ</sup>*

### Considere o sinal

$$
x(t) = \begin{cases} t, & 0 \le t \le 1 \\ 2 - t, & 1 \le t \le 2 \\ 0 & \text{caso contrário} \end{cases}
$$

Calcule <sup>a</sup> energia do sinal

*Exemplo: Potencia <sup>e</sup> Energia de um Sinal <sup>ˆ</sup>*

Solução: Usando a definição de Energia, temos:

$$
E = \int_0^1 t^2 dt + \int_1^2 (2 - t)^2 dt
$$
  
=  $\left. \frac{t^3}{3} \right|_0^1 - \frac{1}{3} (2 - t)^3 \Big|_1^2$   
=  $\left. \frac{1}{3} + \frac{1}{3} = \frac{2}{3} \right|$ 

*Exercício* 

# Considere o sinal

$$
x(t) = \begin{cases} 2, & -1 \le t \le 0 \\ 2e^{-t/2}, & 0 \le t \le \infty \\ 0 & \text{caso contrário} \end{cases}
$$

Calcule <sup>a</sup> energia do sinal

#### *Deslocamento no tempo*

### Atrasar e Adiantar um sinal no tempo

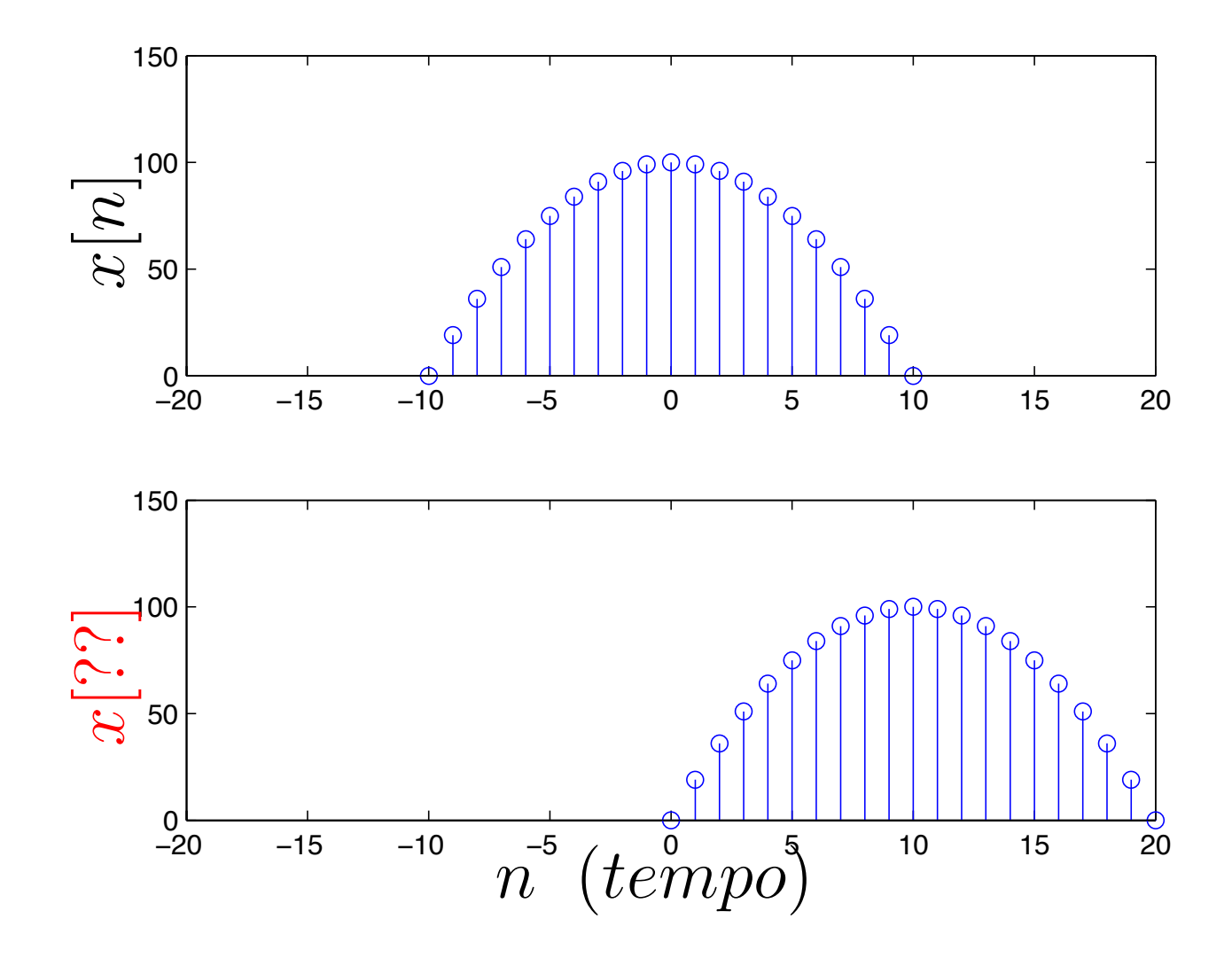

Exemplo de sinal atrasado:

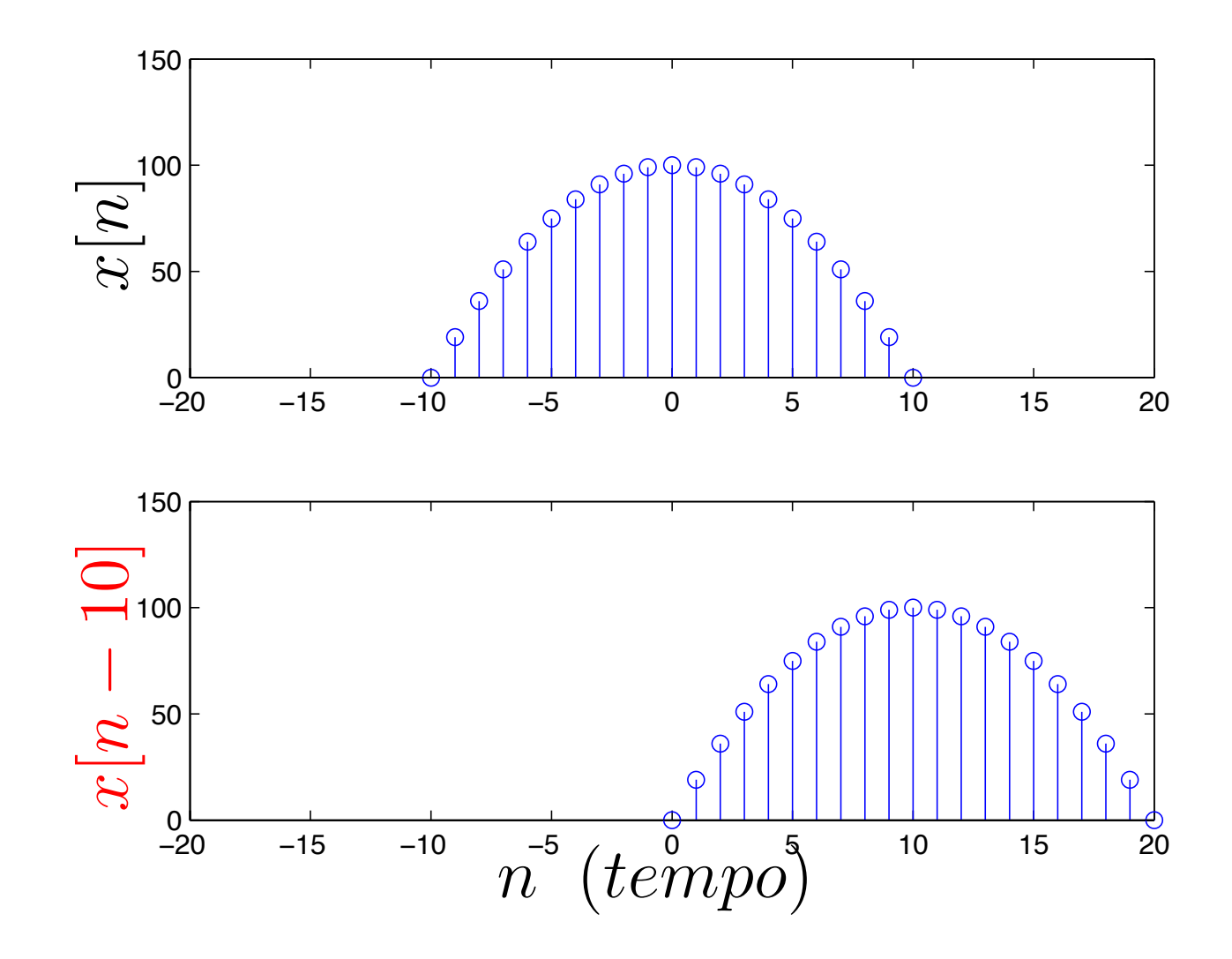

### Exemplo de sinal avançado:

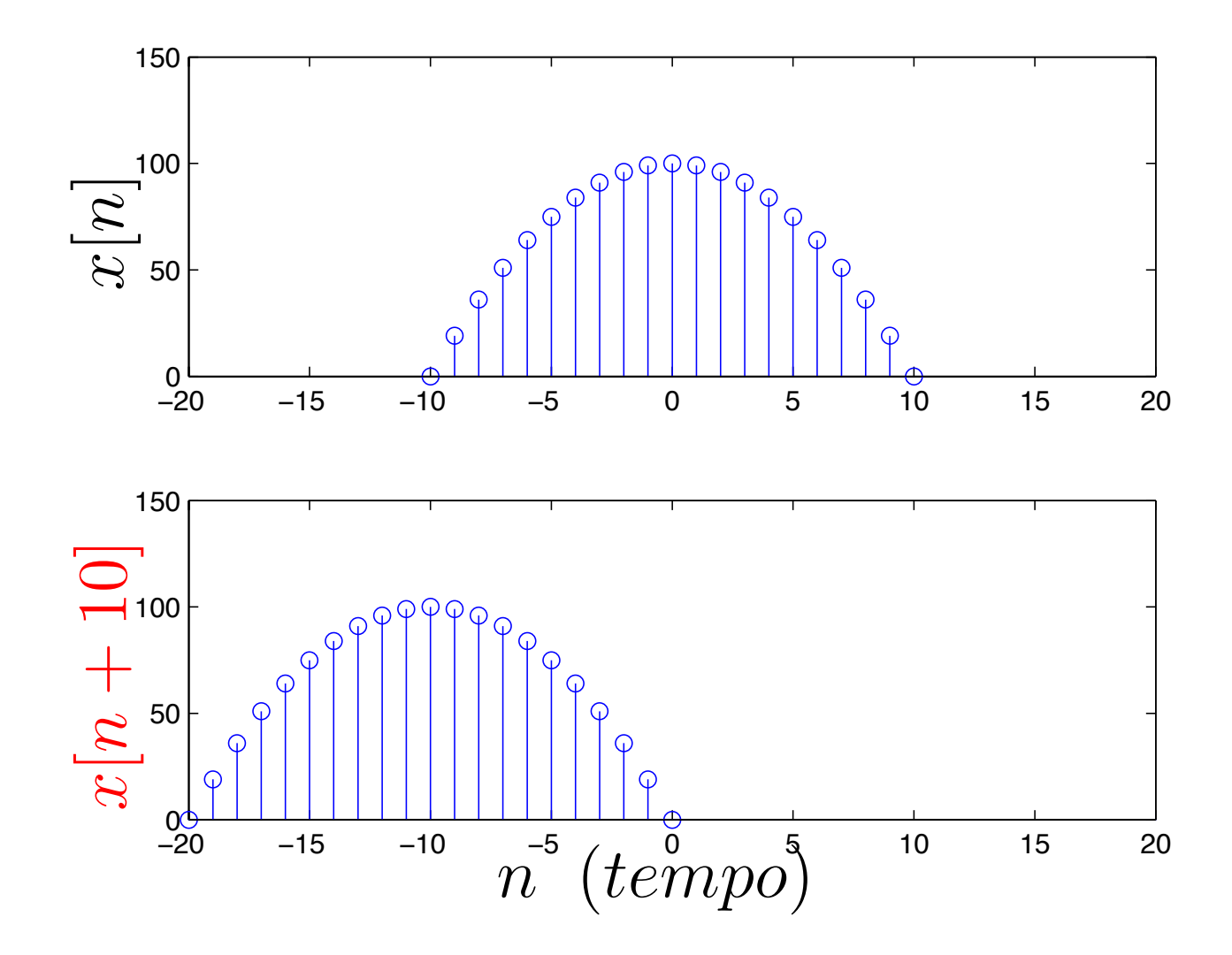

#### *Reflexao no tempo ˜*

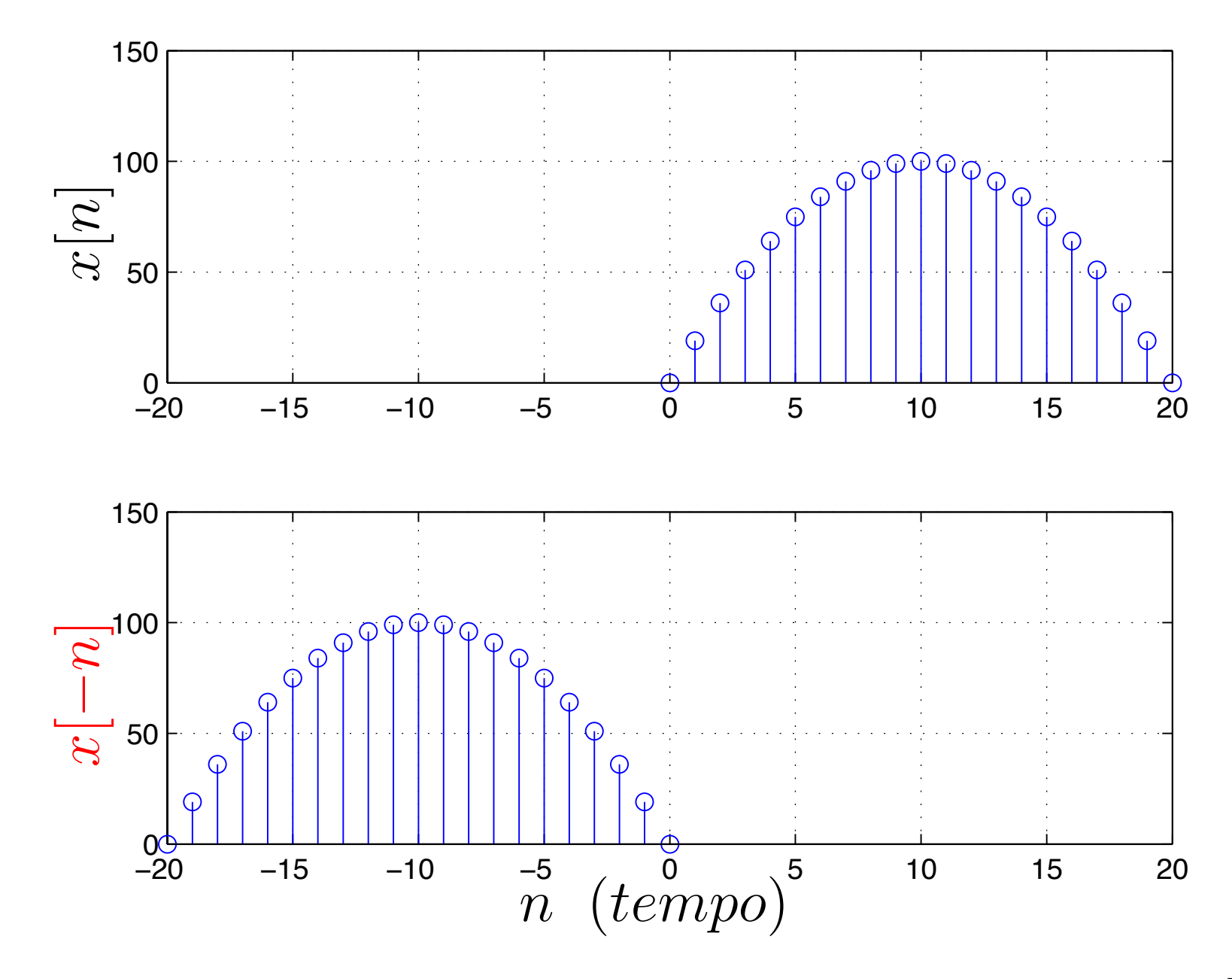

## *Mudanc¸ <sup>a</sup> de escala no tempo*

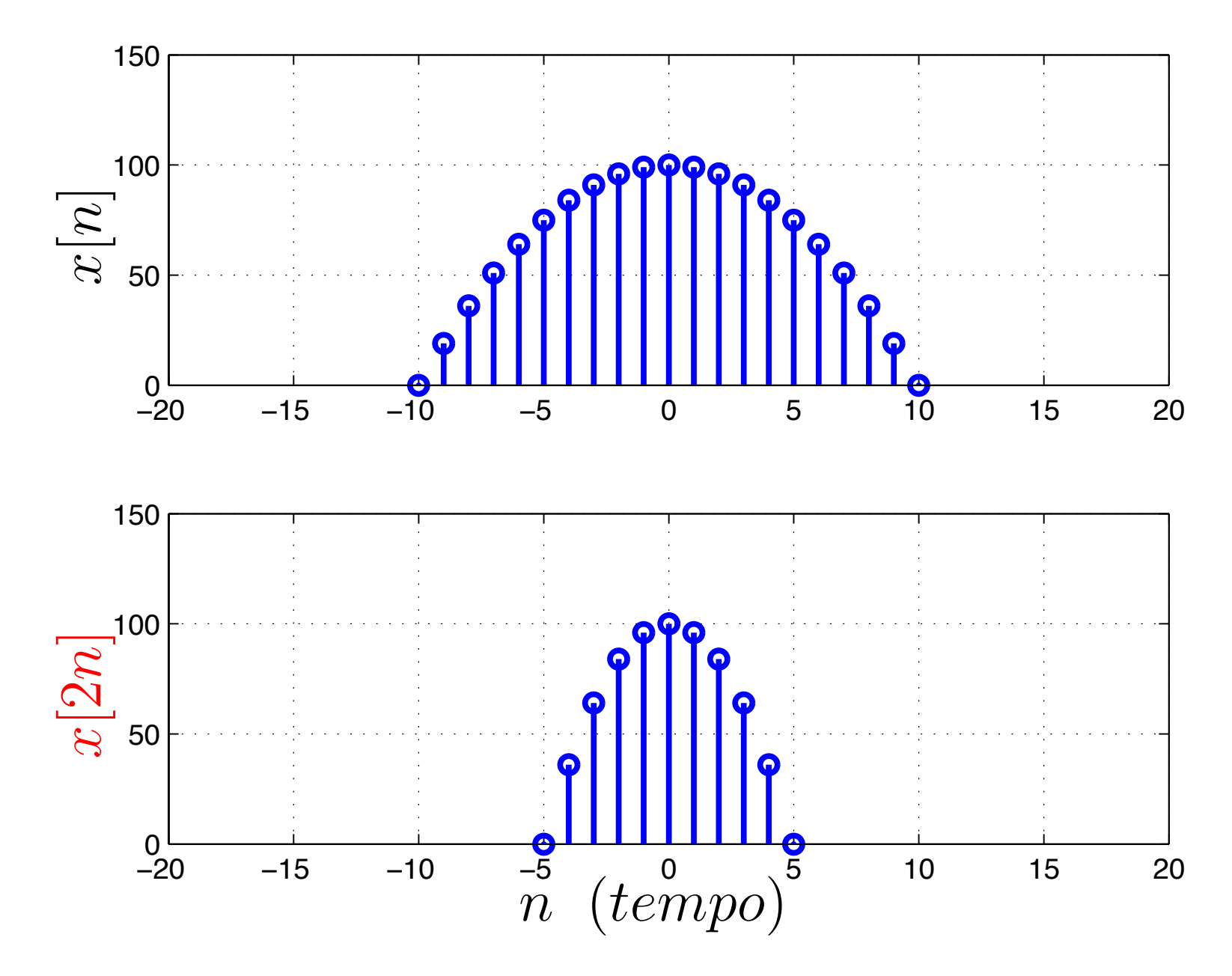

# *Mudanc¸ <sup>a</sup> de escala no tempo*

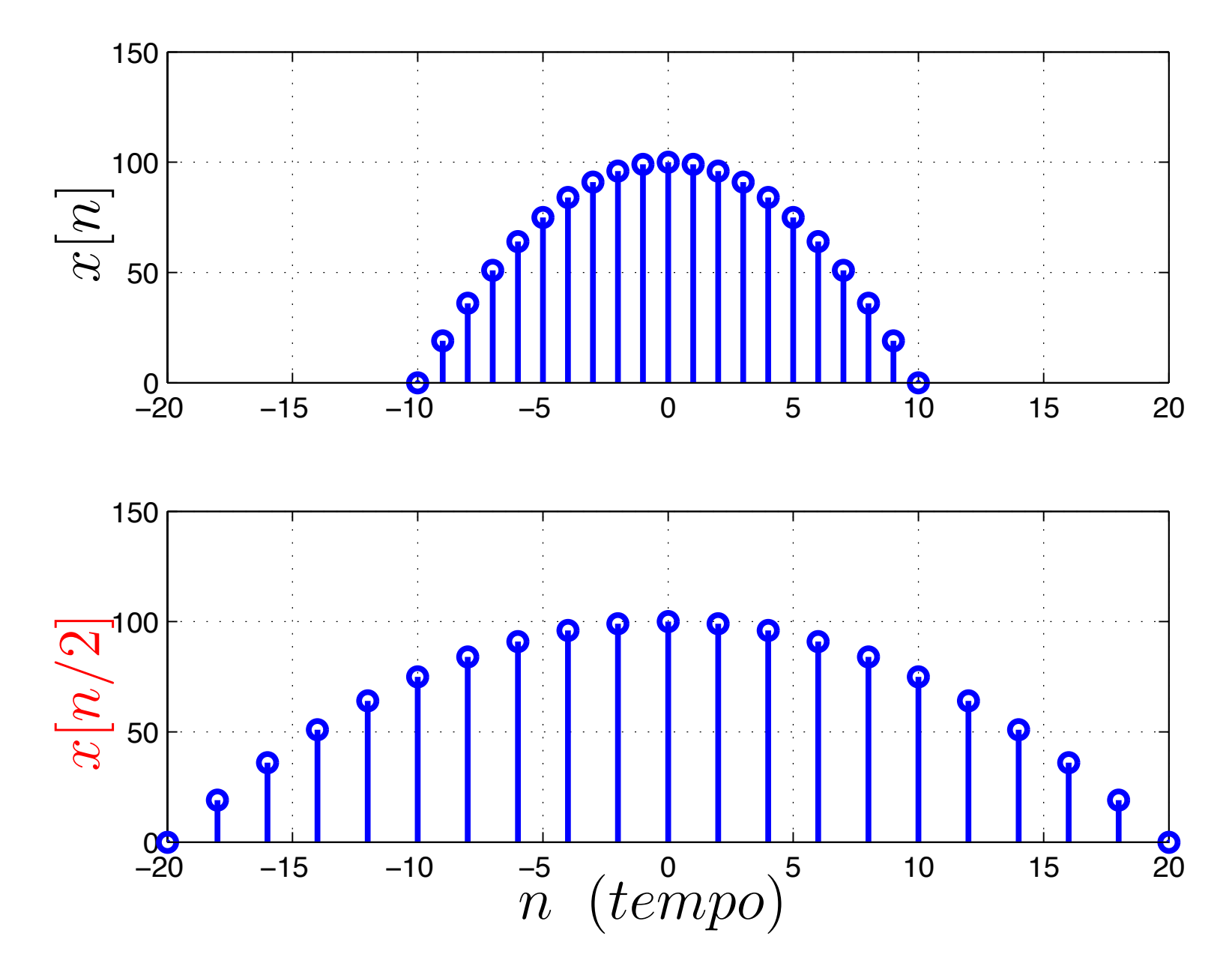

$$
x(t) \to x(\alpha t - t_0) \qquad x[n] \to x[\alpha n - n_0]
$$

**Deslocamento no tempo:** 

- $\blacktriangleright$  Se  $t_0 > 0$  ou  $n_0 > 0$  então o sinal é deslocado para <sup>a</sup> direita (Atraso)
- $\blacktriangleright$  Se  $t_0 < 0$  ou  $n_0 < 0$  então o sinal é deslocado para a esquerda (Avanço)
- Mudança da escala/reflexão no tempo:
	- $\triangleright$  Se  $|\alpha| > 1$  o sinal será linearmente comprimido
	- $\blacktriangleright$  Se  $|\alpha|$   $<$  1 o sinal será linearmente estendido
	- $\blacktriangleright$  Se  $\alpha < 0$  o sinal será refletido

#### *Exercício*

Considere <sup>o</sup> sinal mostrado na figura abaixo. Esboce  $y[n]=x[3n].$ 

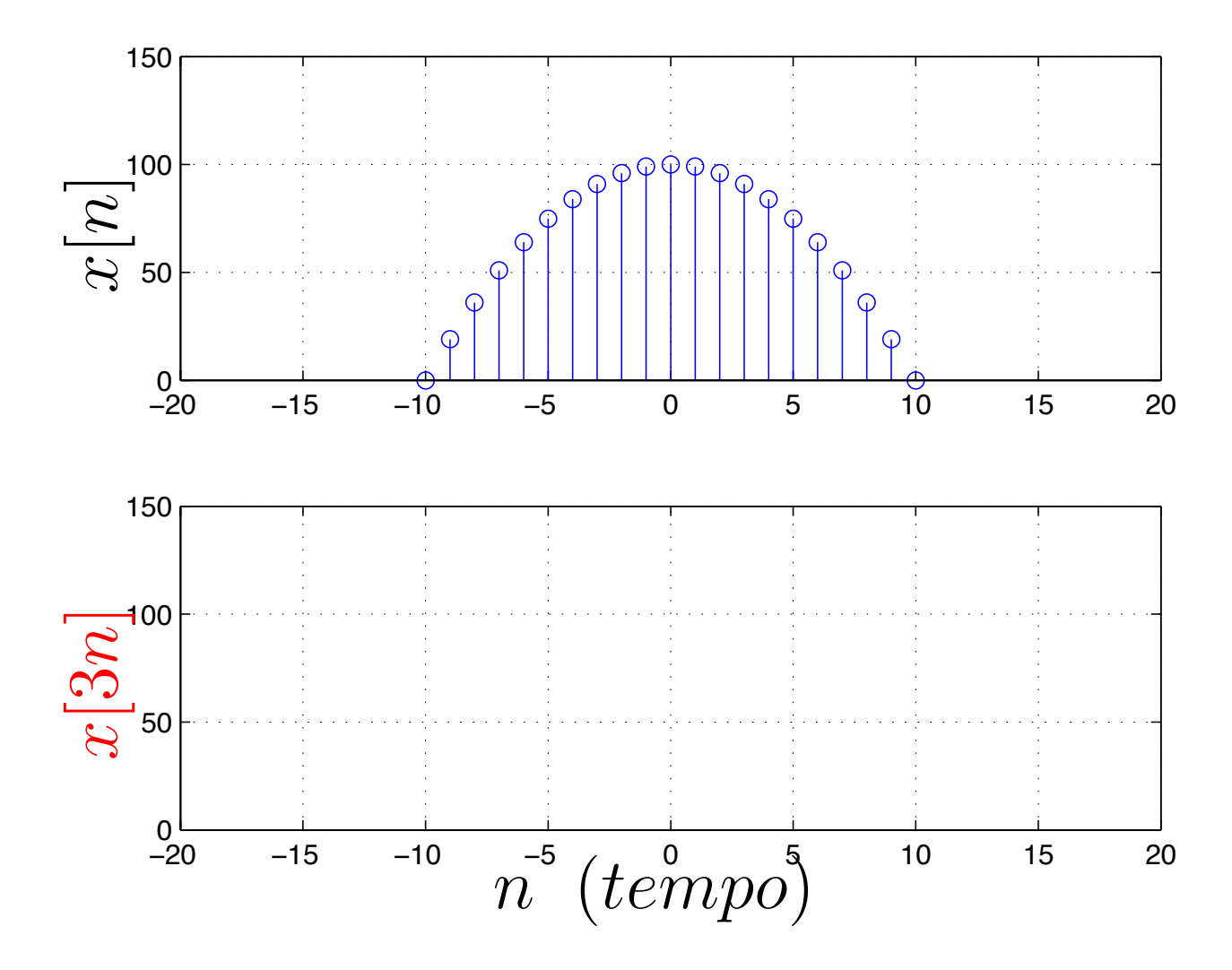

$$
y(t) = x(\alpha t + \beta)
$$

1) Trocar t por  $\tau$  no sinal:  $x(t) \rightarrow x(\tau)$ 

2) Encontrar o valor de t considerando,

 $\tau=\alpha t+\beta$ , ou seja:  $t=\tau/\alpha-\beta/\alpha$ 

3) Esboçar o eixo  $t$  transformado abaixo do eixo  $\tau$ 

4) Esboçar  $y(t)$ 

Obs.: O deslocamento deve ser aplicado primeiro

#### $Exemplo: Transformações$

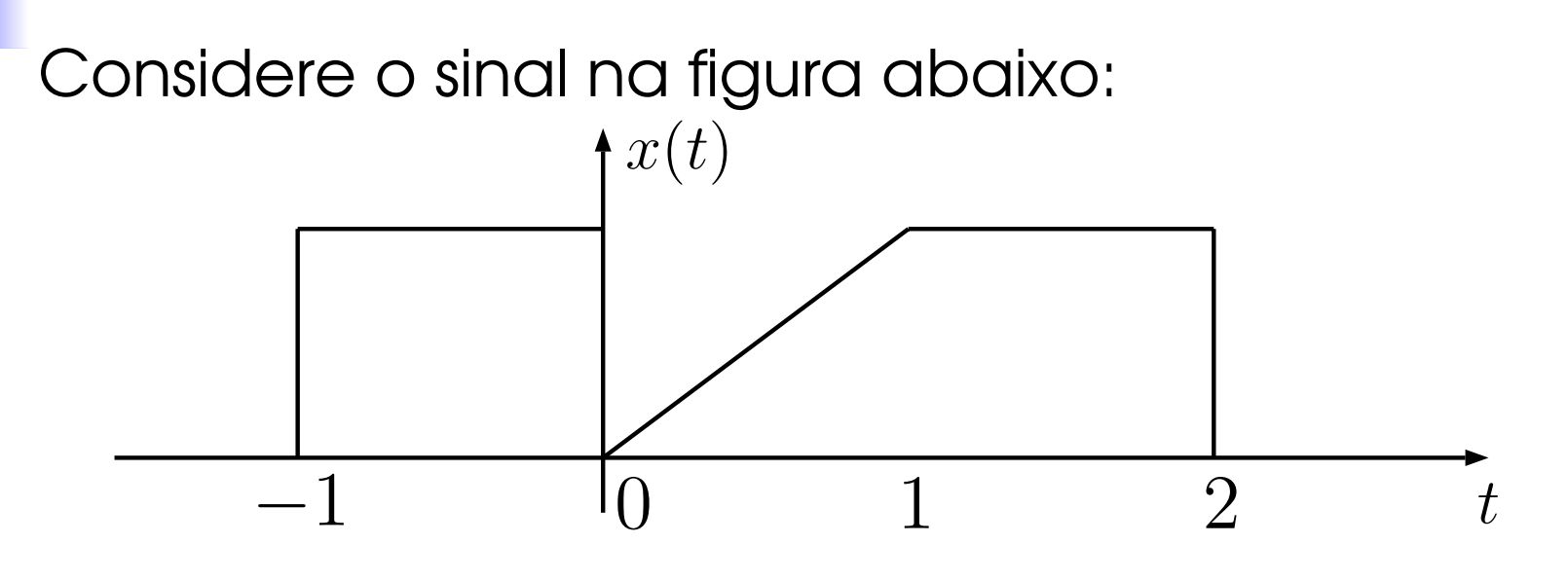

Esboce:

 $y(t)=x(1$ − $-t/2)$   $Exemplo: Transformações (Solução)$ 

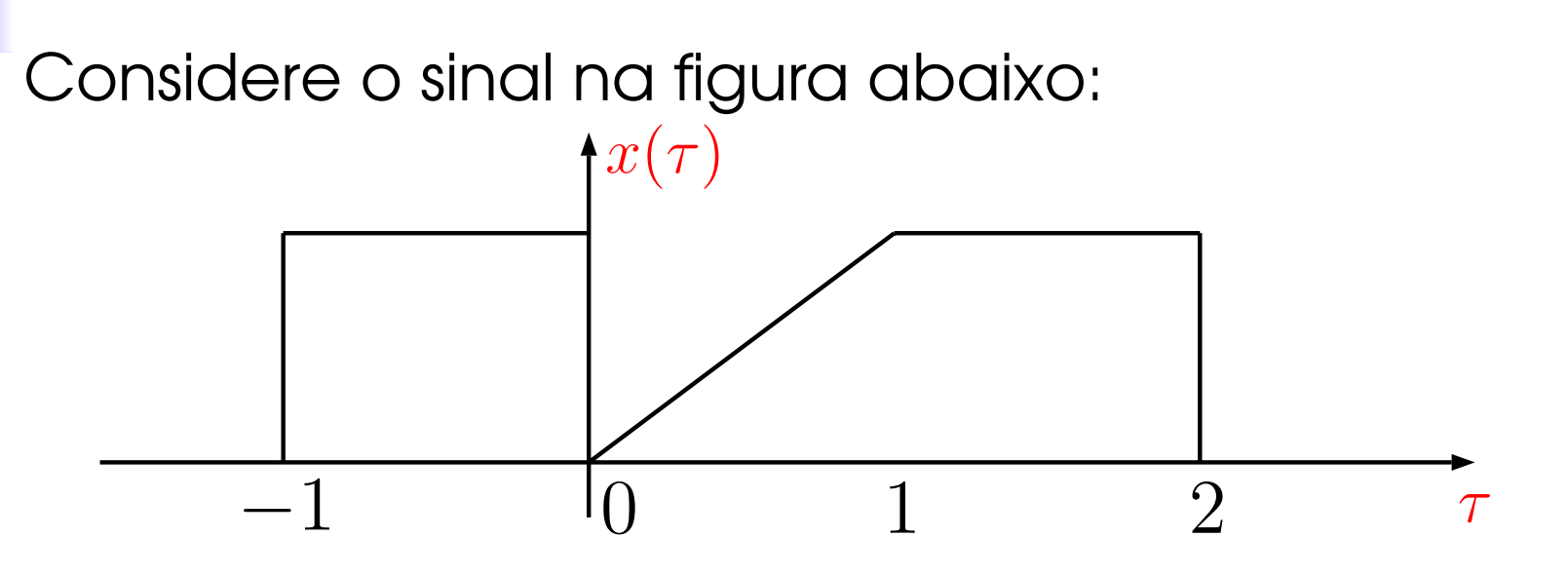

1) Trocar  $t$  por  $\tau$  no sinal:  $x(t)\to x(\tau)$ 

2) Encontrar o valor de  $t$  considerando,  $\tau=1$  –  $-\,t/2$ , ou seja:  $t=-2\tau+2$  $\sqrt{ }$ 

$$
t = \begin{cases} 4, & \text{para } \tau = -1 \\ 2, & \text{para } \tau = 0 \\ 0, & \text{para } \tau = 1 \\ -2, & \text{para } \tau = 2 \end{cases}
$$

### $Exemplo: Transformações (Solução)$

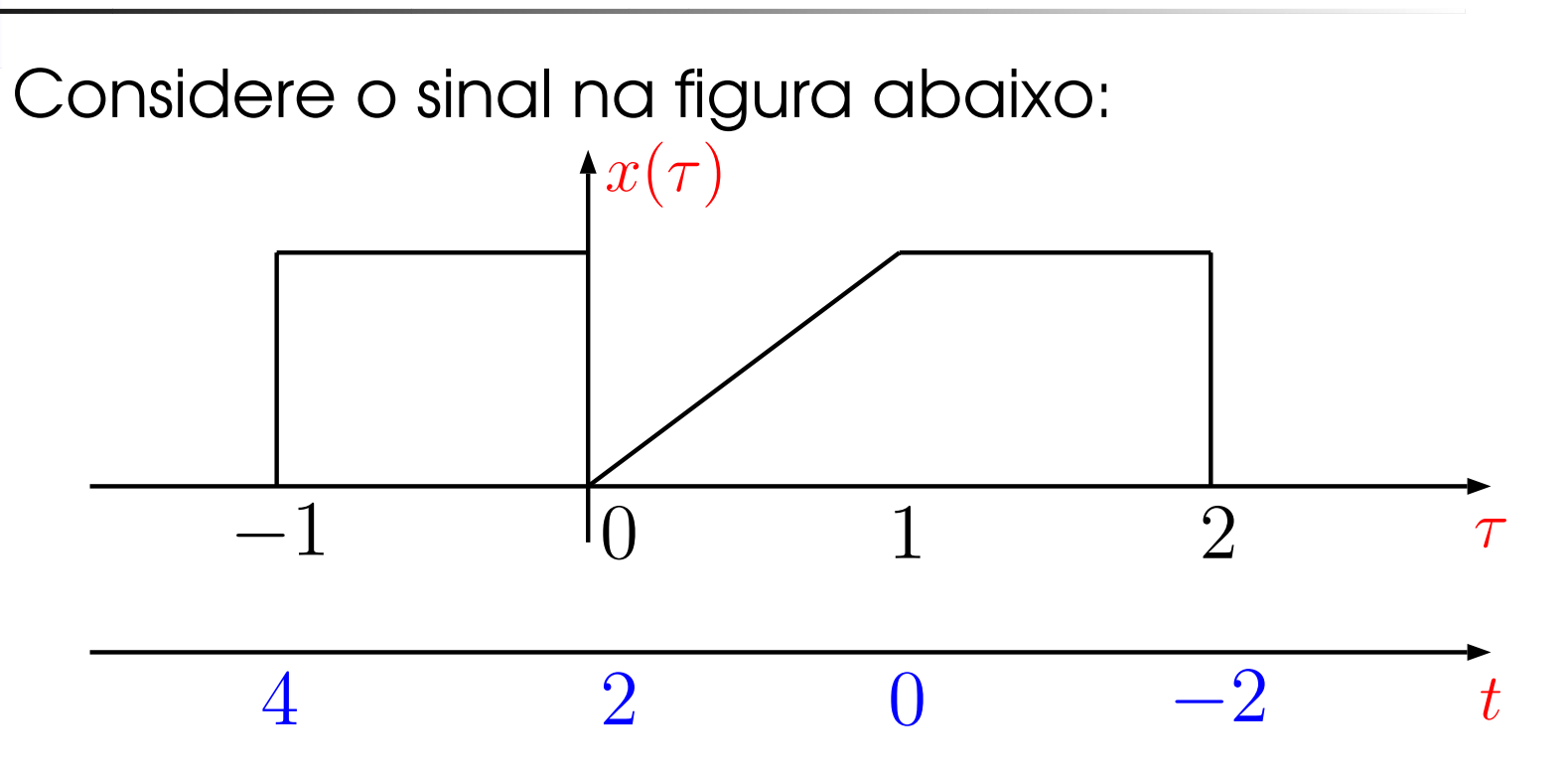

- 1) Trocar  $t$  por  $\tau$  no sinal:  $x(t)\to x(\tau)$
- 2) Encontrar o valor de  $t$  considerando,  $\tau=1$   $-\,t/2$ , ou seja:  $t=-2\tau+2$
- 3) Esboçar o eixo  $t$  transformado abaixo do eixo  $\tau$ 4) Esboçar  $y(t)$

#### $Exemplo: Transformações (Solução)$

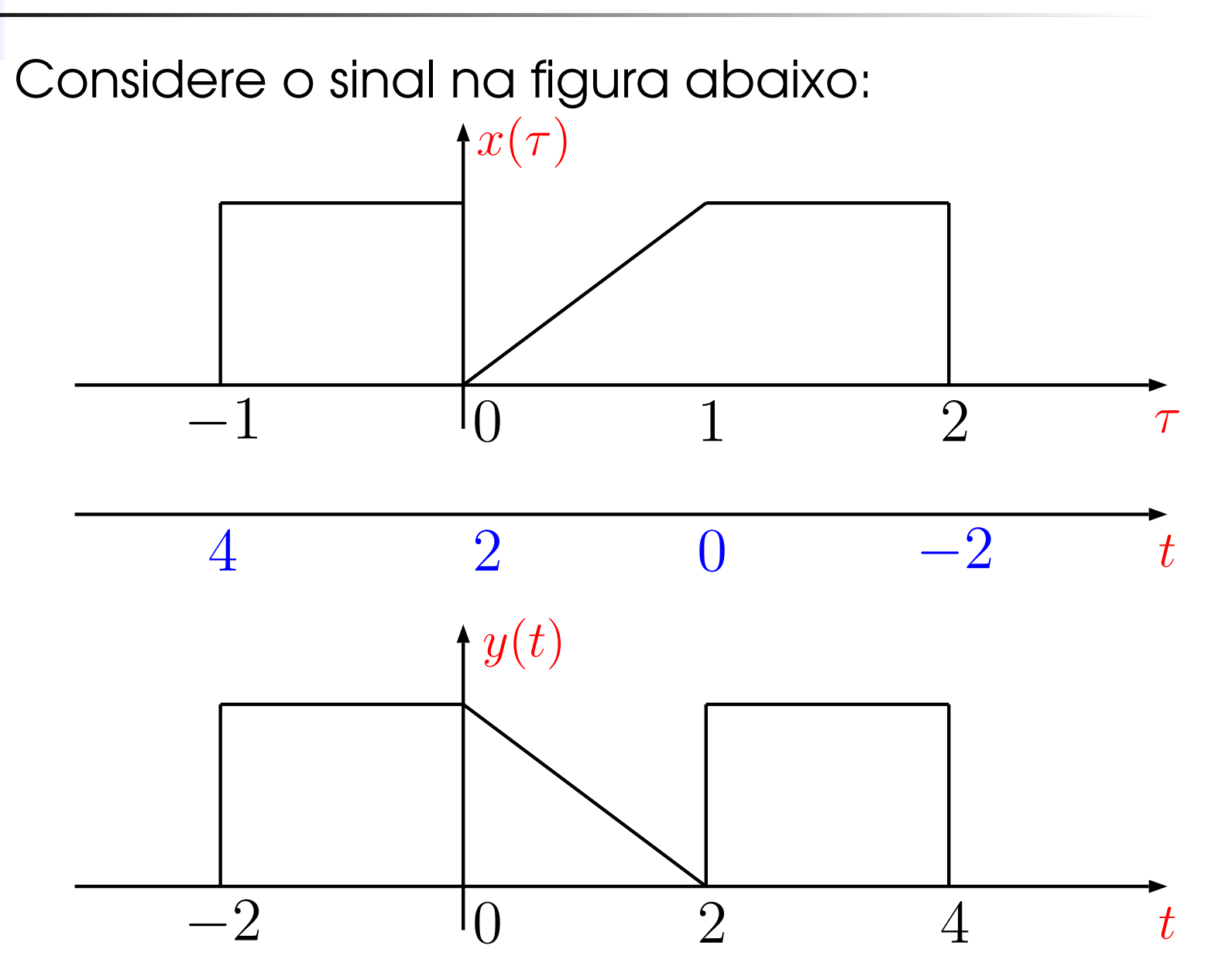

Exercício: Transformações

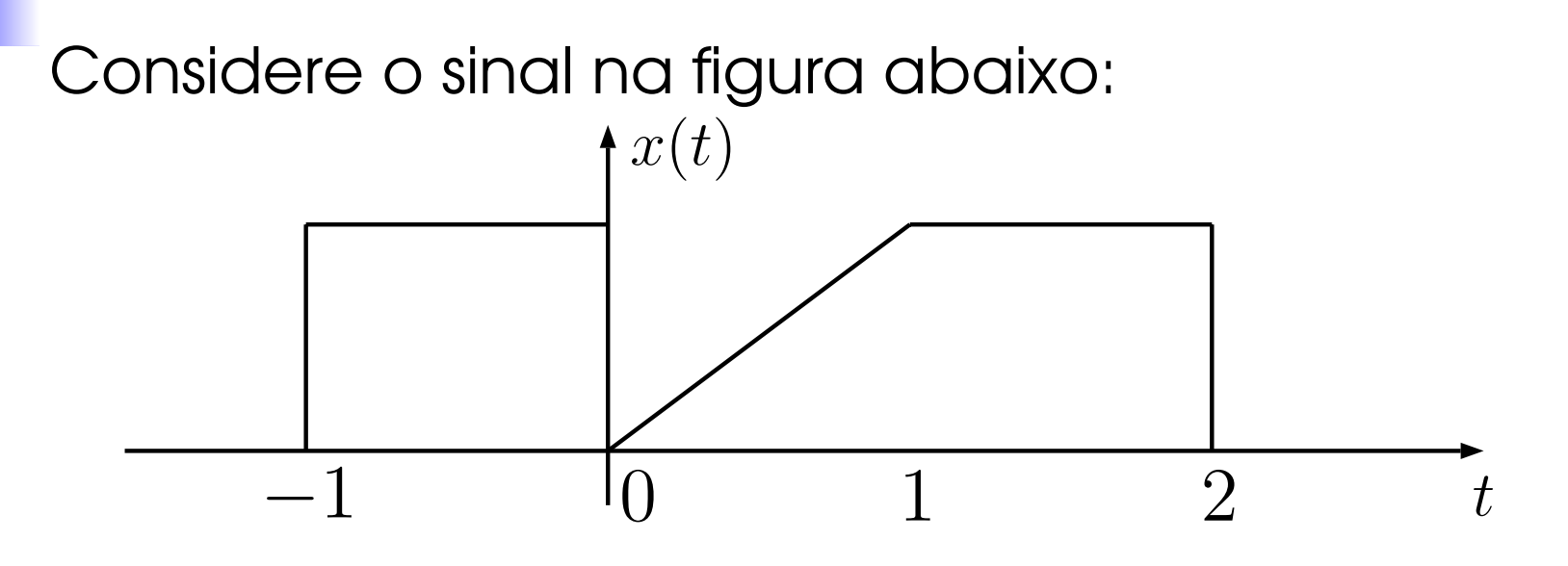

Esboce:

$$
y(t) = x(2t - 1)
$$

Exercício: Transformações

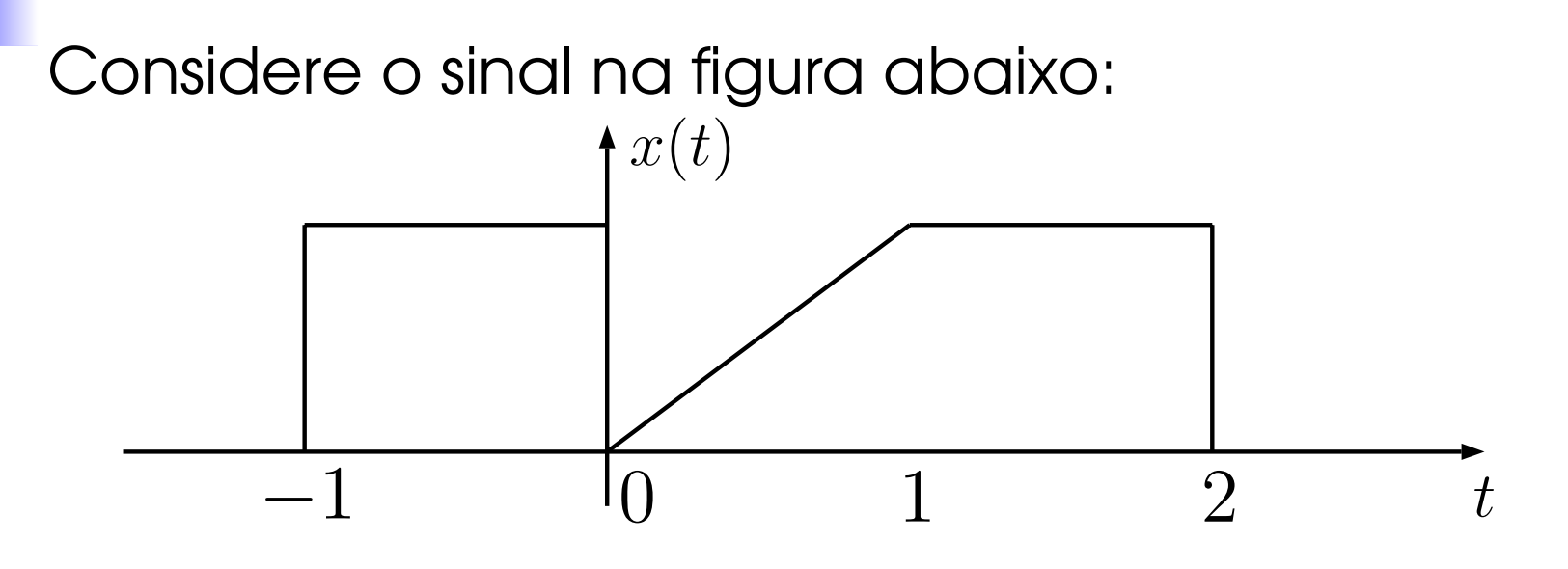

Esboce:

$$
y(t) = 3x(2t - 1) - 2
$$

# Sinal analógico:

- $\blacktriangleright$  A amplitude de um sinal analógico pode assumir infinitos valores
- Sinal digital:
	- A amplitude de um sinal digital pode assumir M valores é um sinal M-nário
#### *Sinais cont´ınuos <sup>e</sup> discreto X Sinais analogico <sup>e</sup> digital ´*

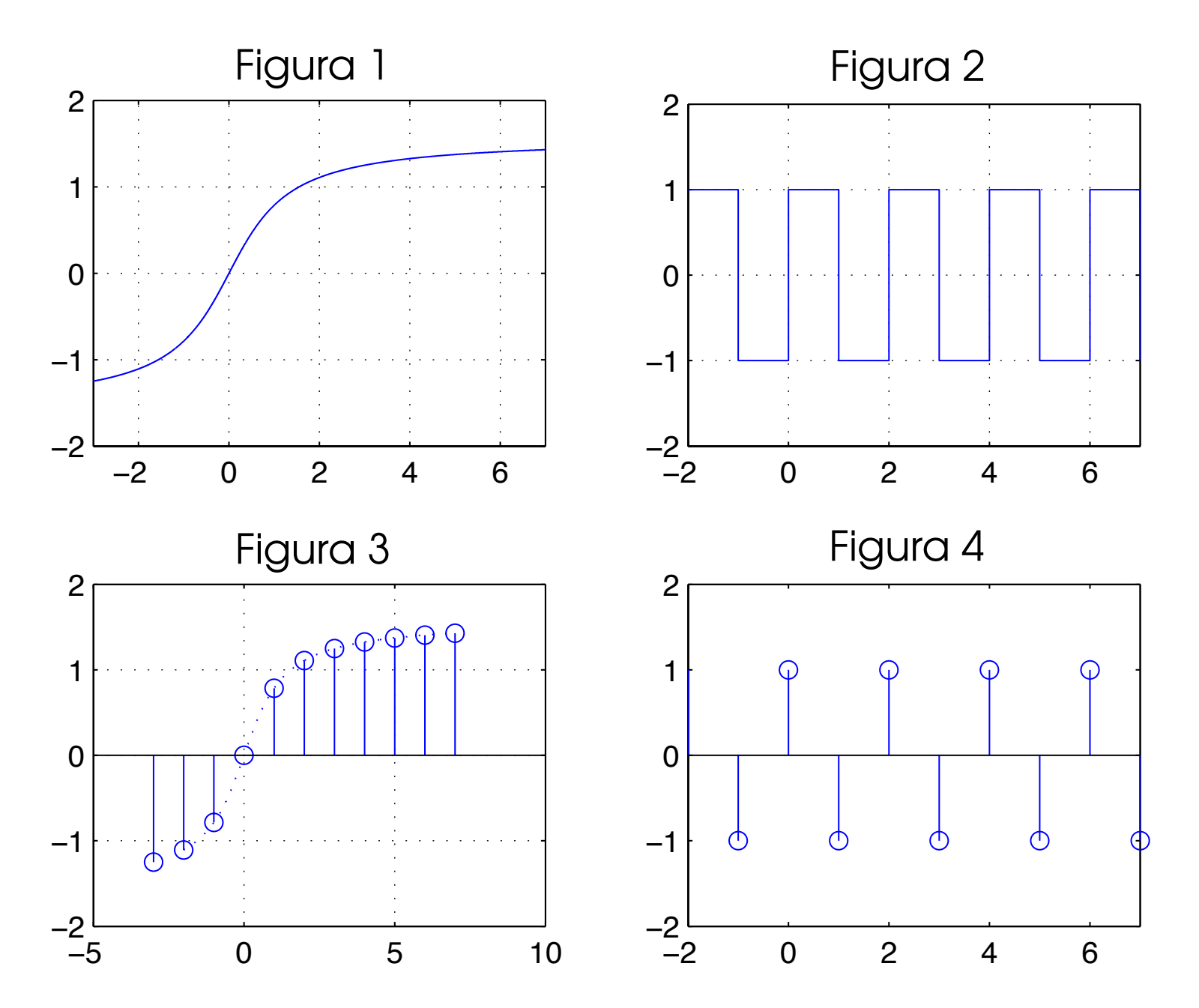

#### *Simetria Par e ´Impar*

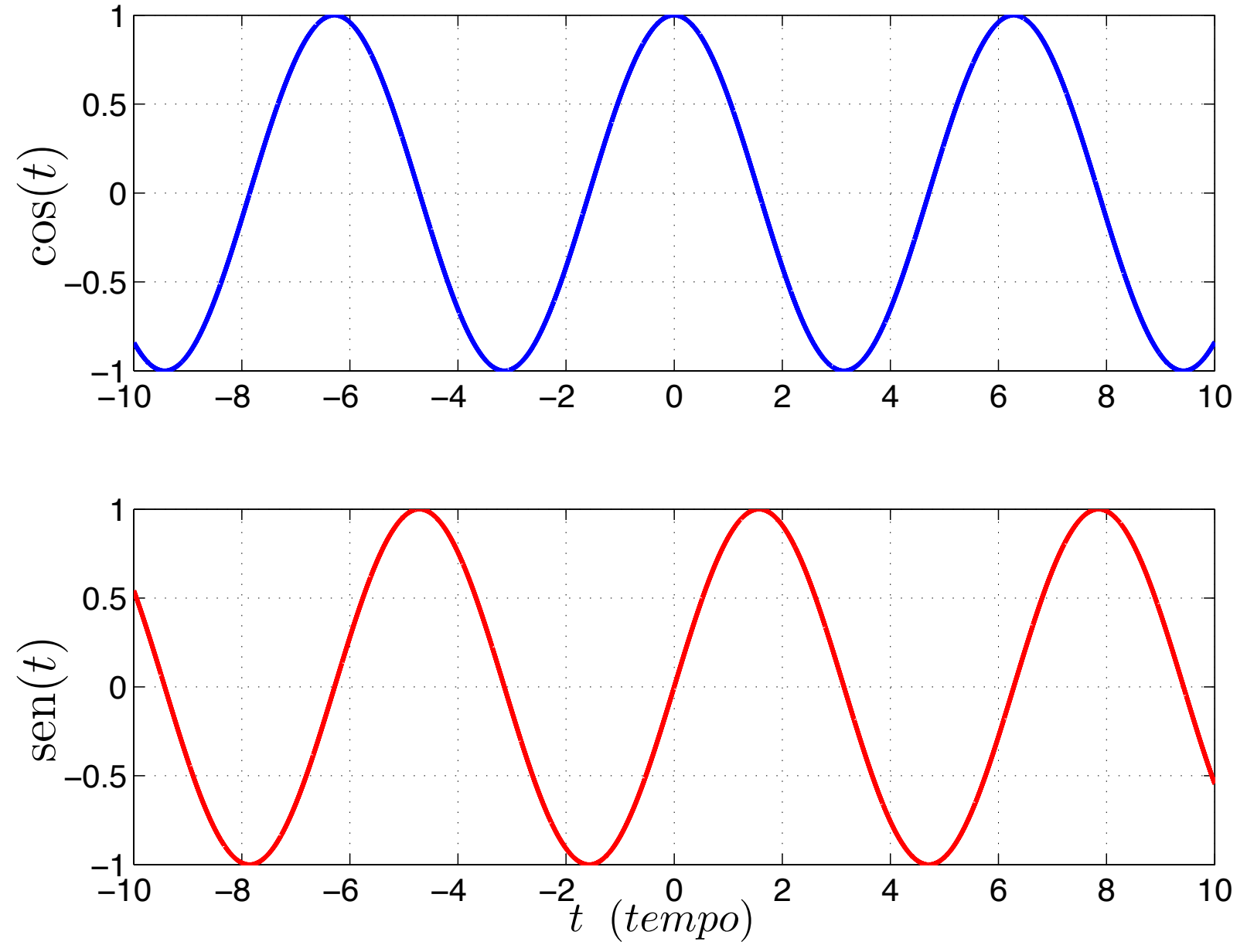

Um sinal Par é igual a sua versão refletida no tempo

▶ Um sinal de tempo contínuo tem simetria par se

$$
x(-t) = x(t)
$$

ou no caso discreto,

$$
x[-n] = x[n]
$$

**Dum** sinal Impar é igual ao *negativo* de sua versão refletida no tempo.

**In sinal de tempo contínuo tem** simetria împar se

$$
x(-t) = -x(t)
$$

ou no caso discreto,

$$
x[-n] = -x[n]
$$

 Qualquer sinal pode ser escrito como uma soma de um sinal par <sup>e</sup> um sinal ´ımpar

$$
x_p(t) = \frac{1}{2} (x(t) + x(-t))
$$
  

$$
x_i(t) = \frac{1}{2} (x(t) - x(-t))
$$
  

$$
x_p(t) + x_i(t) = x(t)
$$

 $\blacktriangleright x_p(t)$  é a parte Par do sinal  $x(t)$  $\blacktriangleright x_i(t)$  é a parte  $\tilde{\blacktriangleleft}$ Impar do sinal  $x(t)$ 

# Considerando a fórmula de Euler

$$
e^{j\omega t} = \cos(\omega t) + j\text{sen}(\omega t)
$$

Mostre que <sup>a</sup> parte par do sinal

$$
x(t) = e^{j\omega t}
$$

é igual a:

$$
x_p(t) = \cos(\omega t)
$$

*Exercício: (Simetria Par e Ímpar)* 

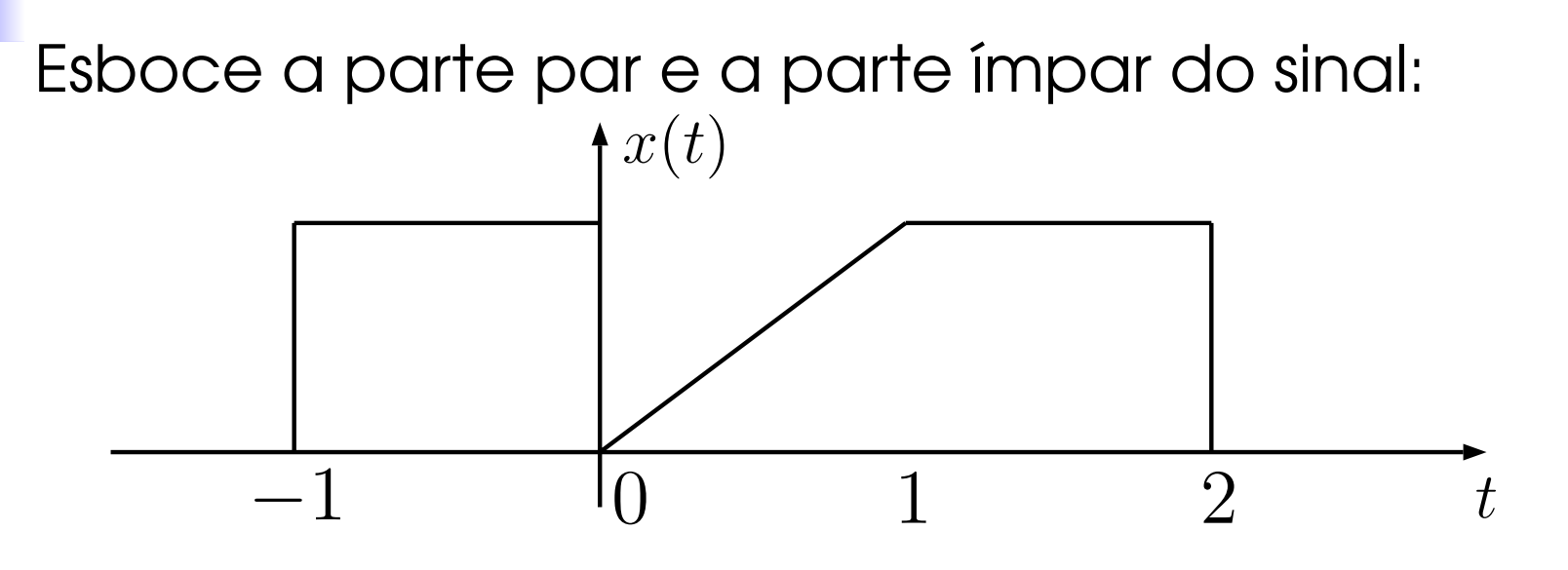

Sinais Exponenciais

$$
x(t) = Ce^{\alpha t} \qquad \qquad x[n] = C(e^{\alpha})^n = Cr^n
$$

onde  $C$  e  $\alpha$  podem ser números complexos.

 Sinais exponenciais <sup>e</sup> senoidais aparecem como resultado da análise de **sistemas lineares** 

$$
\begin{array}{rcl}\n\dot{x}(t) & = & Ax(t) \\
x(t) & = & e^{At}x(0)\n\end{array}
$$

Exemplo: Sistema Massa-Mola

Sinais Exponenciais

$$
x(t) = Ce^{\alpha t} \qquad \qquad x[n] = Cr^n = C(e^{\alpha})^n
$$

- Existem vários "tipos" de sinais (sistemas) exponenciais:
	- $\blacktriangleright$   $C$  e  $\alpha$  reais
	- $\blacktriangleright$  C real e  $\alpha$  complexo
	- $\blacktriangleright$  C e  $\alpha$  complexos
- No caso discreto, podemos ter ainda:
	- $\blacktriangleright$  r real e  $r < 0$

Sinais exponenciais reais de tempo contínuo

$$
x(t) = Ce^{\alpha t}
$$

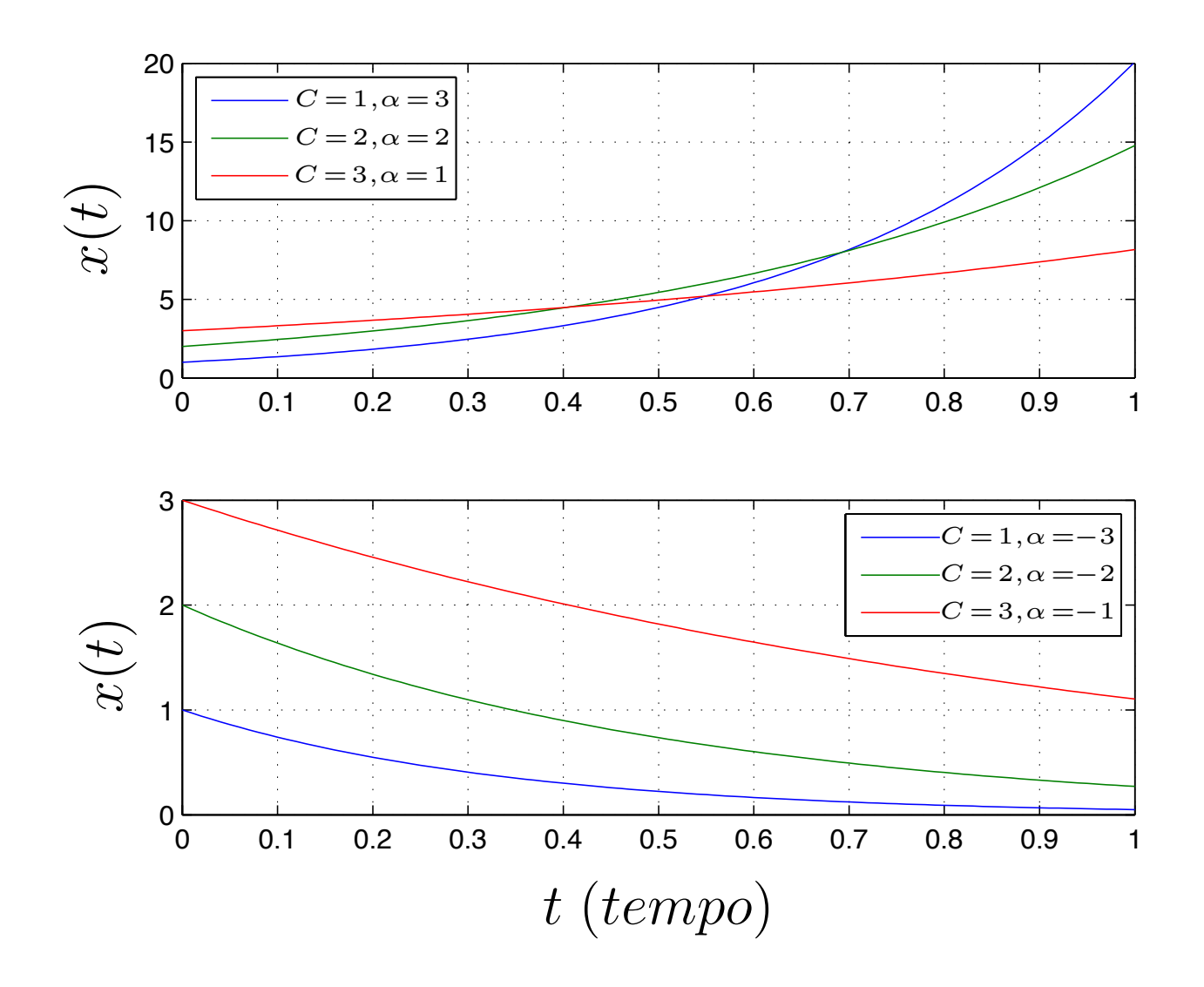

Sinais exponenciais complexos gerais de tempo contínuo

$$
x(t) = Ce^{\alpha t} \begin{cases} C = |C|e^{j\theta} \\ \alpha = r + j\omega \end{cases}
$$

Entao, ˜

$$
Ce^{\alpha t} = |C|e^{j\theta}e^{(r+j\omega)t}
$$
  
=  $|C|e^{rt}e^{j(\omega t + \theta)}$   
=  $|C|e^{rt}\cos(\omega t + \theta) + j|C|e^{rt}\sin(\omega t + \theta)$ 

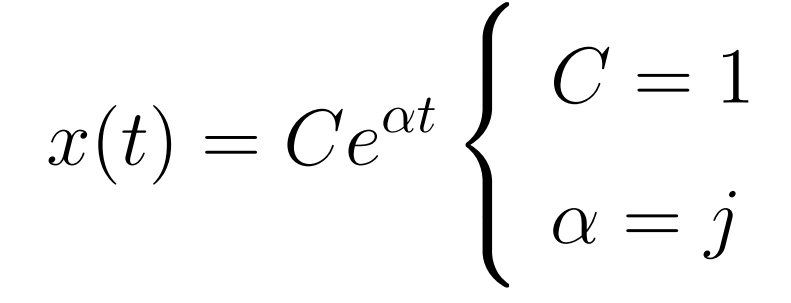

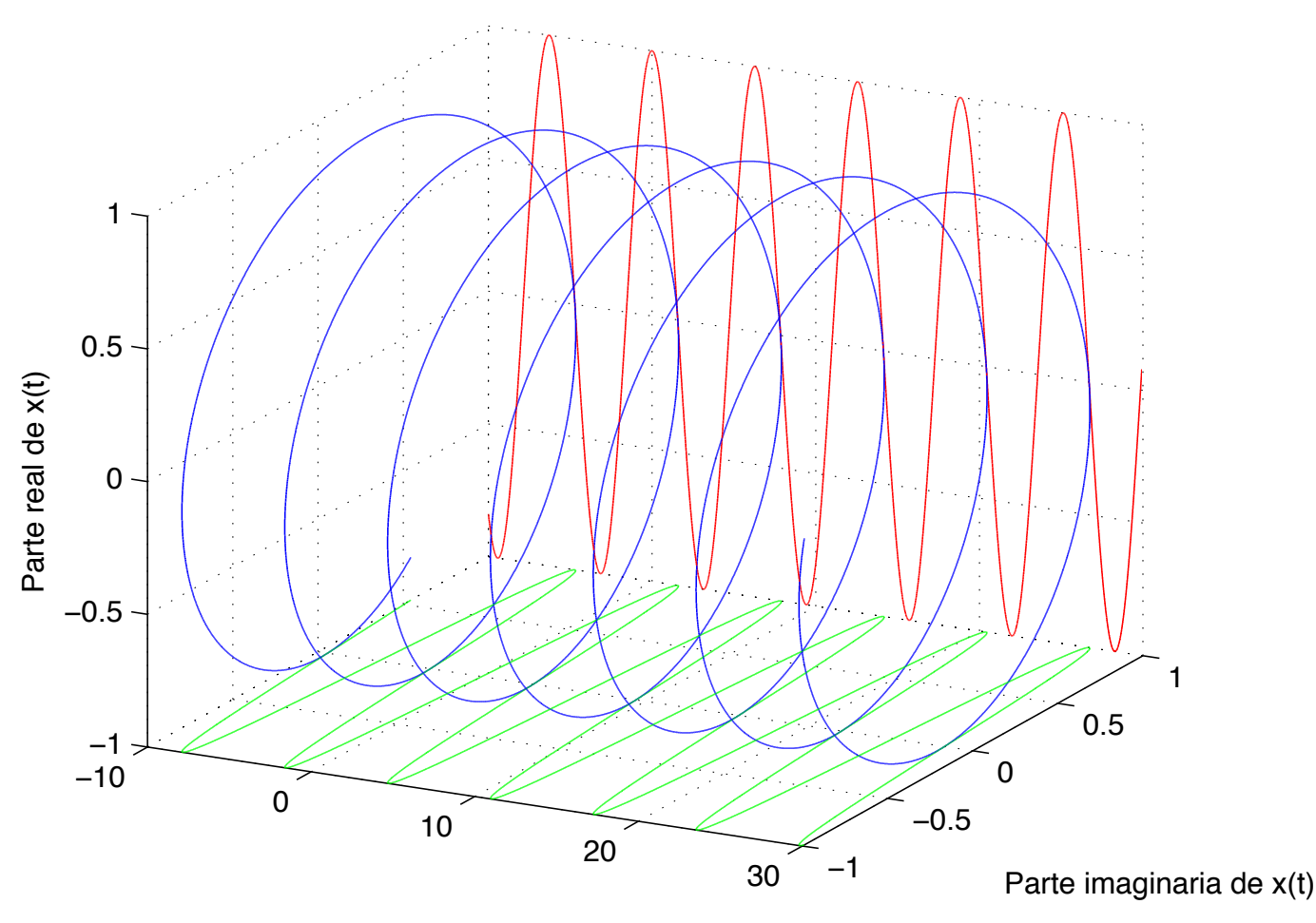

#### *MATLAB*  $\text{-}$   $Ce^{ \alpha n}$  ,  $C=1$   $\text{\large e}$   $\alpha=j$

```
t = -10:1/500:30;a = j;C = 1;x = C*exp(a*t);plot3(t,imag(x),real(x),'b');hold on;
plot3(t,ones(size(t)),real(x), 'r');plot3(t,imag(x),-ones(size(t)), 'g');grid;
xlabel('t (tempo)');
ylabel('Parte imaginaria de x(t)');
zlabel('Parte real de x(t)');
view(27.5,22)
```
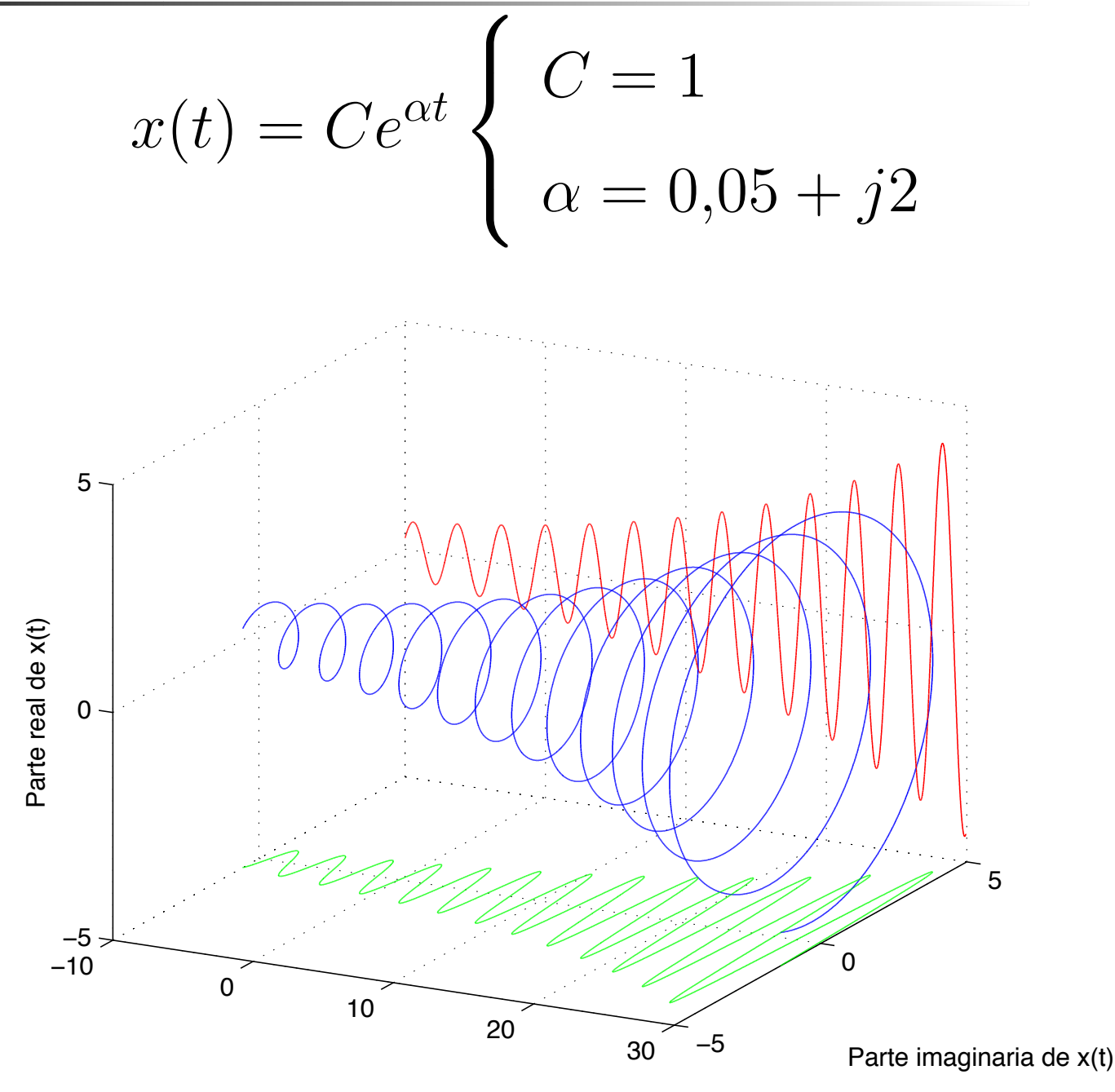

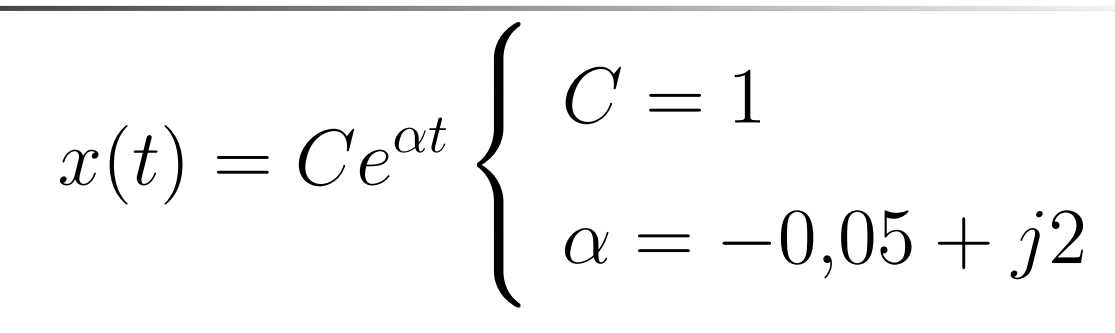

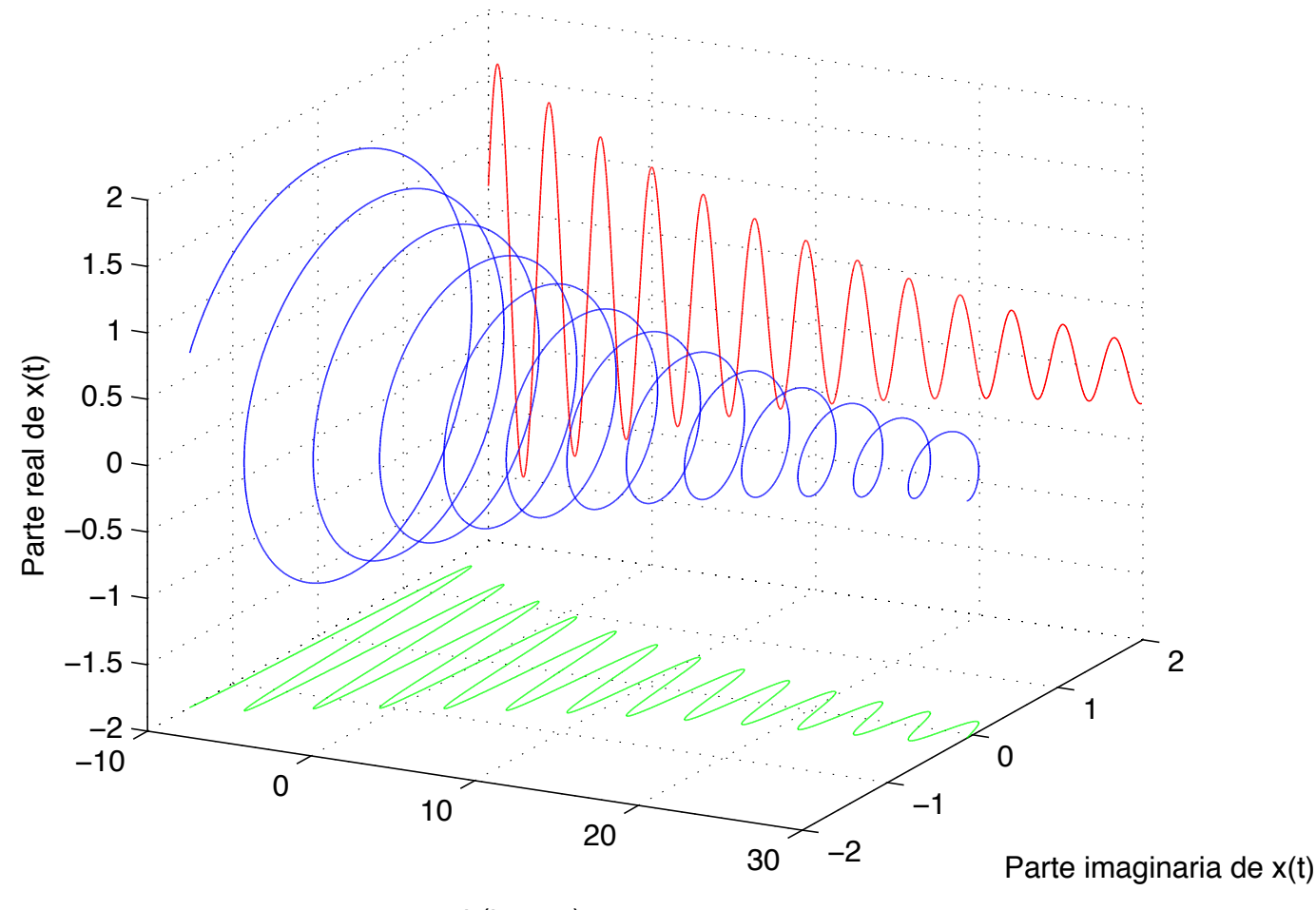

Sinais exponenciais complexos gerais de tempo discreto

$$
x[n] = Cr^n \begin{cases} C = |C|e^{j\theta} \\ r = |r|e^{j\omega} \end{cases}
$$

Então,

$$
Cr^n = |C|e^{j\theta}(|r|e^{j\omega})^n
$$
  
=  $|C||r|^ne^{j(\omega n+\theta)}$   
=  $|C||r|^n \cos(\omega n + \theta) + j|C||r|^n \operatorname{sen}(\omega n + \theta)$ 

$$
x[n] = Cr^n \begin{cases} C = 1 \\ r = 1,2214 > 1 \\ 0 < r = 0,8187 < 1 \\ \text{ (figure inferior)} \end{cases}
$$

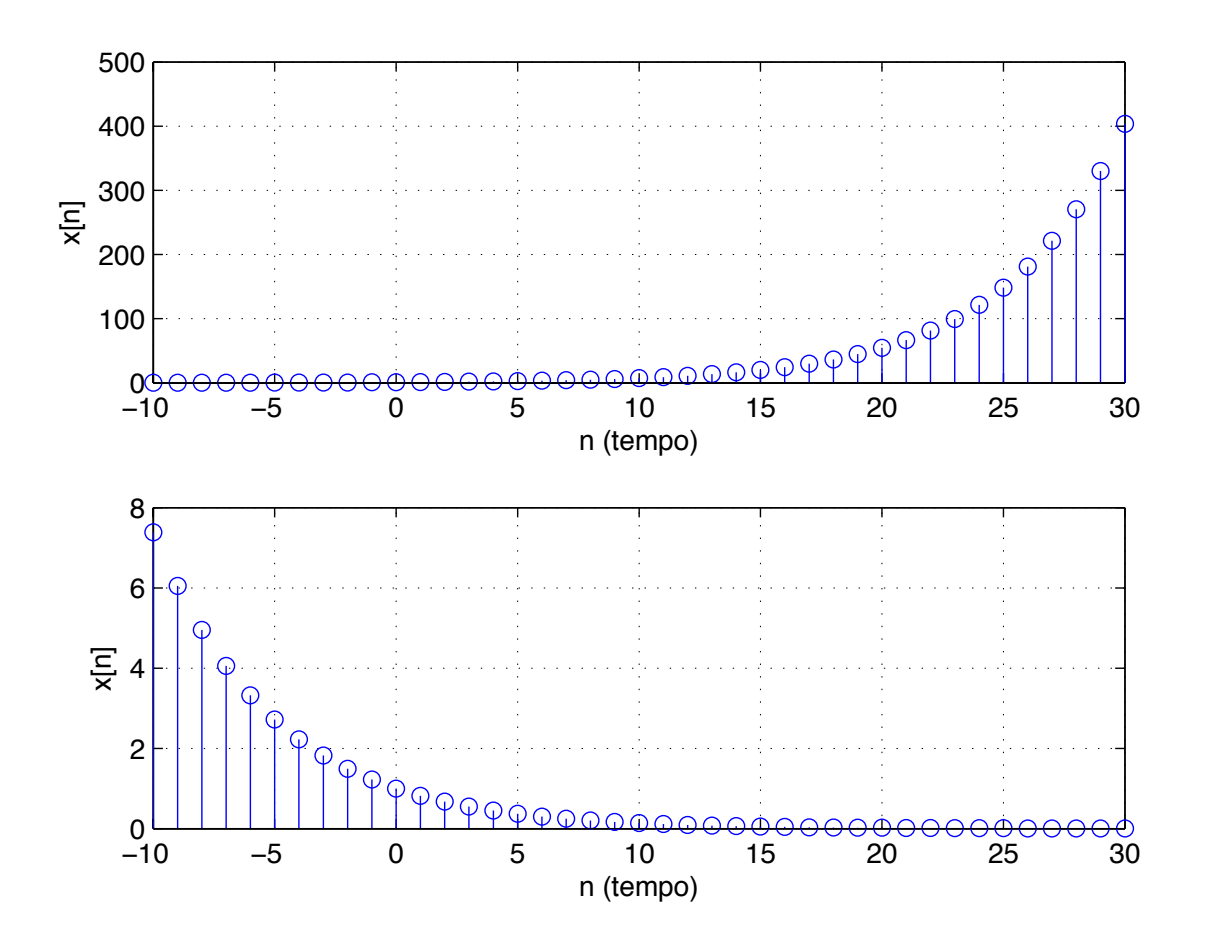

## *MATLAB*  $\text{-}$   $Ce^{ \alpha n}$  ,  $C=1$   $\text{\large e}$   $\alpha=\pm \frac{1}{5}$

```
n = -10 : 30;
subplot(2,1,1);y = exp(n/5);
stem(n,y)
xlabel('n (tempo)')
ylabel('x[n')grid;
subplot(2,1,2);
y = exp(-n/5);
stem(n,y)
xlabel('n (tempo)')
grid;
ylabel('x[n]')
```

$$
x[n] = Cr^n \begin{cases} C = 1 \\ -1 < r = -0.9 < 0 & (figura superior) \\ r = -1.1 < -1 & (figura inferior) \end{cases}
$$

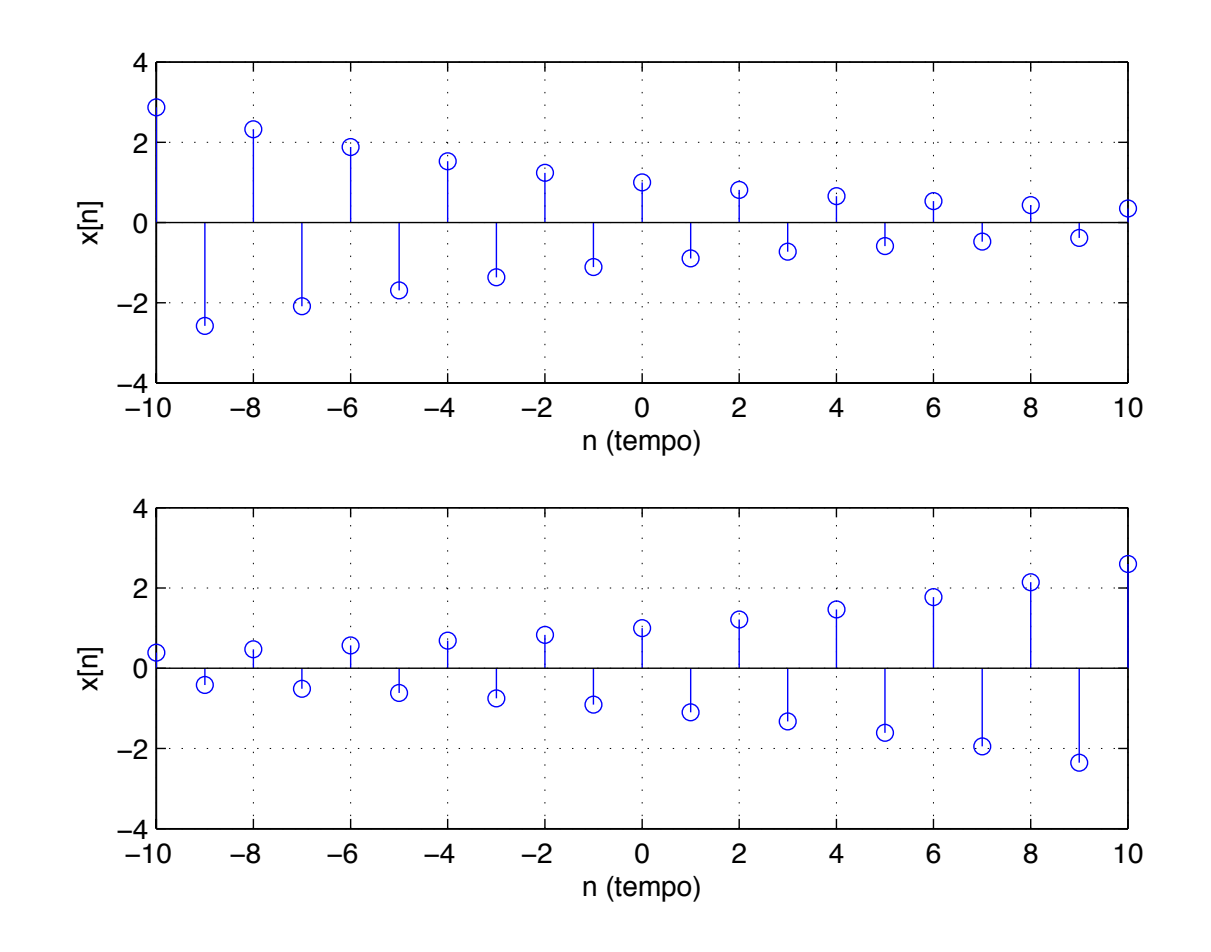

Um sinal é periódico no tempo se existe um valor positivo de  $T$  ou  $N$  tal que:

 $x(t) = x(t+T), \forall t$   $x[n] = x[n+N], \forall n$ 

- $\blacktriangleright$  O período fundamental,  $T_0$  ou  $N_0$  (número natural), é o menor valor positivo para o qual a equação ao e v é válida.
- $\blacktriangleright$  A amostragem de um sinal periódico contínuo nem sempre resulta num sinal periódico discreto.

## *Comentarios ´*

Periodicidade no tempo de  $x(t) = e^{j\omega t}$ :

Para que  $e^{j\omega t}$  seja periódico no tempo é necessário que:  $x(t) = x(t + T)$ , ou,

$$
e^{j\omega t} = e^{j\omega(t+T_0)} = e^{j\omega t}e^{j\omega T_0}
$$

que equivale a,

$$
e^{j\omega T_0}=1
$$

Assim, basta que  $\omega T_0$  seja múltiplo de  $2\pi$ :

$$
\omega T_0 = 2\pi k, \quad k = 0, \pm 1, \pm 2, \pm 3, \dots
$$

**Definindo,** 

$$
\omega_0 = \frac{2\pi}{T_0}
$$

Periodicidade no tempo de  $e^{j\omega n}$ :

Para que  $e^{j\omega_0 n}$  seja periódico é necessário que:

$$
e^{j\omega n} = e^{j\omega(n+N)}
$$

que equivale a:  $e^{j\omega N} = 1$ 

Assim,  $\omega N$  deve ser múltiplo de  $2\pi$ , ou seja

$$
\omega N = 2\pi m, \quad m = 0, \pm 1, \pm 2, \pm 3, \dots
$$

então,

$$
\frac{\omega}{2\pi}=\frac{m}{N}
$$

 $N$  e  $m$  $m$  são números inteiros, logo a razão  $\frac{\omega}{2\pi}$  deve ser um número racional para que  $e^{j\omega n}$  seja periódico.

$$
x(t) = e^{j\omega t} \qquad x[n] = e^{j\omega n}
$$
  
Considerando a frequência:  $\omega + \theta$ , temos que:  
▶  $x(t) = e^{j(\omega + \theta)t} = e^{j\omega t}e^{j\theta t} \neq e^{j\omega t}$   $\forall t$   $(e^{j\theta t} \neq 1$   $\forall t$ )  
▶  $e^{j\omega t}$  não é periódico na frequência;  
▶  $x[n] = e^{j(\omega + \theta)n} = e^{j\omega n}e^{j\theta n} = e^{j\omega n}$   $\forall n$   
para  $\theta = \pm 2\pi, \pm 4\pi, \pm 6\pi, ...$   
( $e^{j\theta n} = 1$   $\forall n$  com  $\theta = \pm 2\pi, \pm 4\pi, ...$ )

- $\blacktriangleright$  $e^{j\omega n}$  è periódico na frequência com período fundamental  $\theta_0=2\pi$ ;
- $\blacktriangleright$  Basta estudar  $e^{j\omega n}$  em um intervalo de frequência de largura  $2\pi.$

## *Diferenças*

## $e^{j\omega t} = \cos(\omega t) + j\sin(\omega t)$

- Para valores diferentes de  $\omega$  os sinais de  $e^{j\omega t}$  são distintos;
- $\blacktriangleright$   $e^{j\omega t}$  é periódico para qualquer  $\omega_0$  real, com período fundamental  $T_0 = \frac{2\pi}{\omega_0}$
- $\blacktriangleright$  Quanto maior o módulo de  $\omega_0$  maior a taxa de oscilação do sinal;

$$
\blacktriangleright e^{j\omega n} = \cos[\omega n] + j\text{sen}[\omega n]
$$

- Para valores de  $\omega$  espaçados de  $2\pi$  os sinais de  $e^{j\omega n}$  são idênticos;
- $\blacktriangleright$   $e^{j\omega n}$  é periódico se  $\dfrac{\omega_0}{2\pi}$  é um número racional.
- $\blacktriangleright$  Não tem taxa crescente de oscilação com o aumento do módulo de  $\omega_{0}$ ;

## *Comentarios ´*

Taxa de oscilação de  $e^{j\omega n}$ :

**• aumenta, quando aumentamos**  $\omega_0$  de 0 à  $\pi$ ;

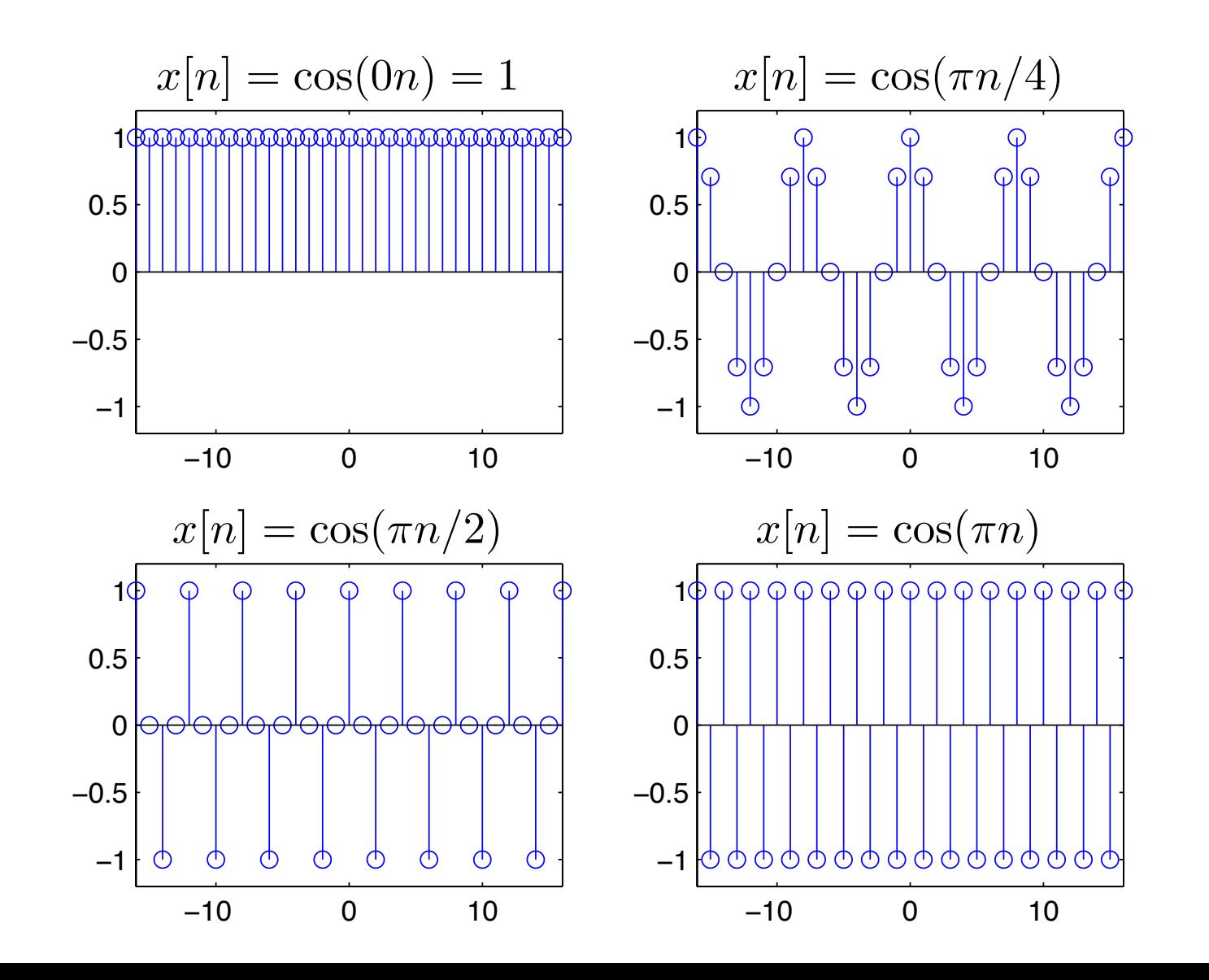

## *Comentarios ´*

Taxa de oscilação de  $e^{j\omega n}$ :

 $\blacktriangleright$  diminui, quando aumentamos  $\omega$  de  $\pi$  à  $2\pi$ 

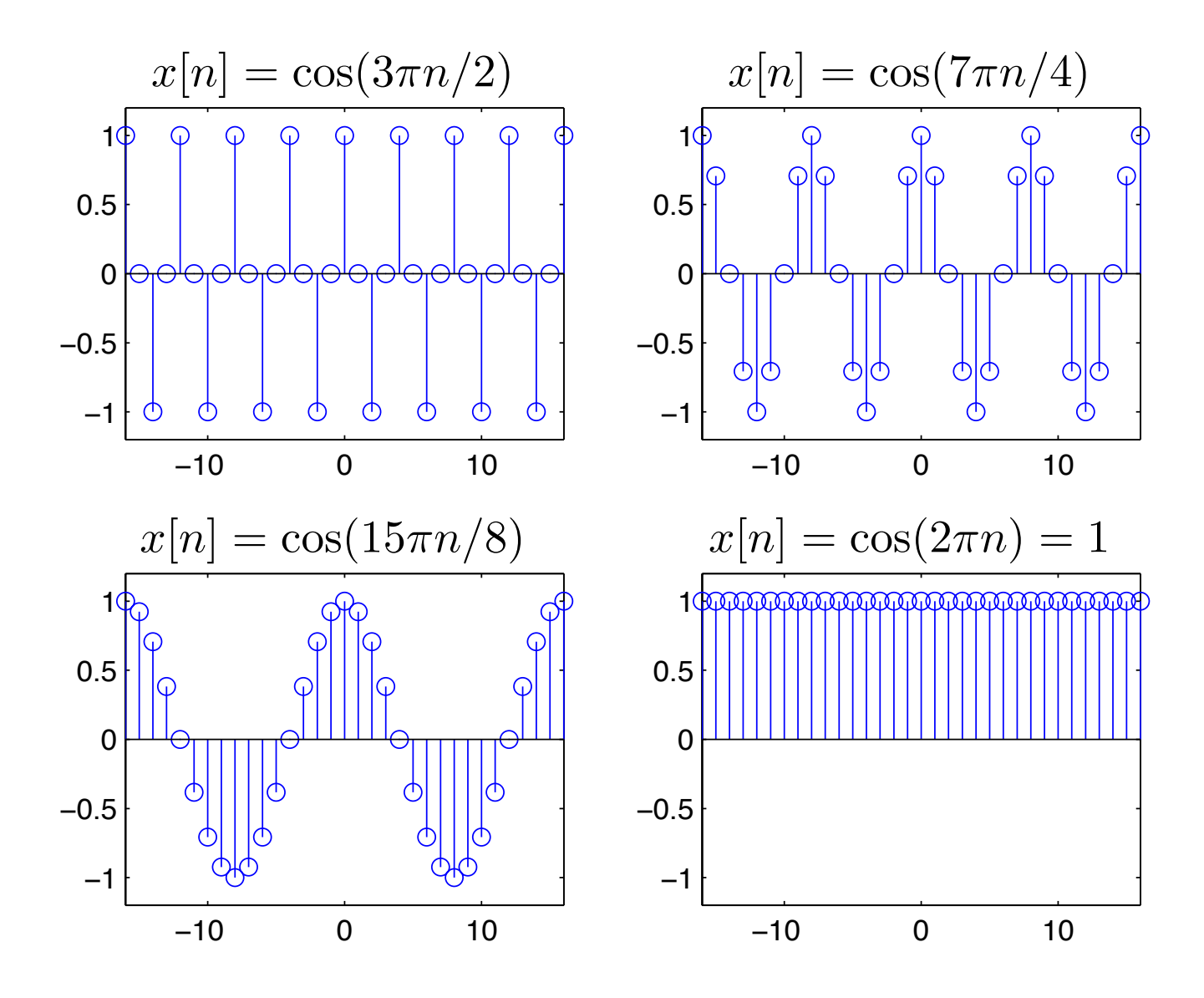

Considere dois sinais periódicos:  $x_1(t)$  e  $x_2(t)$ com períodos fundamentais  $T_1$  e  $T_2$ , respectivamente.

 $\blacktriangleright$  A soma

 $x_1(t)+x_2(t)$ 

é periódica? Ou, seja  $\exists$   $T$  tal que

 $x_1(t)+x_2(t)$  $= x_1(t+T) + x_2(t+T) \quad \forall t$ ?

 $\blacktriangleright$   $\exists$   $T$  tal que

$$
x_1(t) + x_2(t) = x_1(t+T) + x_2(t+T) \quad \forall t?
$$

A igualdade acima é verdadeira se, e somente se,  $T_1/T_2$  pode ser rescrito como uma razão  $q/r$ , com  $q$  ,  $r\in\mathbb{Z}$  .

 $\blacktriangleright$  Assim,

$$
\frac{T_1}{T_2} = \frac{q}{r} \longrightarrow rT_1 = qT_2 = T
$$

Portanto,  $x_1(t)$  e  $x_2(t)$  têm o mesmo período  $T$  e o sinal  $x_1(t)+x_2(t)$  também tem o período  $T.$ 

 $\blacktriangleright$  Se  $q$  e  $r$  não tem fatores comuns  $\neq 1.$  Então,  $T$  é o período fundamental de  $x_1(t)+x_2(t)$ .

Considere os dois sinais periódicos:

$$
x_1(t) = \cos(\pi t)
$$
  

$$
x_2(t) = \cos(2\pi t)
$$

Verifique se a soma deles é um sinal periódico. Se for, qual é o período fundamental?

$$
\sum T_1 = \frac{2\pi}{\pi} = 2
$$
  

$$
\sum T_2 = \frac{2\pi}{2\pi} = 1
$$
  

$$
\sum \frac{T_1}{T_2} = \frac{2}{1} \rightarrow T_1 = 2T_2 = T_0
$$

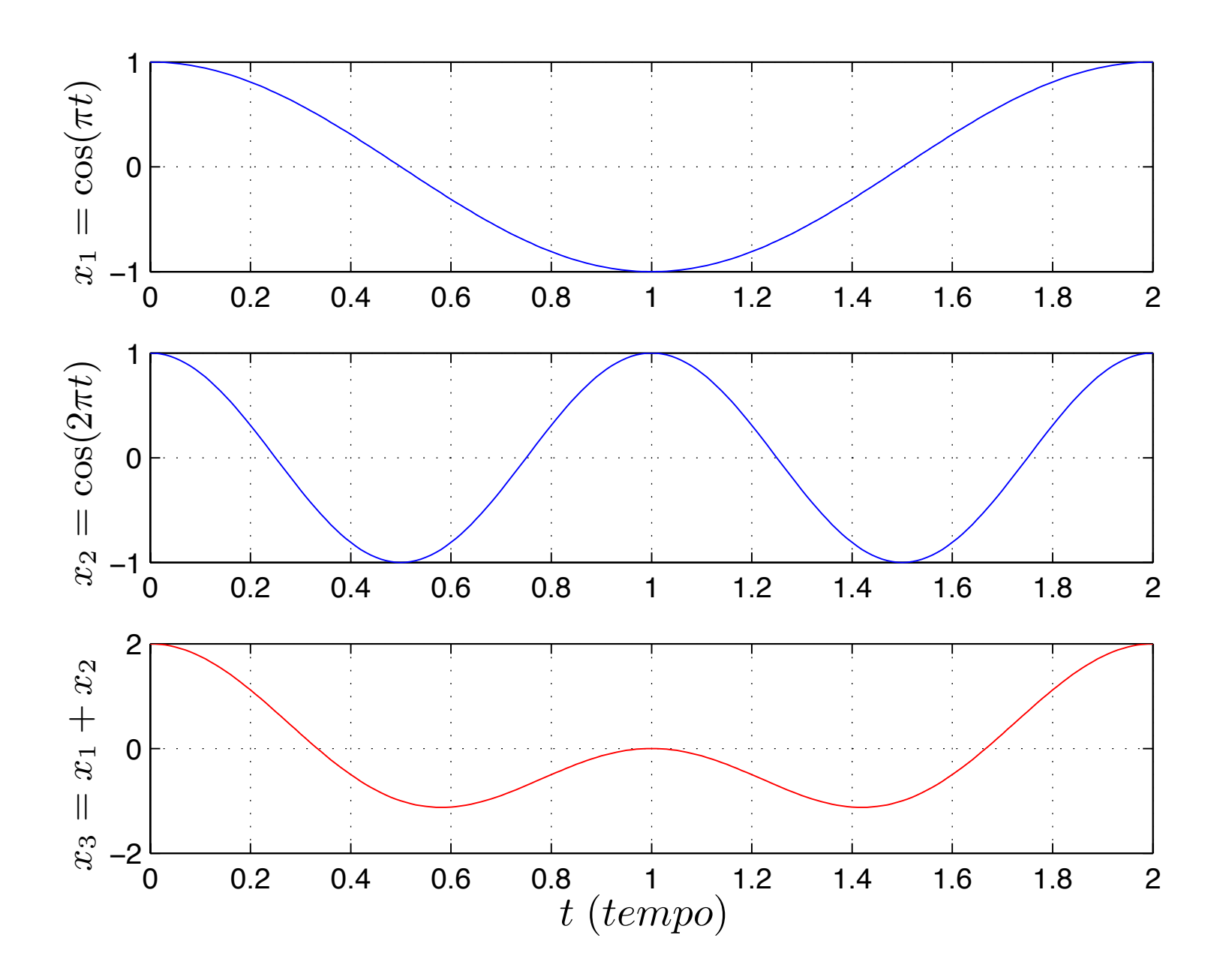

Considere os dois sinais periódicos:

$$
x_1(t) = \cos(3.5t)
$$
  

$$
x_2(t) = \cos(2t)
$$

Verifique se a soma deles é um sinal periódico. Se for, qual é o período fundamental?

► 
$$
T_1 = \frac{2\pi}{3.5}
$$
  
\n>  $T_2 = \frac{2\pi}{2}$   
\n>  $\frac{T_1}{T_2} = \frac{2\pi}{3.5} \frac{2}{2\pi} = \frac{2}{3.5} = \frac{4}{7} \rightarrow 7T_1 = 4T_2$   
\n>  $T_0 = 7T_1 = 4T_2$ 

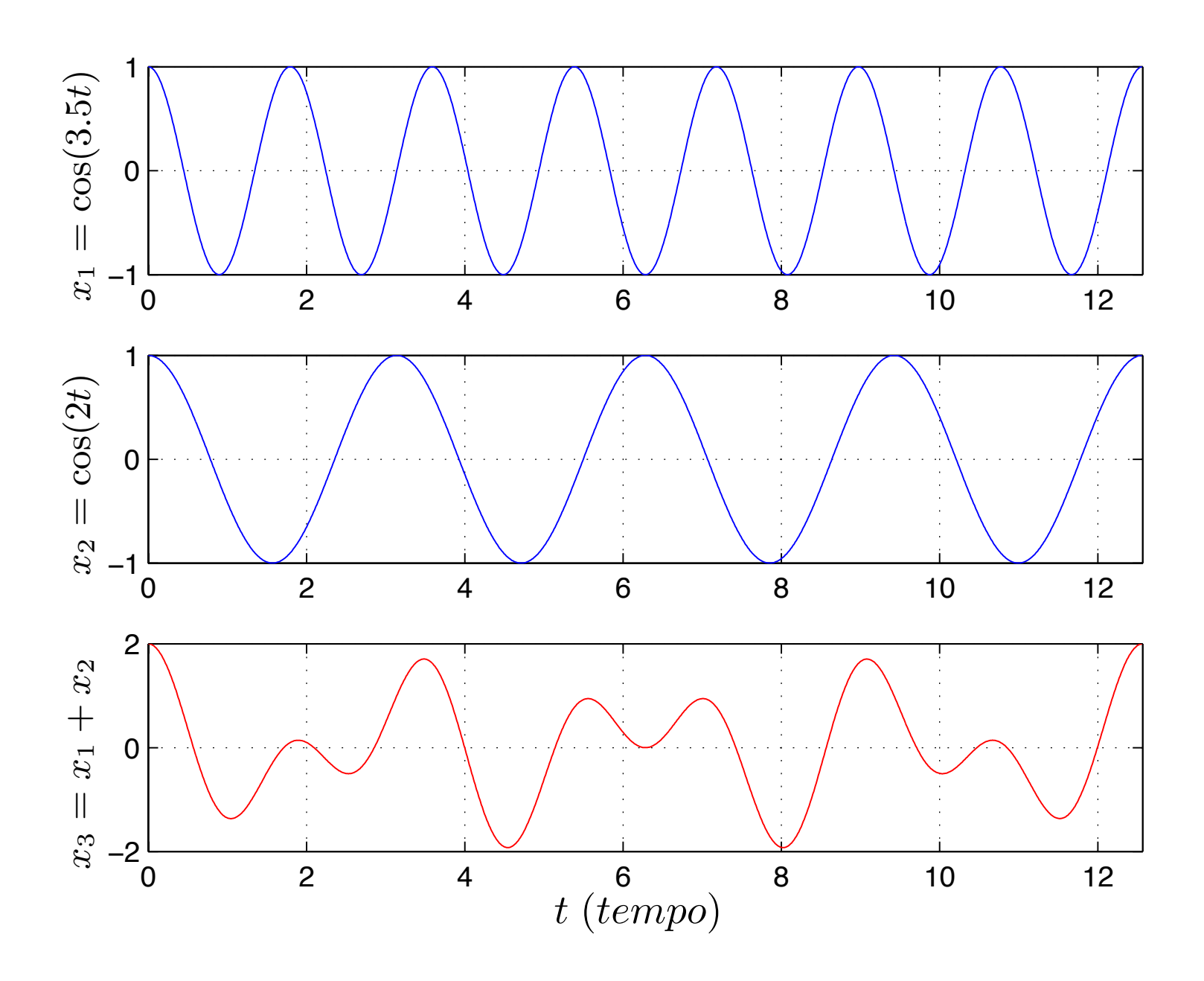

## Considere três sinais periódicos:

$$
x_1(t) = \cos(3,5t)
$$
  
\n
$$
x_2(t) = \sin(2t)
$$
  
\n
$$
x_3(t) = 2\cos\left(\frac{7t}{6}\right)
$$

Verifique se a soma deles é um sinal periódico. Se for, qual é o período fundamental?

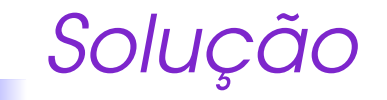

## $\blacktriangleright$  Cálculo de  $T_1$

$$
T_1 = \frac{2\pi}{\omega_1} = \frac{2\pi}{3.5}
$$

$$
\blacktriangleright
$$
 Cálculo de  $T_2$ 

$$
T_2 = \frac{2\pi}{\omega_2} = \frac{2\pi}{2}
$$

 $\blacktriangleright$  Cálculo de  $T_3$ 

$$
T_3 = \frac{2\pi}{\omega_3} = \frac{2\pi}{7/6}
$$

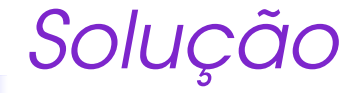

Cálculo das razões entre os períodos

$$
\frac{T_1}{T_2} = \frac{\frac{2\pi}{3.5}}{\frac{2\pi}{2}} = \frac{2}{3.5} = \frac{4}{7}
$$
  

$$
\frac{T_1}{T_3} = \frac{\frac{2\pi}{3.5}}{\frac{2\pi}{7/6}} = \frac{7/6}{3.5} = \frac{7}{21} = \frac{1}{3}
$$

- Note que os resultados são razões de números inteiros, portanto o sinal soma é periódico.
- $\blacktriangleright$  O mínimo múltiplo comum dos denominadores é  $21$ , logo o período fundamental do sinal soma é  $T=21$   $\frac{2\pi}{\pi}$  $3,\!5$  $\diagdown$  $T_{1}$  $= 12\pi$

# *Soluc¸ao˜*

×

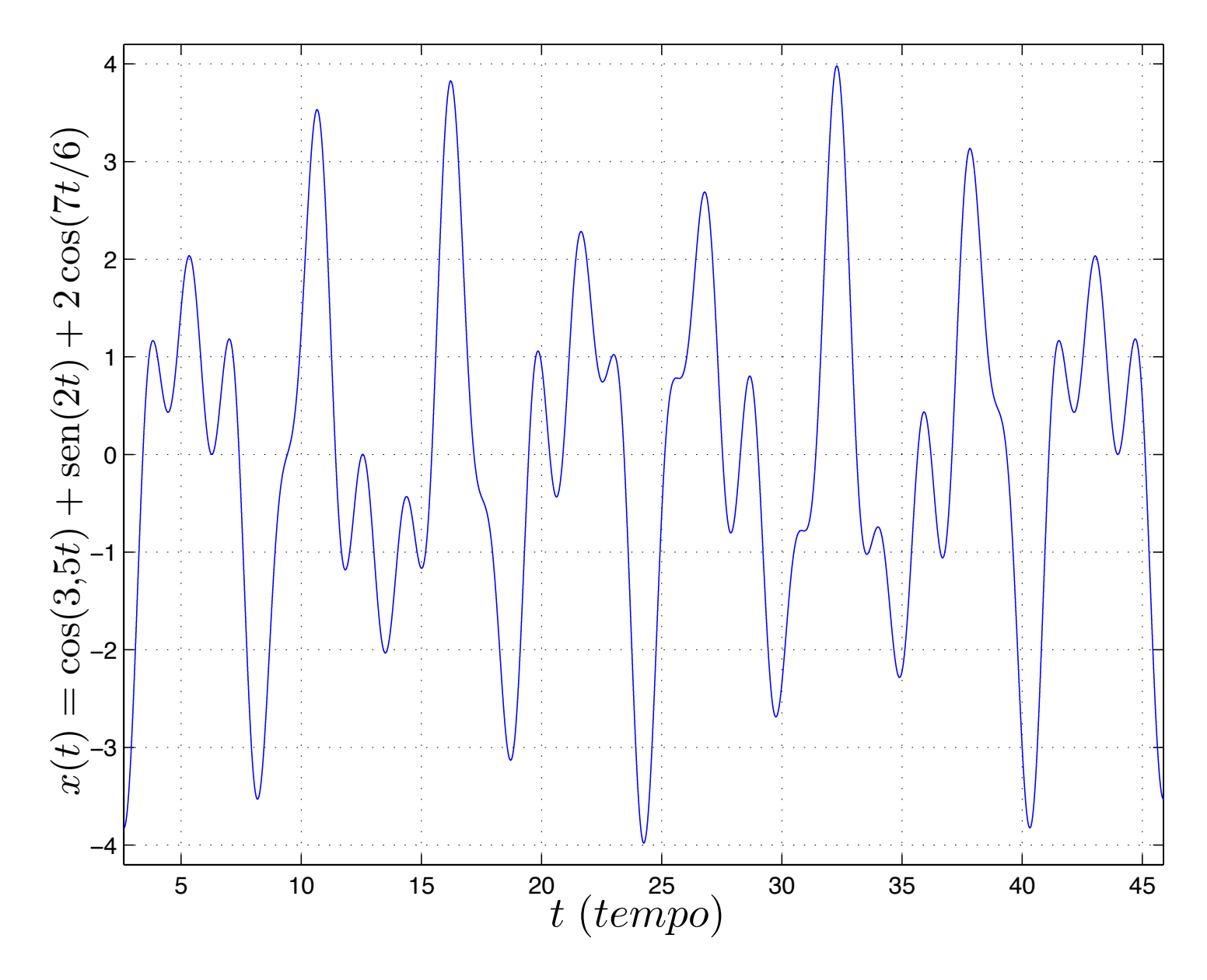
## Considere quatro sinais periódicos:

$$
x_1(t) = \cos(3.5t)
$$
  
\n
$$
x_2(t) = \sin(2t)
$$
  
\n
$$
x_3(t) = 2\cos\left(\frac{7t}{6}\right)
$$
  
\n
$$
x_4(t) = 3\sin(5\pi t)
$$

Verifique se a soma deles é um sinal periódico. Se for, qual é o período fundamental?

## Sinal Não-periódico

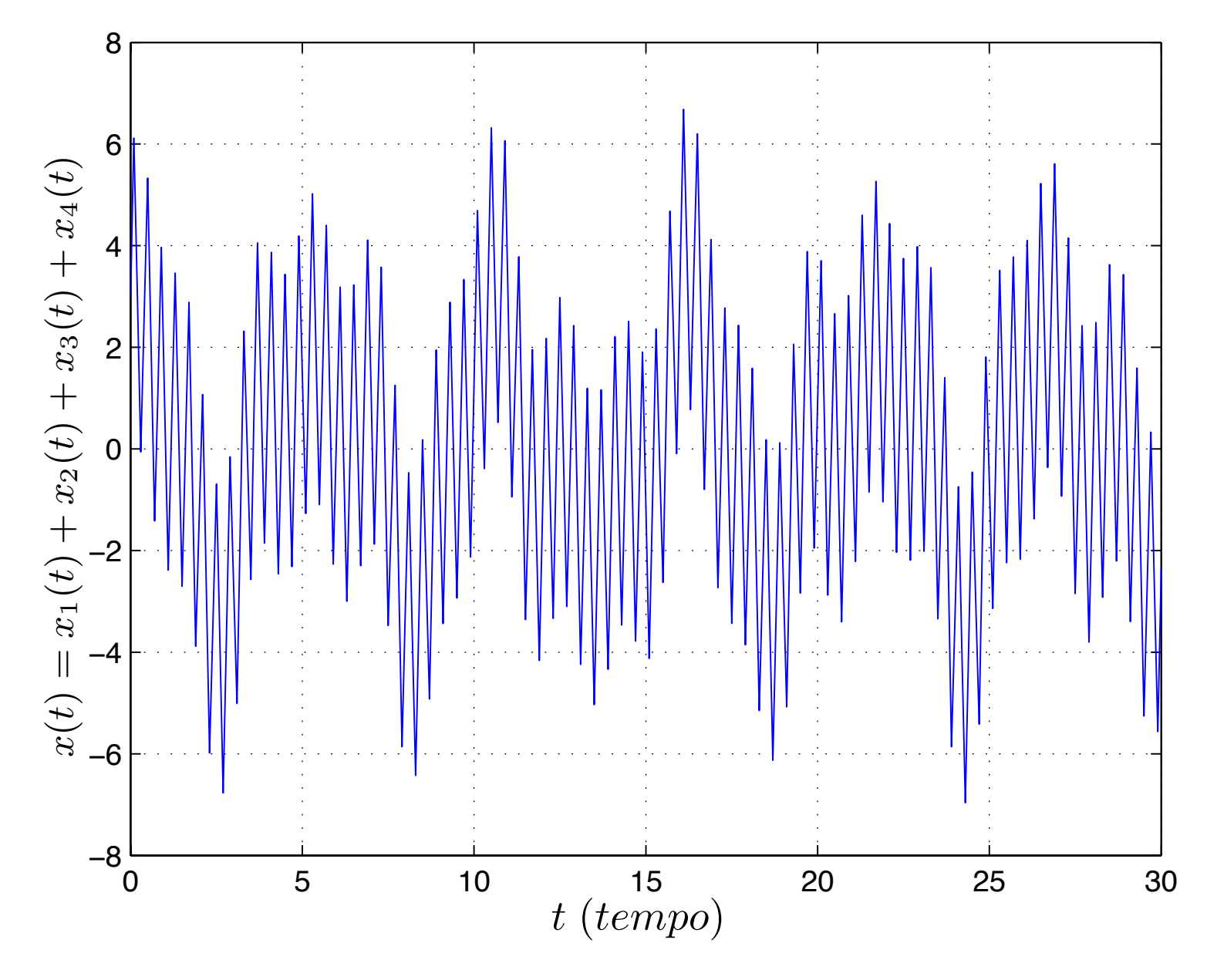

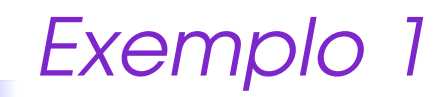

Determine se o sinal  $x(t) = \cos^2(5t)$  é periódico. Em caso afirmativo, determine o período.

▶ Vamos aplicar a definição, ou seja,  $x(t) = x(t + T)$ . Temos, então que verificar se a seguinte igualdade é verdadeira.

$$
\cos^2(5t) = \cos^2(5(t+T))
$$

Sabemos que

 $cos(A+B) = cos(A) cos(B) - sen(A)sen(B)$ 

logo

 $\cos(5t+5T) = \cos(5t)\cos(5T) - \sin(5t)\sin(5T)$ 

 $\cos(5(t+T)) = \cos(5t+5T) = \cos(5t)\cos(5T) - \sin(5t)\sin(5T)$ 

#### **Elevando ao quadrado, temos:**

$$
\cos^{2}(5t + 5T) = \cos^{2}(5t)\cos^{2}(5T) + \sin^{2}(5t)\sin^{2}(5T) - 2\cos(5t)\cos(5T)\sin(5t)\sin(5T)
$$

▶ Para que a igualdade seja verdadeira, é preciso que:

 $\begin{cases}\n\cos^2(5T) &= 1 \\
\sin^2(5T) &= 0\n\end{cases}$ 

Isso acontece para  $5T = k\pi$  e para  $k = 1$ (Fundamental), temos  $T=\frac{\pi}{5}.$ 

### $Exemplo 1 - Solução$

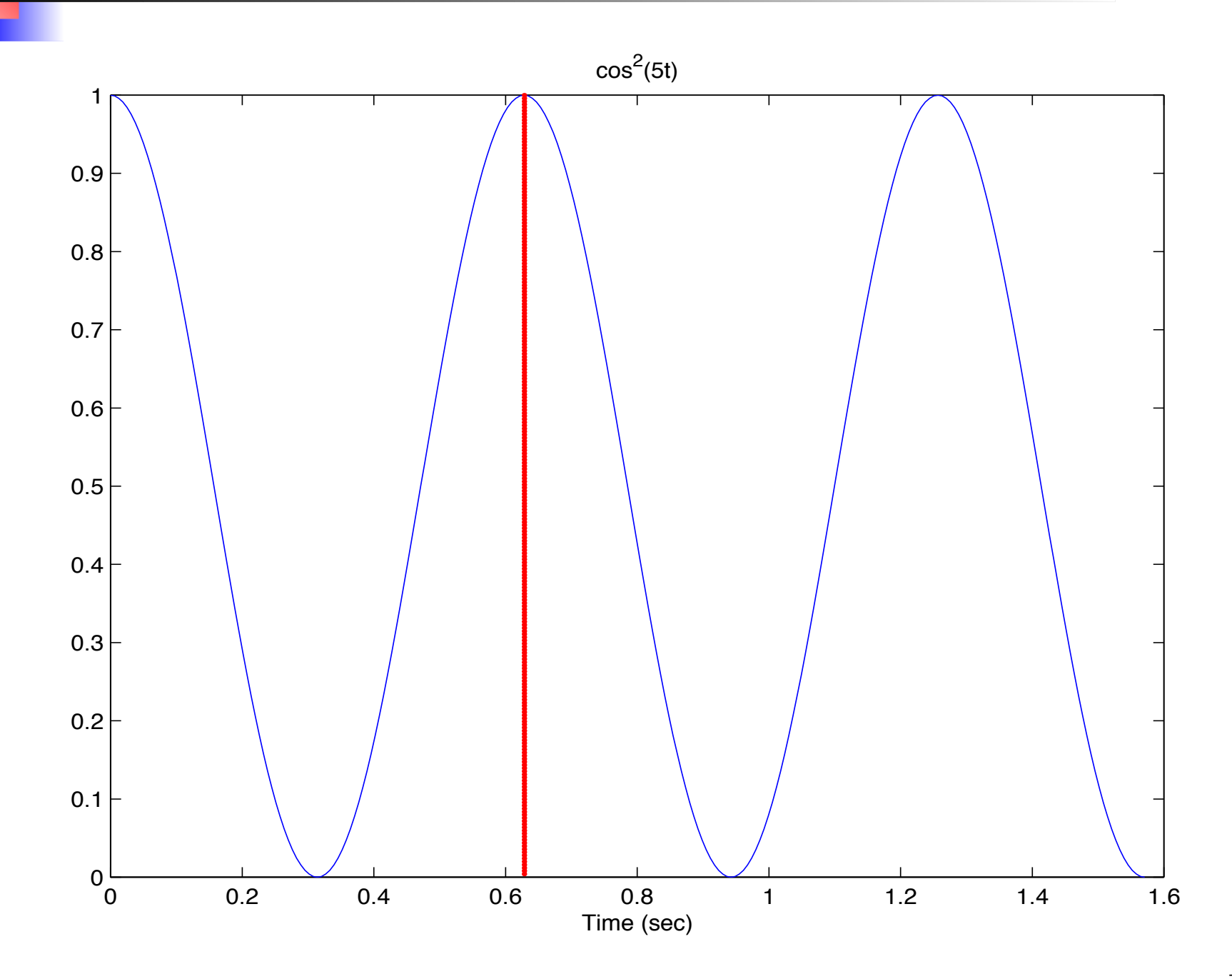

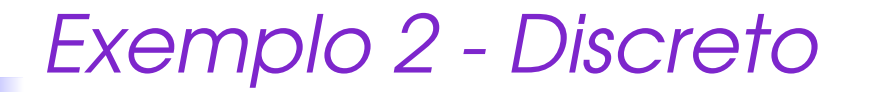

Determine se o sinal  $x[n] = (-1)^n$  é periódico.

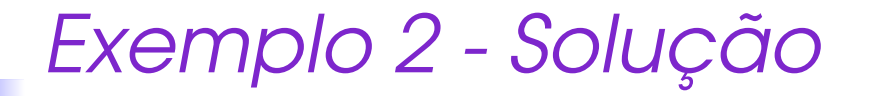

#### ▶ Usando a definição, temos

$$
(-1)^n = (-1)^{n+N}
$$
  
= 
$$
(-1)^n (-1)^N
$$

lsso só será verdade se  $N$  for par. O menor valor de  $N$ , diferente de zero, é  $2.$ 

*Exemplo 2 - Outra Soluc¸ao˜*

 $\blacktriangleright$  Sabemos que  $e^{j\pi} =$ − $-1$ . Usando a definição

$$
(e^{j\pi})^n = (e^{j\pi})^{n+N}
$$

$$
= (e^{j\pi})^n (e^{j\pi})^N
$$

▶ O segundo termo deve ser 1, ou seja

$$
\pi N = 2k\pi
$$

O menor valor de  $k$ , diferente de zero, é 1,  $\mathsf{logo}\ N=2$ 

*Exerc´ıcio - Discreto*

# Determine se o sinal  $x[n] = \cos[2n]$  é periódico.

▶ Usando a definição, temos:

$$
\cos(2n) = \cos(2(n+N))
$$
  
= 
$$
\cos(2n)\cos(2N) - \text{sen}(2n)\text{sen}(2N)
$$

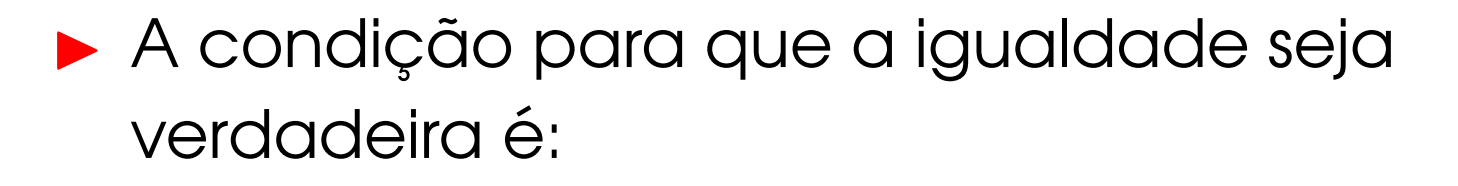

$$
\begin{cases}\n\cos(2N) = 1 \\
\sin(2N) = 0\n\end{cases}
$$

Logo  $2N = 2k\pi \rightarrow N = k\pi$ . Mas N tem que ser inteiro, logo  $x[n]$  não é periódico.

*Exerc´ıcio - Discreto*

# Determine se o sinal  $x[n] = \cos(2\pi n)$  é periódico.

▶ Usando a definição, temos:

$$
\cos(2\pi n) = \cos(2\pi(n+N))
$$
  
=  $\cos(2\pi n)\cos(2\pi N) - \text{sen}(2\pi n)\text{sen}(2\pi N)$ 

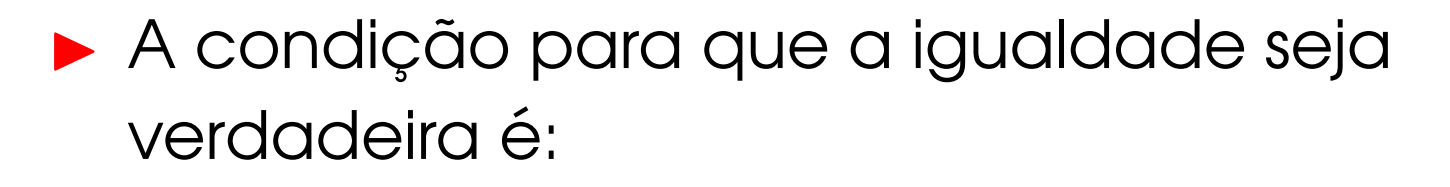

$$
\begin{cases}\n\cos(2\pi N) = 1 \\
\sin(2\pi N) = 0\n\end{cases}
$$

Logo  $2\pi N = 2k\pi \rightarrow N = k$ . O menor  $k \neq 0$  é 1, logo  $N = 1$  e  $x[n]$  é periódico.

*Exerc´ıcio - Discreto*

# Determine se o sinal  $x[n]=(-1)^{n^2}$  é periódico.

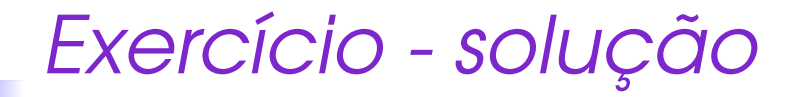

▶ Usando a definição, temos:

$$
(-1)^{n^2} = (-1)^{(n+N)^2}
$$
  
= 
$$
(-1)^{n^2 + N^2 + 2nN}
$$
  
= 
$$
(-1)^{n^2} (-1)^{N^2} ((-1)^2)^{nN}
$$
  
= 
$$
(-1)^{n^2} (-1)^{N^2}
$$

 $\blacktriangleright$  Logo  $N^2$  tem que ser par e isso acontece para  $N=2$  .

- ▶ Usando a definição e lembrando que  $x[n]=(-1)^{n^2}=(e^{j\pi})^{n^2}$ , temos:  $(e^{j\pi})^{n^2} = (e^{j\pi})^{(n+N)^2}$ = $(e^{j\pi})^{n^2+N^2+2nN}$ = $(e^{j\pi})^{n^2}(e^{j\pi})^{N^2}(e^{j2\pi})^{nN}$ = $(e^{j\pi})^{n^2}(e^{j\pi})^{N^2}$
- Logo  $\pi N^2 = 2k\pi \rightarrow N = \sqrt{2k}$ . Para N inteiro, o menor  $k \neq 0$  é 2, logo  $N = 2$  e  $x[n]$ é periódico.

*Harmonicos - Coment <sup>ˆ</sup> arios ´*

Para que o sinal  $x(t) = e^{j\omega t}$  seja periódico com período  $T_0$ , é preciso que a igualdade  $x(t) = x(t + T_0)$  seja satisfeita, ou seja:

 $\omega T_0 = 2\pi m$  onde  $m=0,\pm\,1,\pm\,2,\ldots$ 

A frequência fundamental é definida como o menor valor positivo (não-nulo) de frequência que satisfaz a condição acima:

$$
\omega_0=\frac{2\pi}{T_0}
$$

As outras frequências que satisfazem a restrição de periodicidade são múltiplos inteiros de  $\omega_0$ 

 $k\omega_0$ , sendo  $k=0,\pm 1,\pm 2,\ldots$ 

#### *Harmonicos <sup>ˆ</sup>*

**In conjunto de exponenciais complexas** harmonicamente relacionadas é um conjunto de exponenciais periódicas com frequências fundamentais que são múltiplas de uma única frequência positiva  $\omega_0$ :

$$
\phi_k(t) = e^{jk\omega_0 t}, \pm 1, \pm 2, \dots
$$

- Para  $k = 0$ ,  $\phi_k(t)$  é uma constante
- Para  $k \neq 0$ ,  $\phi_k(t)$  é periódico com frequência fundamental  $|k|\omega_0$
- ▶ Os harmônicos são extremamente importante no estudo das séries de Fourier e sinais periódicos.

#### *Harmonico - Discreto <sup>ˆ</sup>*

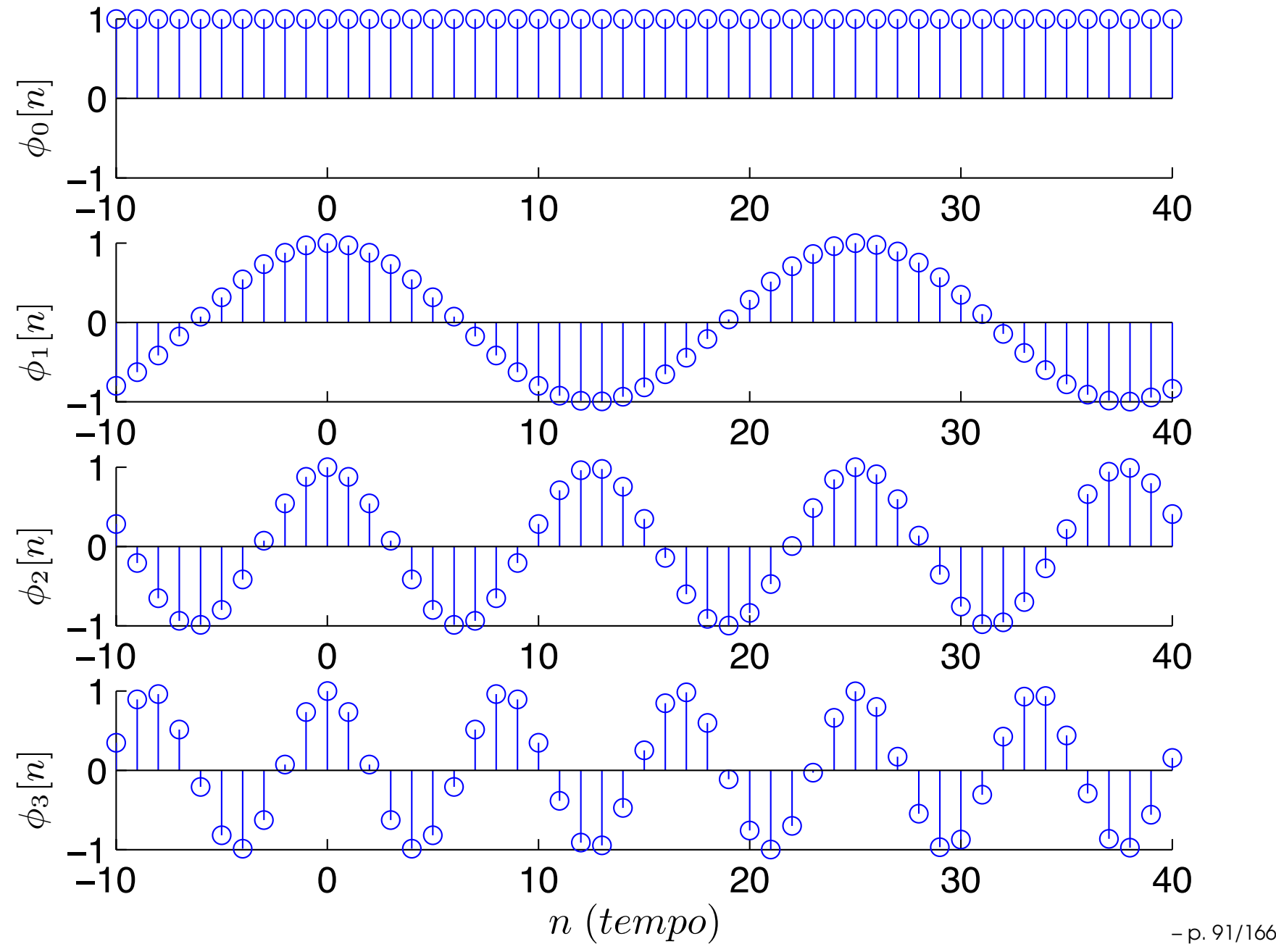

#### Harmônico - Contínuo

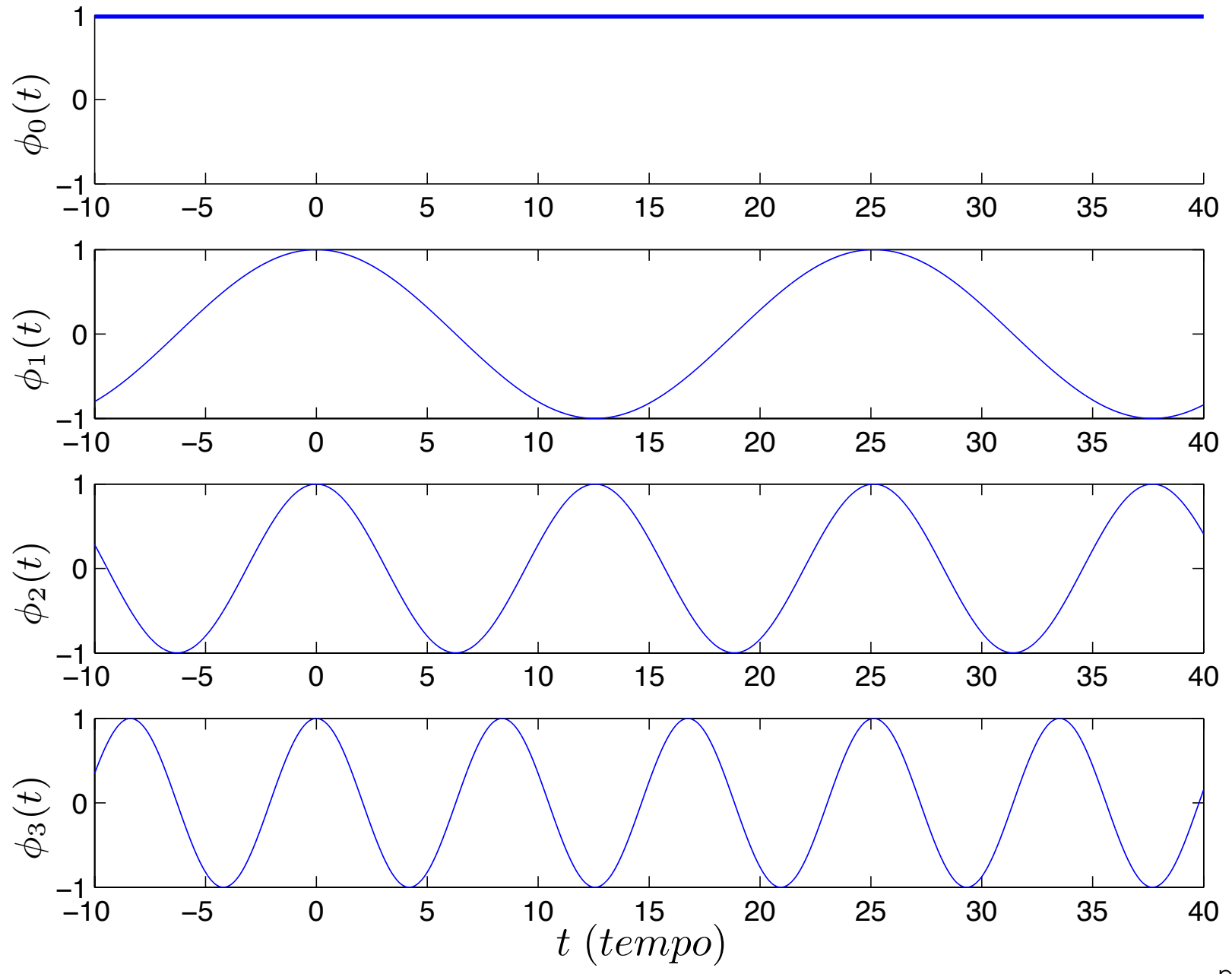

#### Série Harmônica do Som

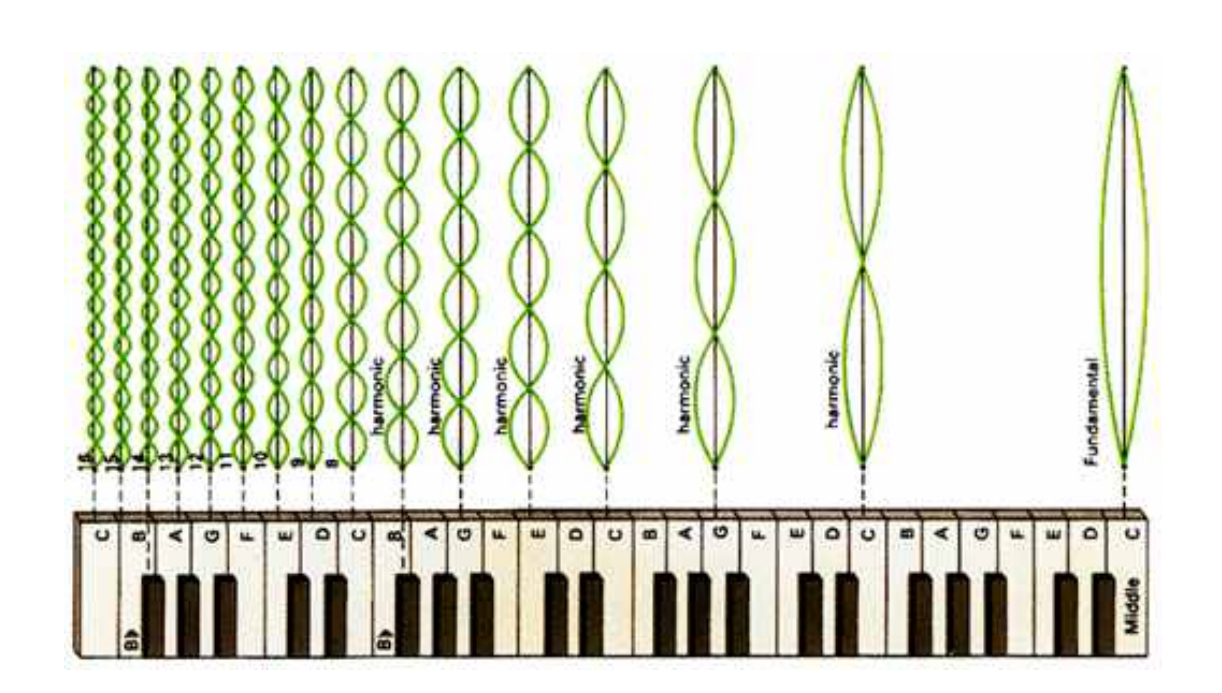

Pitágoras foi quem mais se destacou nesta área de pesquisa. Estudando as propriedades do som e das notas, observou que existem notas que mantém uma relação harmoniosa, ou seja, que são agradáveis ao ouvido. A partir desta observação foi possível construir uma escala em que cada nota mantém uma relação bem definida com a outra.

*Impulso Unitario Discreto ´*

O impulso discreto é definido como

$$
\delta[n] = \begin{cases} 0, & n \neq 0 \\ 1, & n = 0 \end{cases}
$$

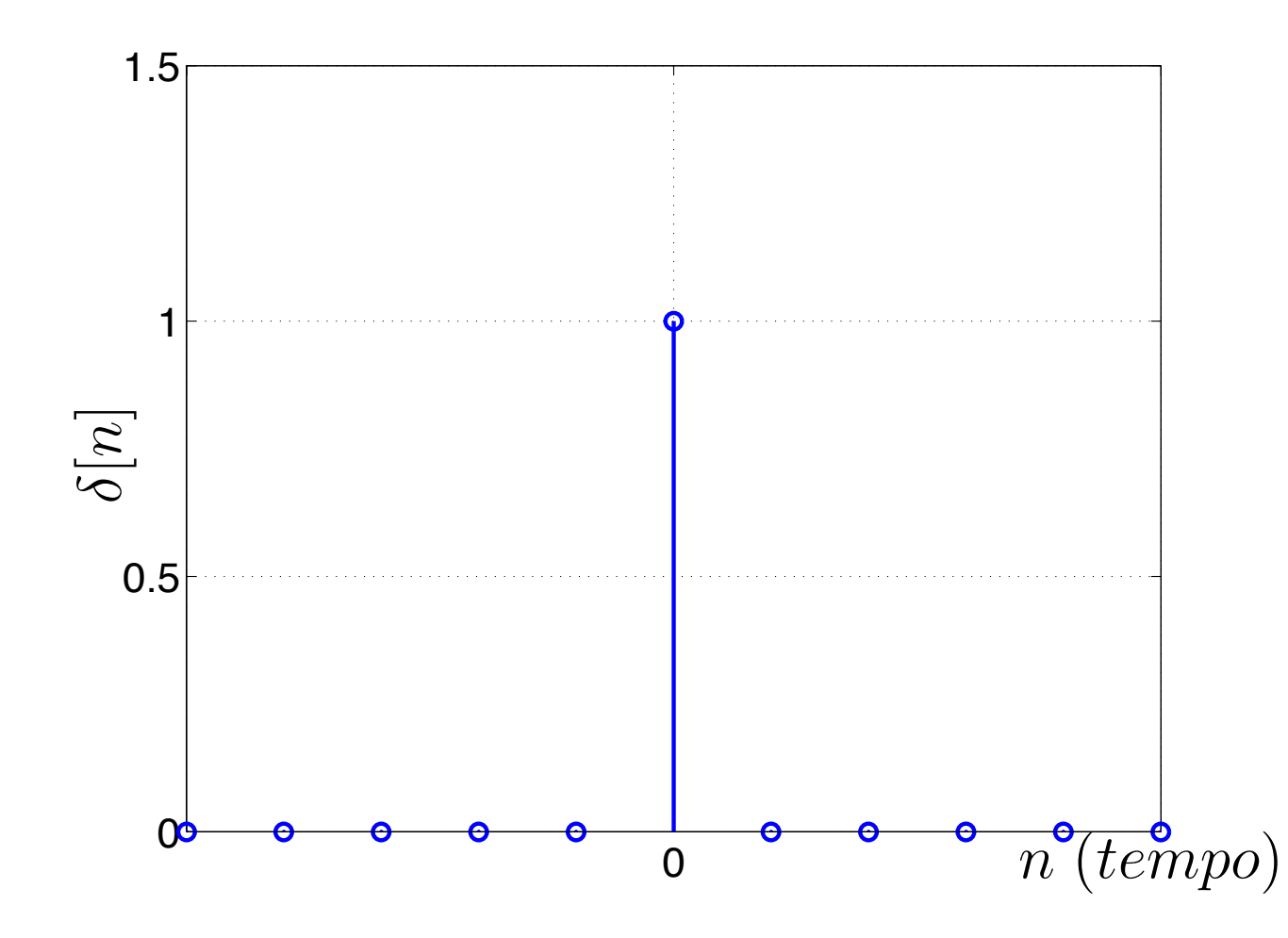

A função degrau unitário discreto é definida como:

$$
u[n] = \begin{cases} 0, & n < 0 \\ 1, & n \ge 0 \end{cases}
$$

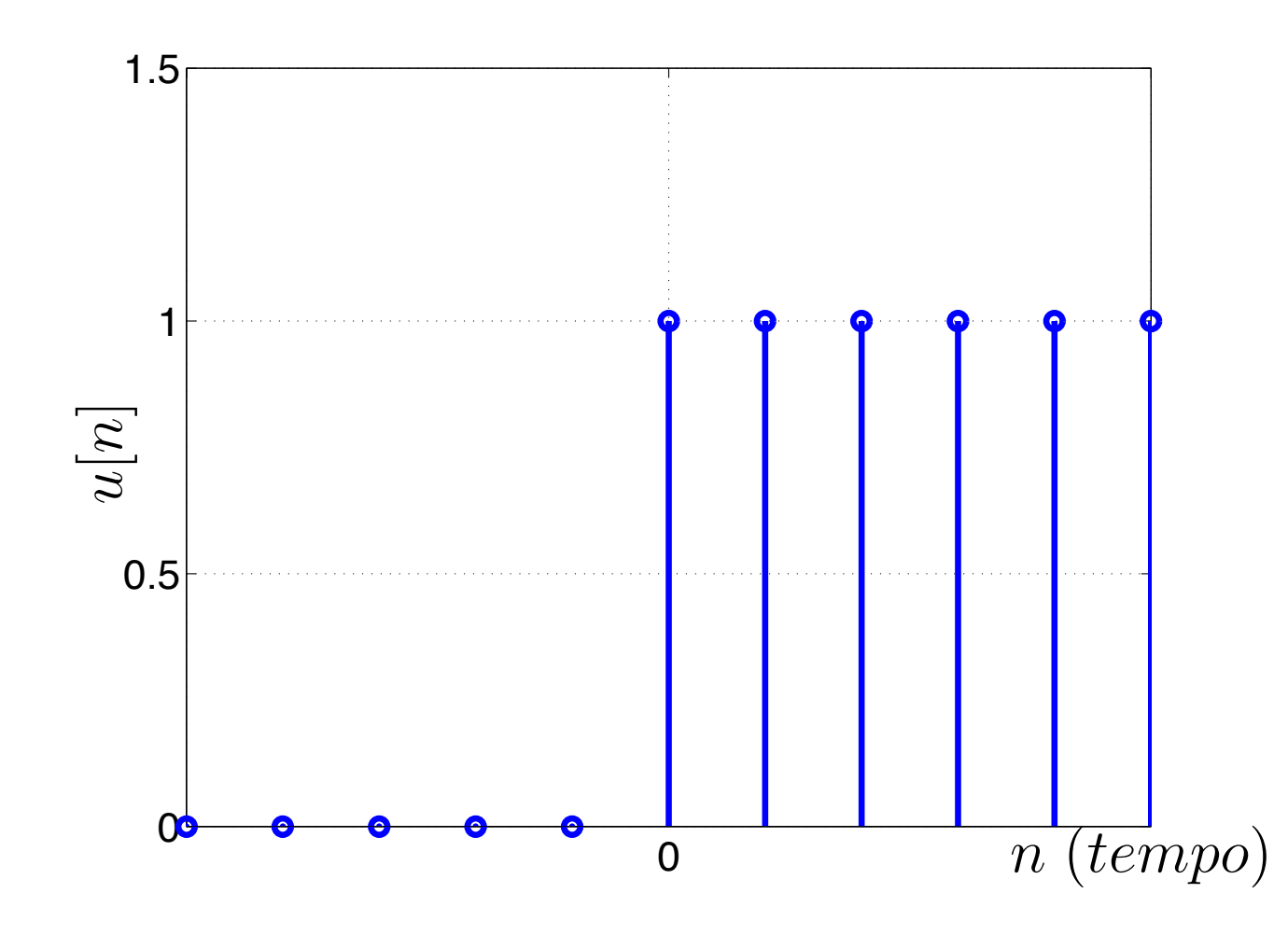

*Func¸oes Discretas - Resumo ˜*

 $\blacktriangleright$  Existe uma relação entre  $\delta[n]$  e  $u[n]$ 

$$
\delta[n] = u[n] - u[n-1]
$$
  
\n
$$
u[n] = \sum_{k=0}^{\infty} \delta[n-k] \quad (com \ m = n-k:)
$$
  
\n
$$
u[n] = \sum_{m=-\infty}^{n} \delta[m]
$$

 $\triangleright$  O impulso unitário pode ser usado para amostrar um sinal no tempo discreto  $x[n]$ 

$$
x[0] = \sum_{k=-\infty}^{\infty} x[k]\delta[k] \qquad x[n] = \sum_{k=-\infty}^{\infty} x[k]\delta[n-k]
$$

• Também chamado função de Heaviside

$$
u(t) = \begin{cases} 0, & t < 0 \\ 1, & t \ge 0 \end{cases}
$$

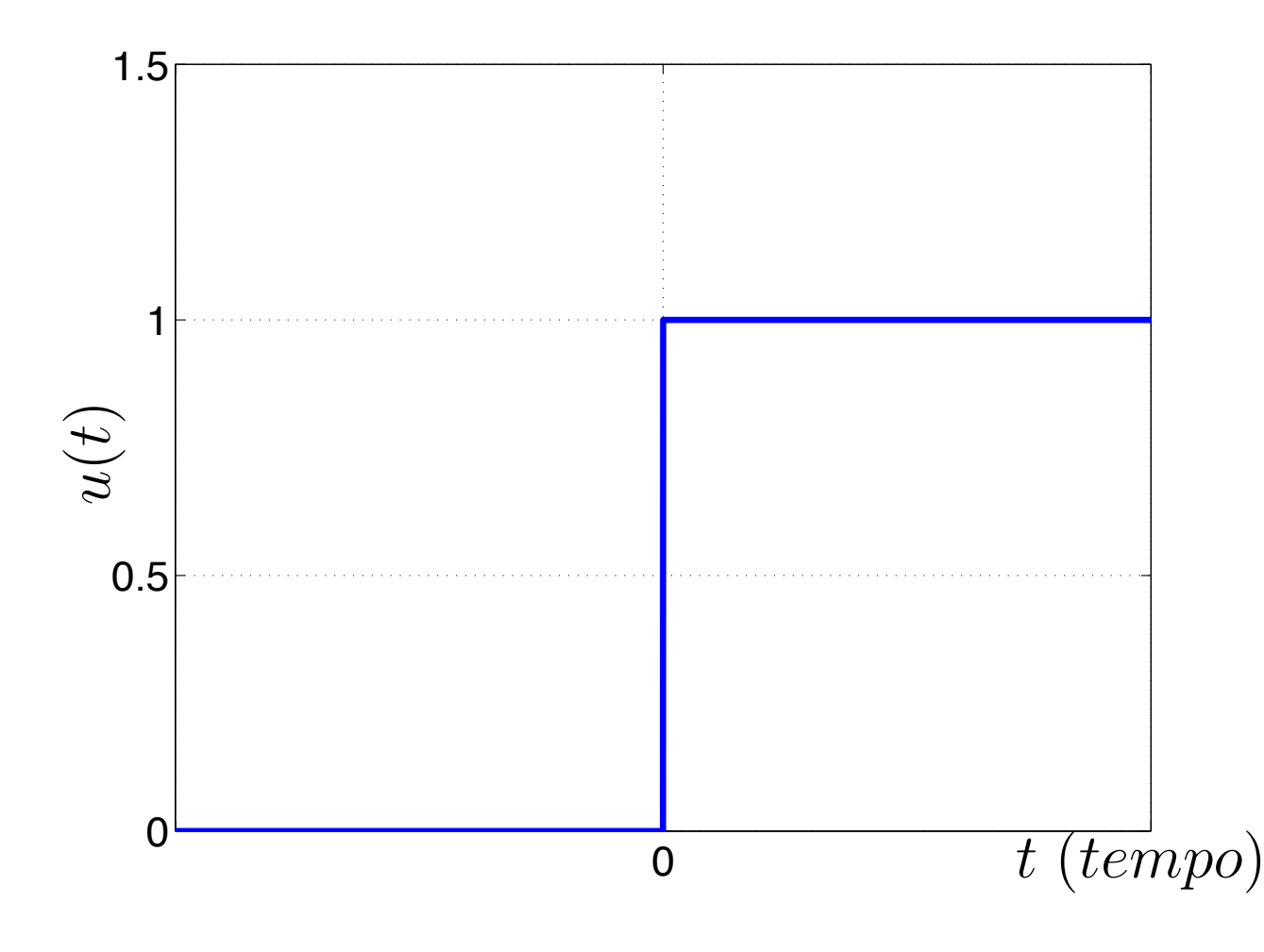

## *Degrau Unitario (Pr ´ atica) ´*

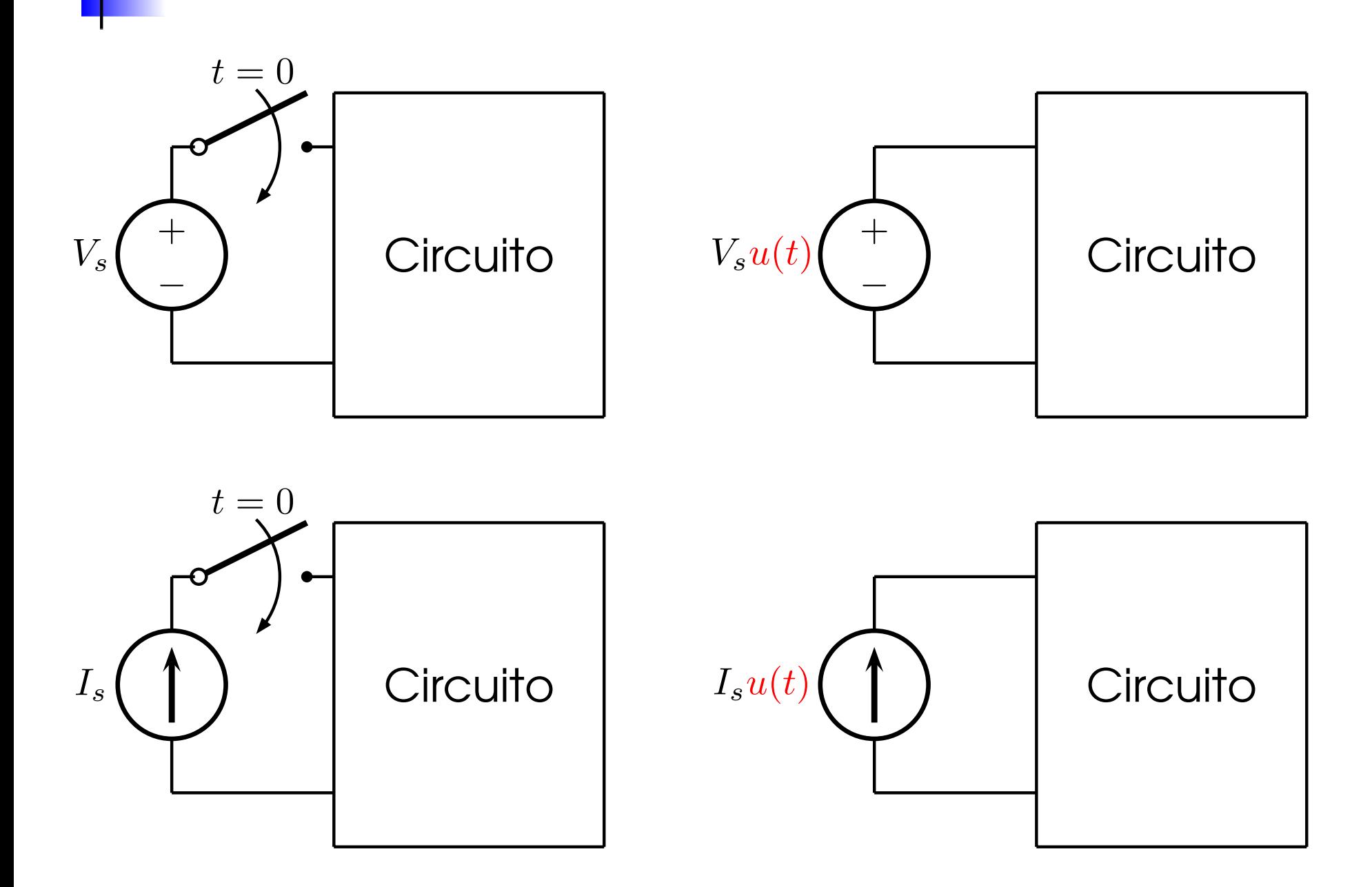

*Impulso Unitario Cont´ ´ ınuo*

$$
\delta(t) = \begin{cases} 0, & \text{para } t \neq 0 \\ \infty, & \text{para } t = 0 \end{cases} \quad \text{e} \quad \int_{-\infty}^{\infty} \delta(t)dt = 1
$$

 $\blacktriangleright$  Conhecido também por função delta de Dirac

**Esbocado como uma seta com altura unitária** 

 $\blacktriangleright$   $5\delta(t)$  é esbocado como uma seta de altura 5.

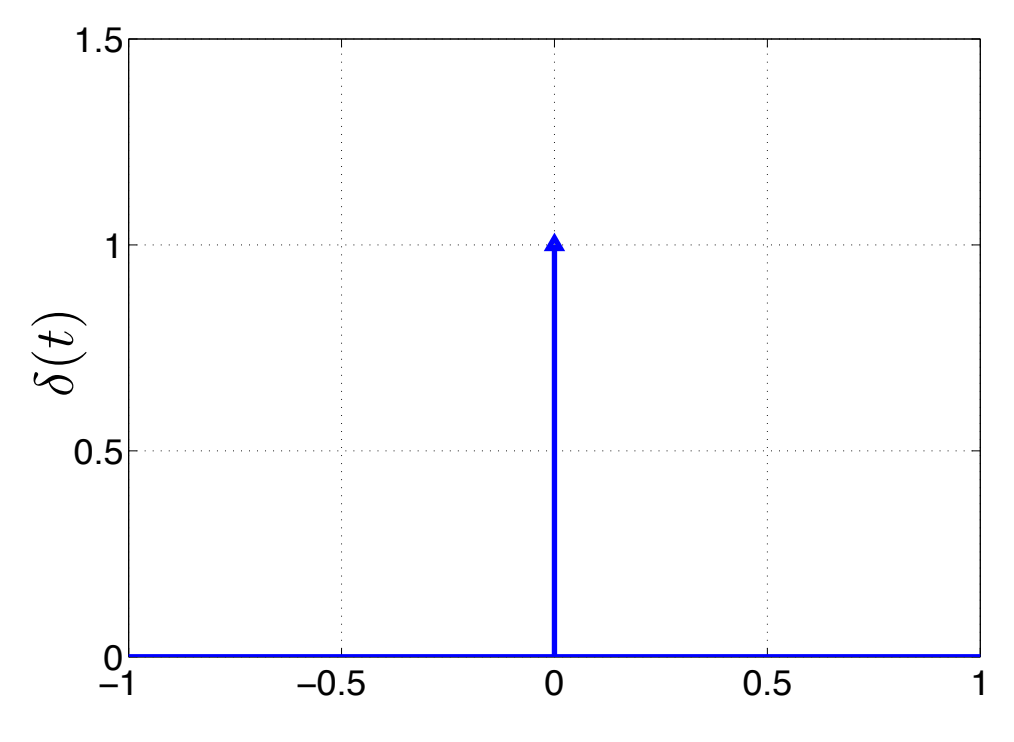

$$
U_T(t) = \begin{cases} 0, & t < 0 \\ t/T, & 0 \le t \le T, \\ 1, & T < t \end{cases} \quad \underbrace{U'_T(t) = \delta_T(t)}_{\int_{-\infty}^{\infty} \delta_T(t) dt = 1} = \begin{cases} 0, & t < 0 \\ 1/T, & 0 \le t \le T \\ 0, & T < t \end{cases}
$$

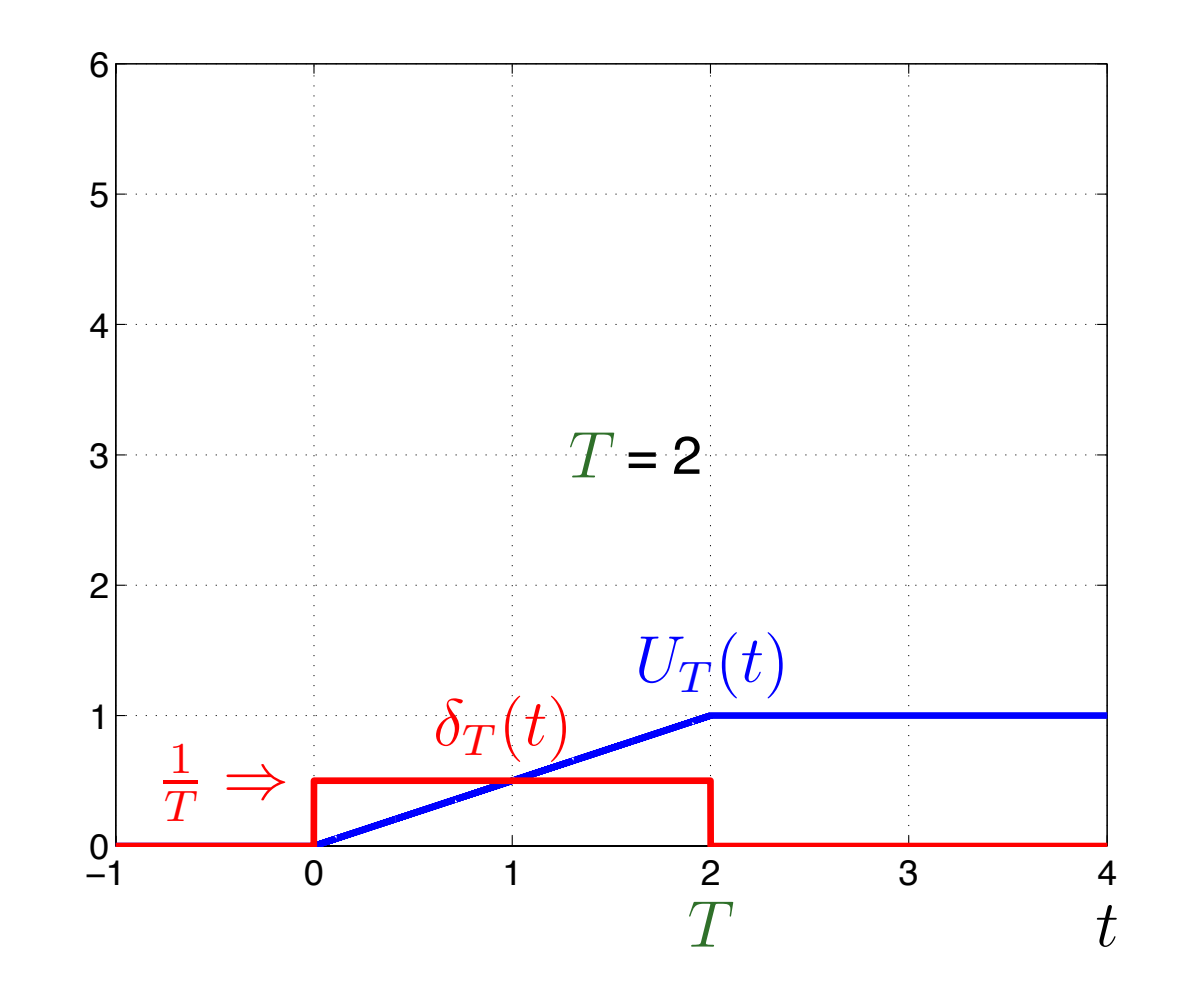

– p. 100/166

$$
U_T(t) = \begin{cases} 0, & t < 0 \\ t/T, & 0 \le t \le T, \\ 1, & T < t \end{cases} \quad \underbrace{U'_T(t) = \delta_T(t)}_{\int_{-\infty}^{\infty} \delta_T(t) dt = 1} = \begin{cases} 0, & t < 0 \\ 1/T, & 0 \le t \le T \\ 0, & T < t \end{cases}
$$

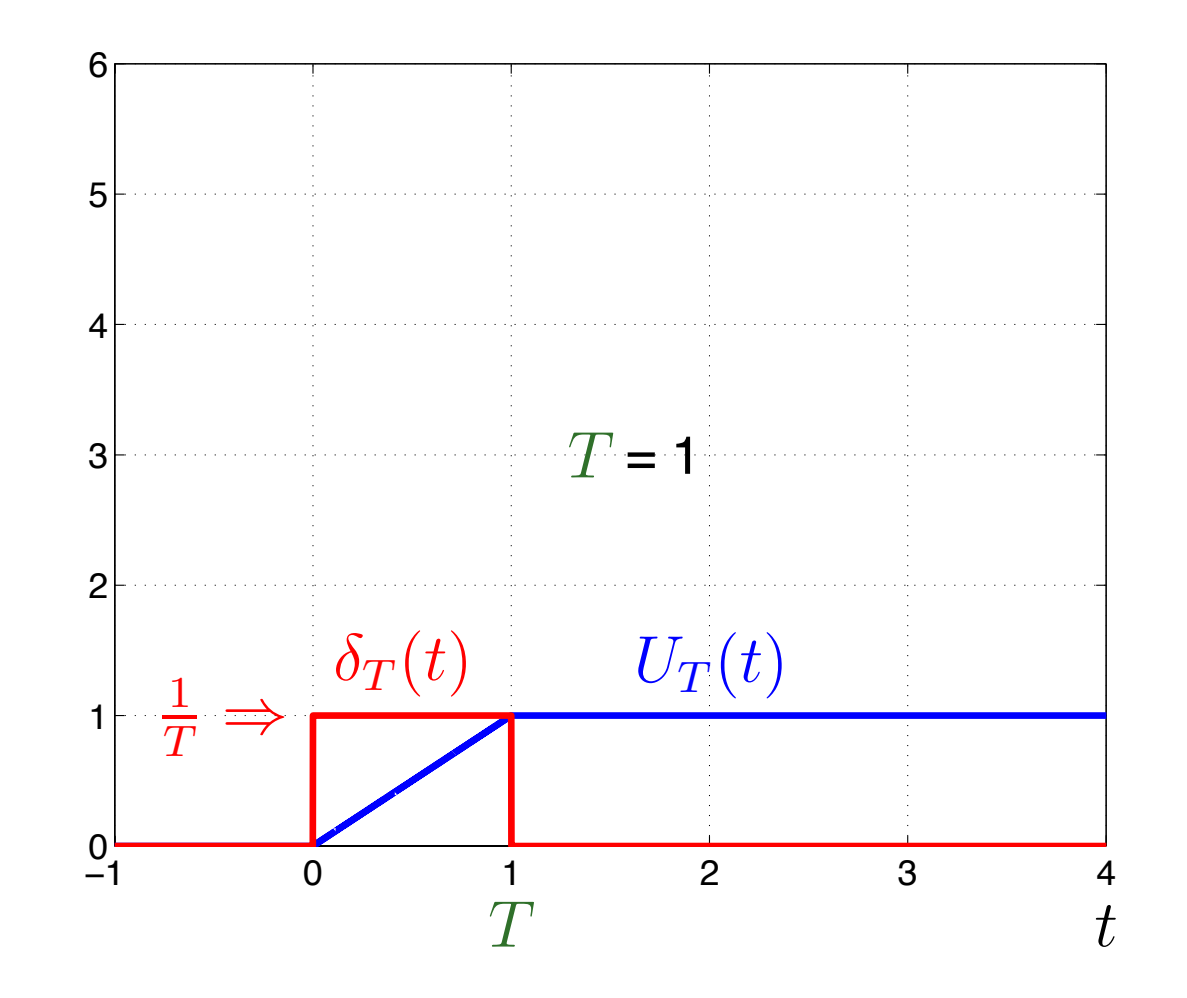

– p. 101/166

$$
U_T(t) = \begin{cases} 0, & t < 0 \\ t/T, & 0 \le t \le T, \\ 1, & T < t \end{cases} \quad \underbrace{U'_T(t) = \delta_T(t)}_{\int_{-\infty}^{\infty} \delta_T(t) dt = 1} = \begin{cases} 0, & t < 0 \\ 1/T, & 0 \le t \le T \\ 0, & T < t \end{cases}
$$

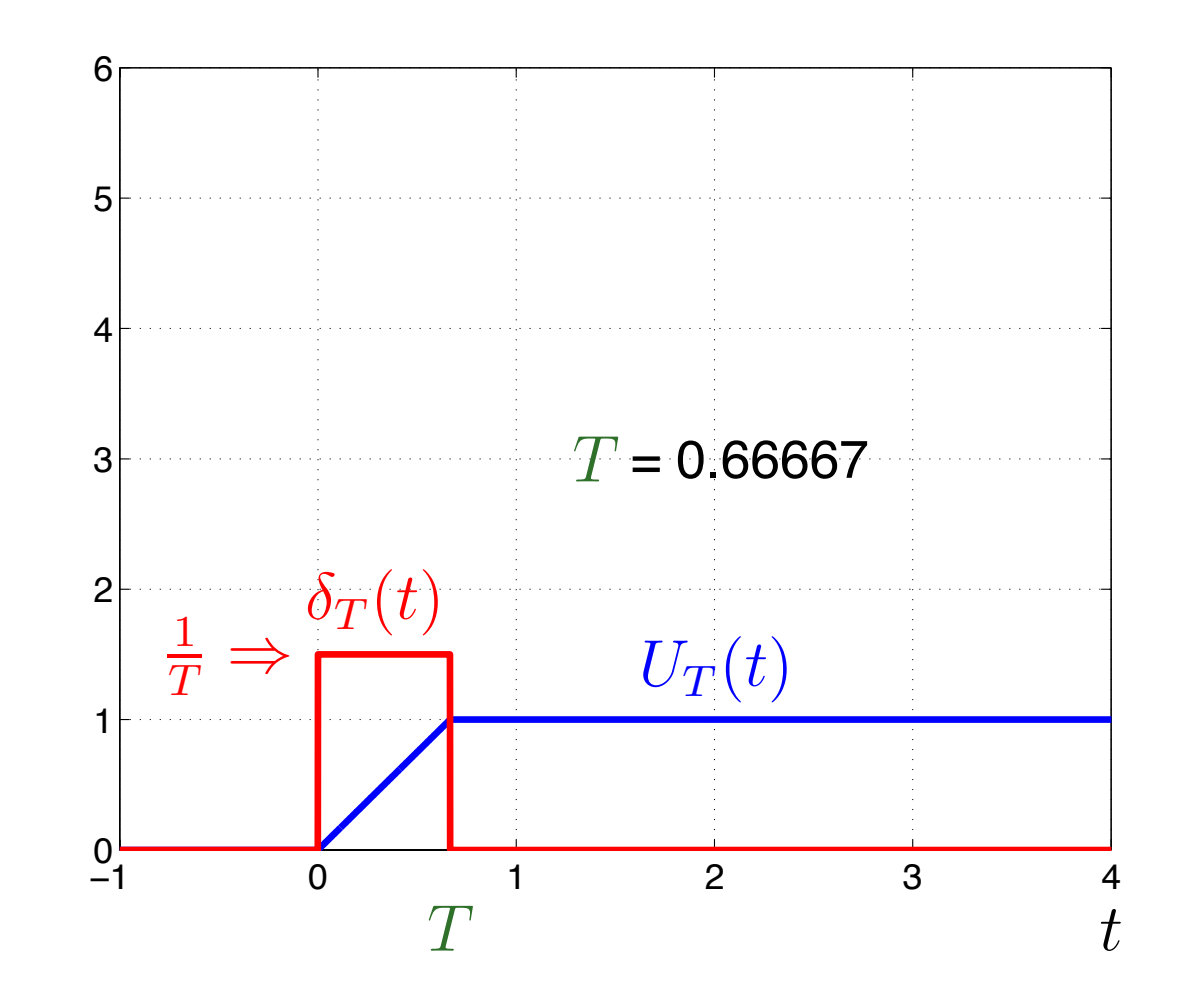

$$
U_T(t) = \begin{cases} 0, & t < 0 \\ t/T, & 0 \le t \le T, \\ 1, & T < t \end{cases} \quad \underbrace{U'_T(t) = \delta_T(t)}_{\int_{-\infty}^{\infty} \delta_T(t) dt = 1} = \begin{cases} 0, & t < 0 \\ 1/T, & 0 \le t \le T \\ 0, & T < t \end{cases}
$$

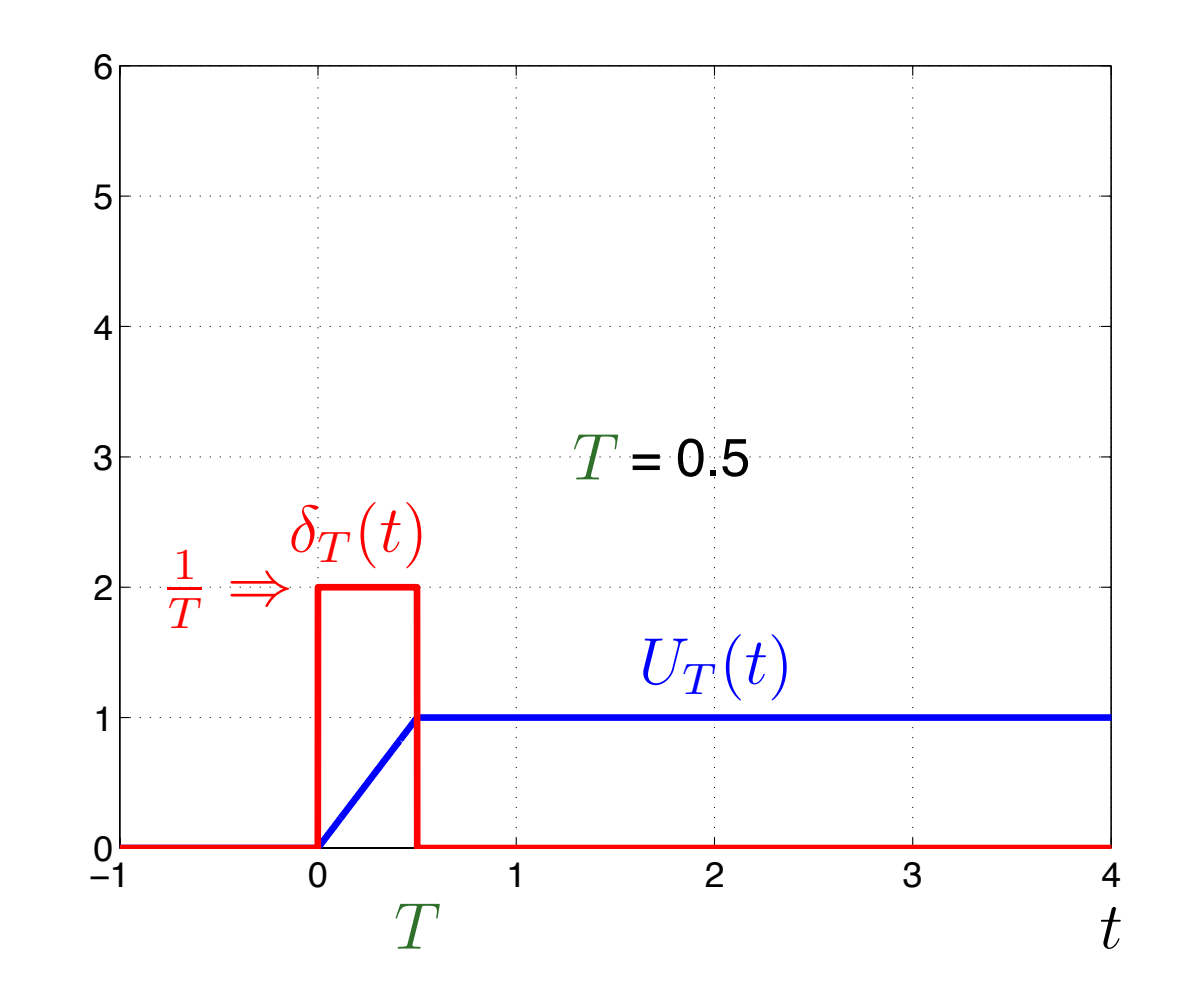

– p. 103/166

$$
U_T(t) = \begin{cases} 0, & t < 0 \\ t/T, & 0 \le t \le T, \\ 1, & T < t \end{cases} \quad \underbrace{U'_T(t) = \delta_T(t)}_{\int_{-\infty}^{\infty} \delta_T(t) dt = 1} = \begin{cases} 0, & t < 0 \\ 1/T, & 0 \le t \le T \\ 0, & T < t \end{cases}
$$

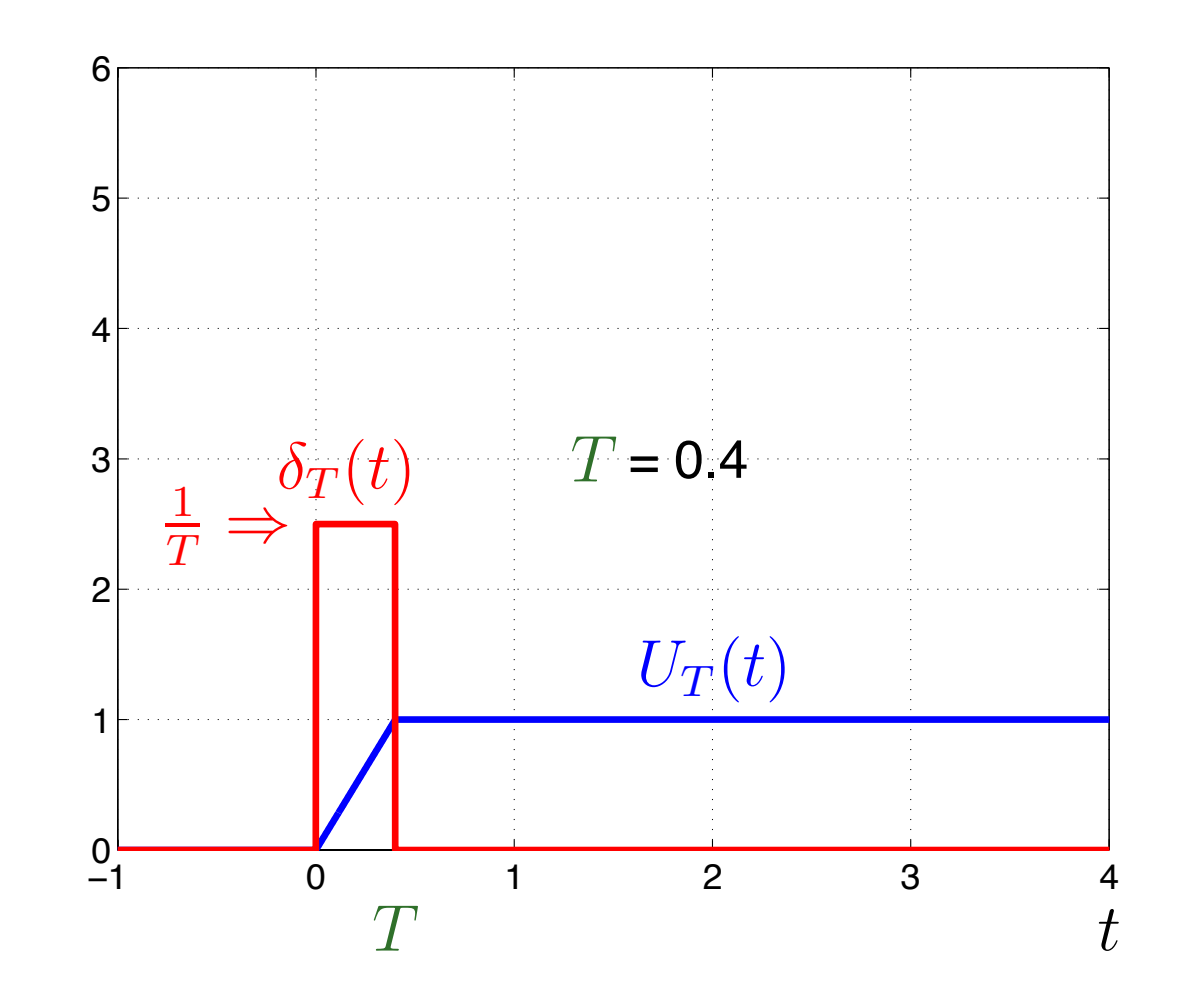

$$
U_T(t) = \begin{cases} 0, & t < 0 \\ t/T, & 0 \le t \le T, \\ 1, & T < t \end{cases} \quad \underbrace{U'_T(t) = \delta_T(t)}_{\int_{-\infty}^{\infty} \delta_T(t) dt = 1} = \begin{cases} 0, & t < 0 \\ 1/T, & 0 \le t \le T \\ 0, & T < t \end{cases}
$$

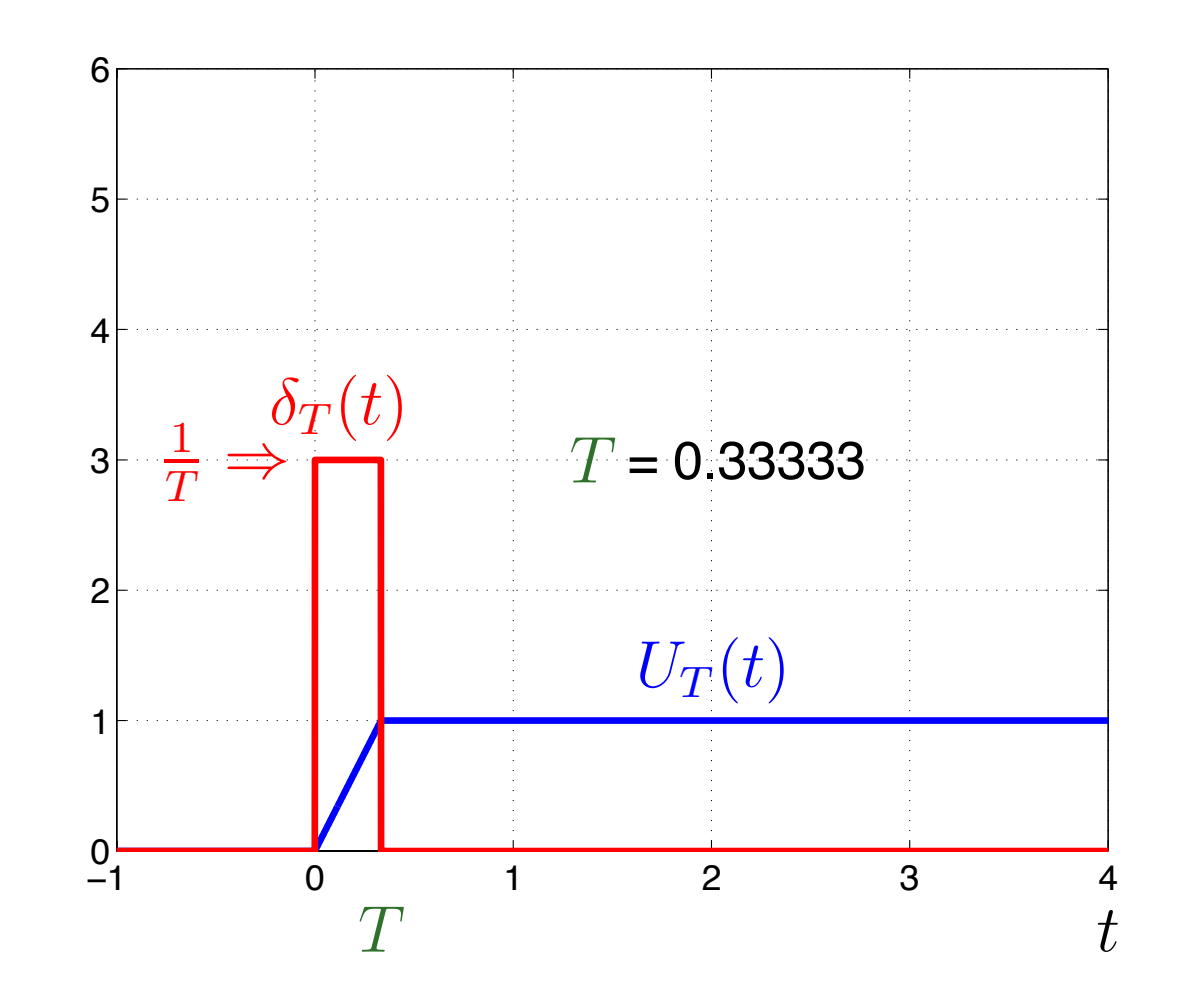

– p. 105/166

$$
U_T(t) = \begin{cases} 0, & t < 0 \\ t/T, & 0 \le t \le T, \\ 1, & T < t \end{cases} \quad \underbrace{U'_T(t) = \delta_T(t)}_{\int_{-\infty}^{\infty} \delta_T(t) dt = 1} = \begin{cases} 0, & t < 0 \\ 1/T, & 0 \le t \le T \\ 0, & T < t \end{cases}
$$

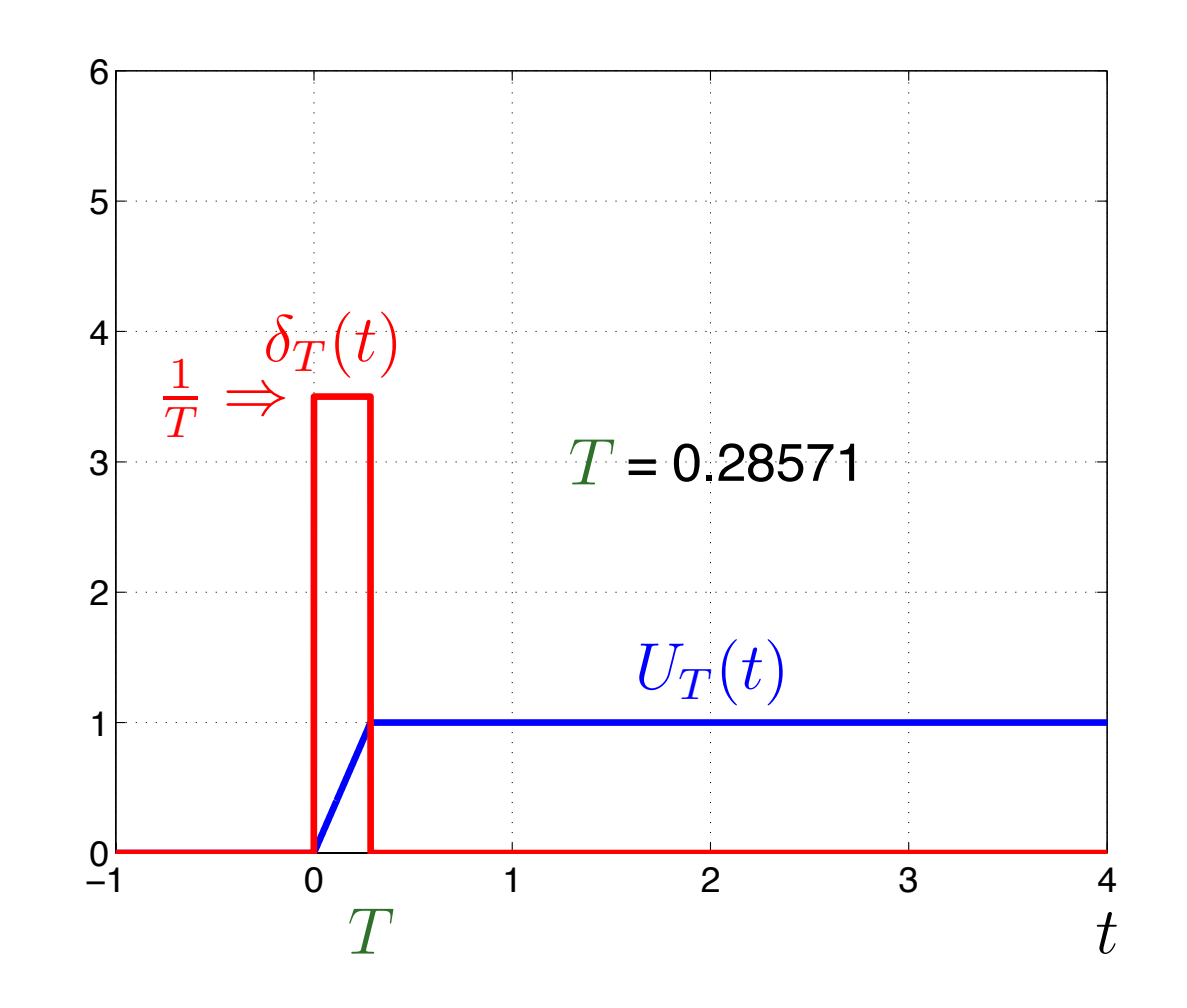

– p. 106/166

$$
U_T(t) = \begin{cases} 0, & t < 0 \\ t/T, & 0 \le t \le T, \\ 1, & T < t \end{cases} \quad \underbrace{U'_T(t) = \delta_T(t)}_{\int_{-\infty}^{\infty} \delta_T(t) dt = 1} = \begin{cases} 0, & t < 0 \\ 1/T, & 0 \le t \le T \\ 0, & T < t \end{cases}
$$

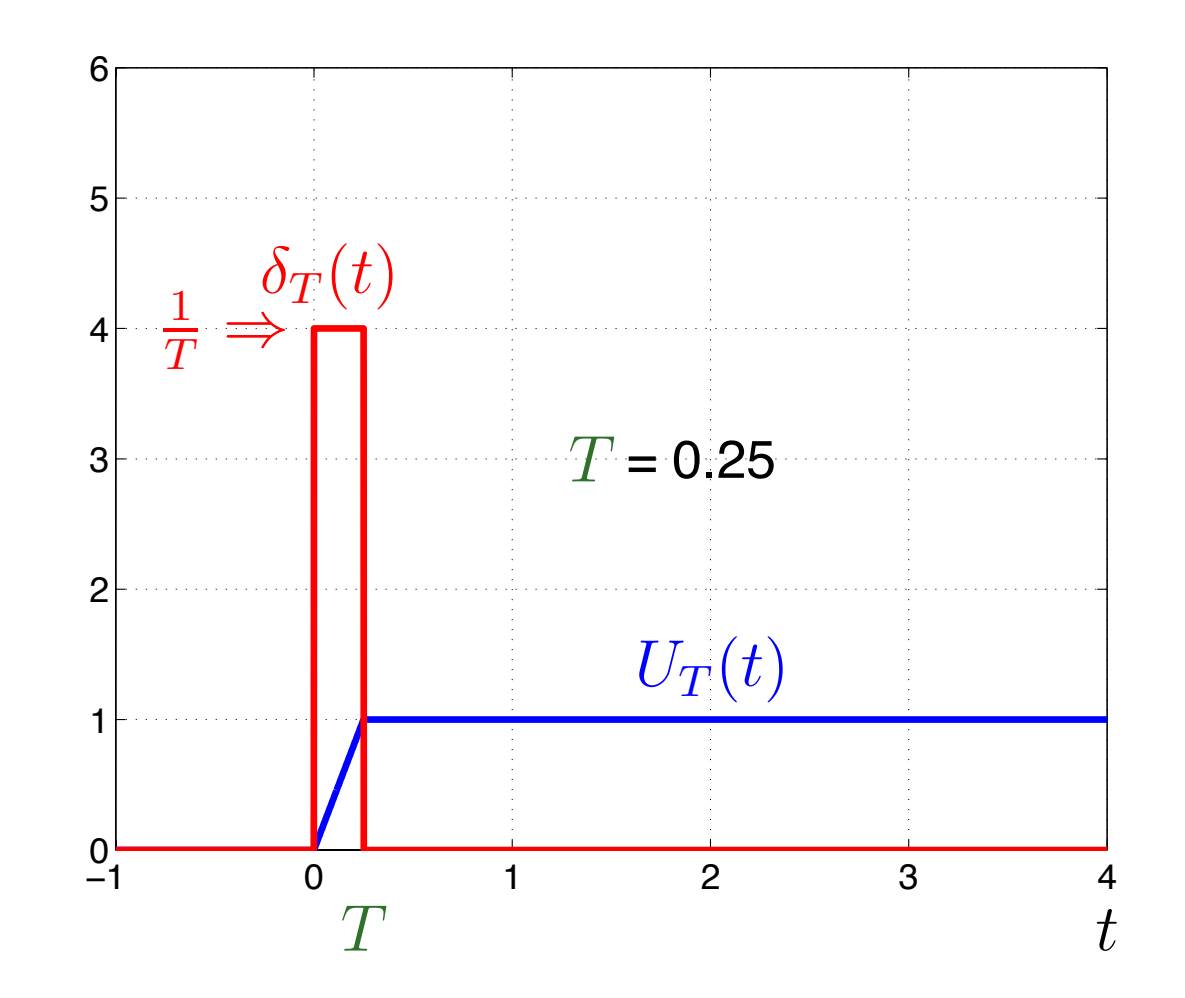

$$
U_T(t) = \begin{cases} 0, & t < 0 \\ t/T, & 0 \le t \le T, \\ 1, & T < t \end{cases} \quad \underbrace{U'_T(t) = \delta_T(t)}_{\int_{-\infty}^{\infty} \delta_T(t) dt = 1} = \begin{cases} 0, & t < 0 \\ 1/T, & 0 \le t \le T \\ 0, & T < t \end{cases}
$$

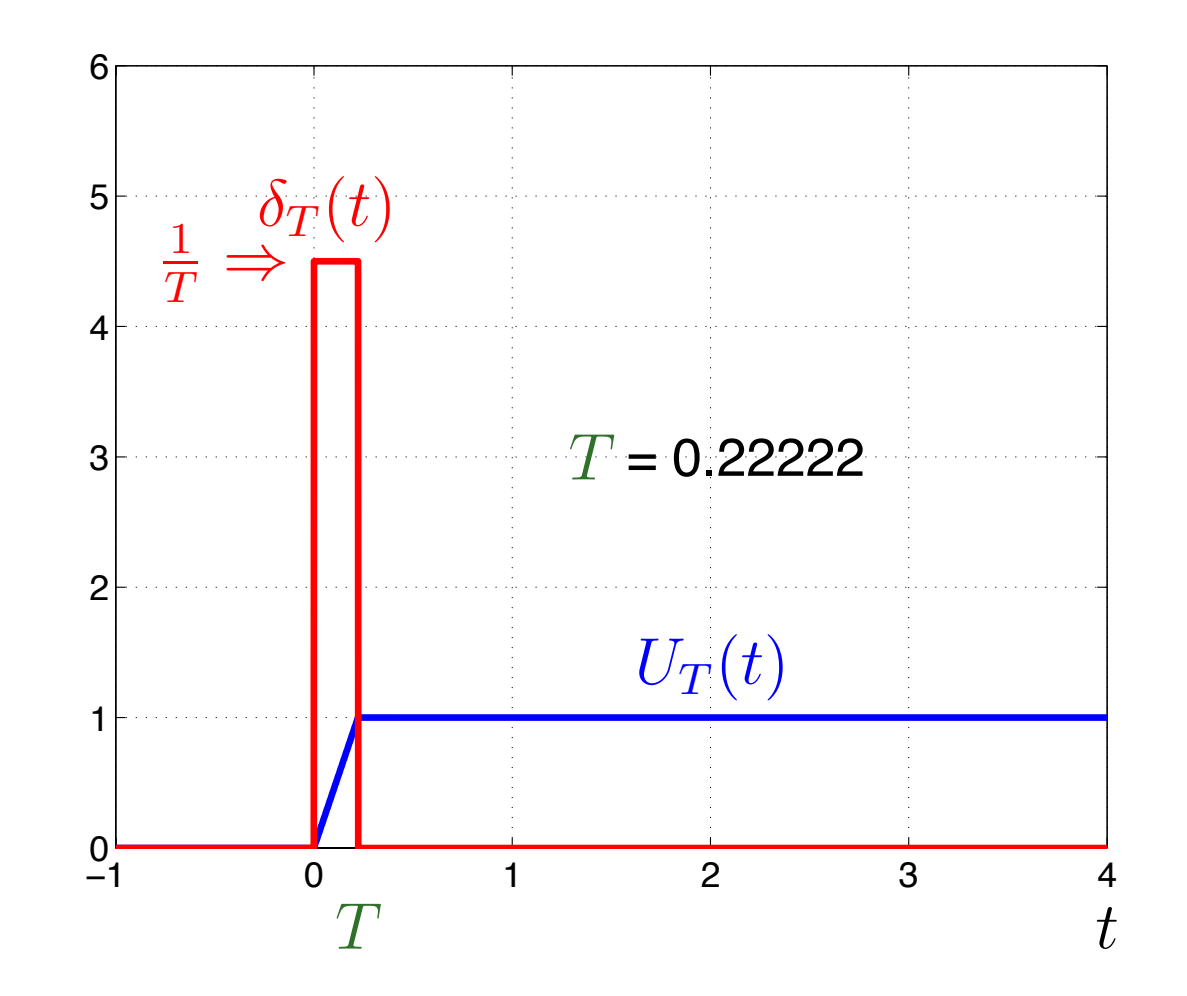

– p. 108/166
### *Impulso X Degrau Unitario ´ (Tempo cont´ınuo)*

$$
U_T(t) = \begin{cases} 0, & t < 0 \\ t/T, & 0 \le t \le T, \\ 1, & T < t \end{cases} \quad \underbrace{U'_T(t) = \delta_T(t)}_{\int_{-\infty}^{\infty} \delta_T(t) dt = 1} = \begin{cases} 0, & t < 0 \\ 1/T, & 0 \le t \le T \\ 0, & T < t \end{cases}
$$

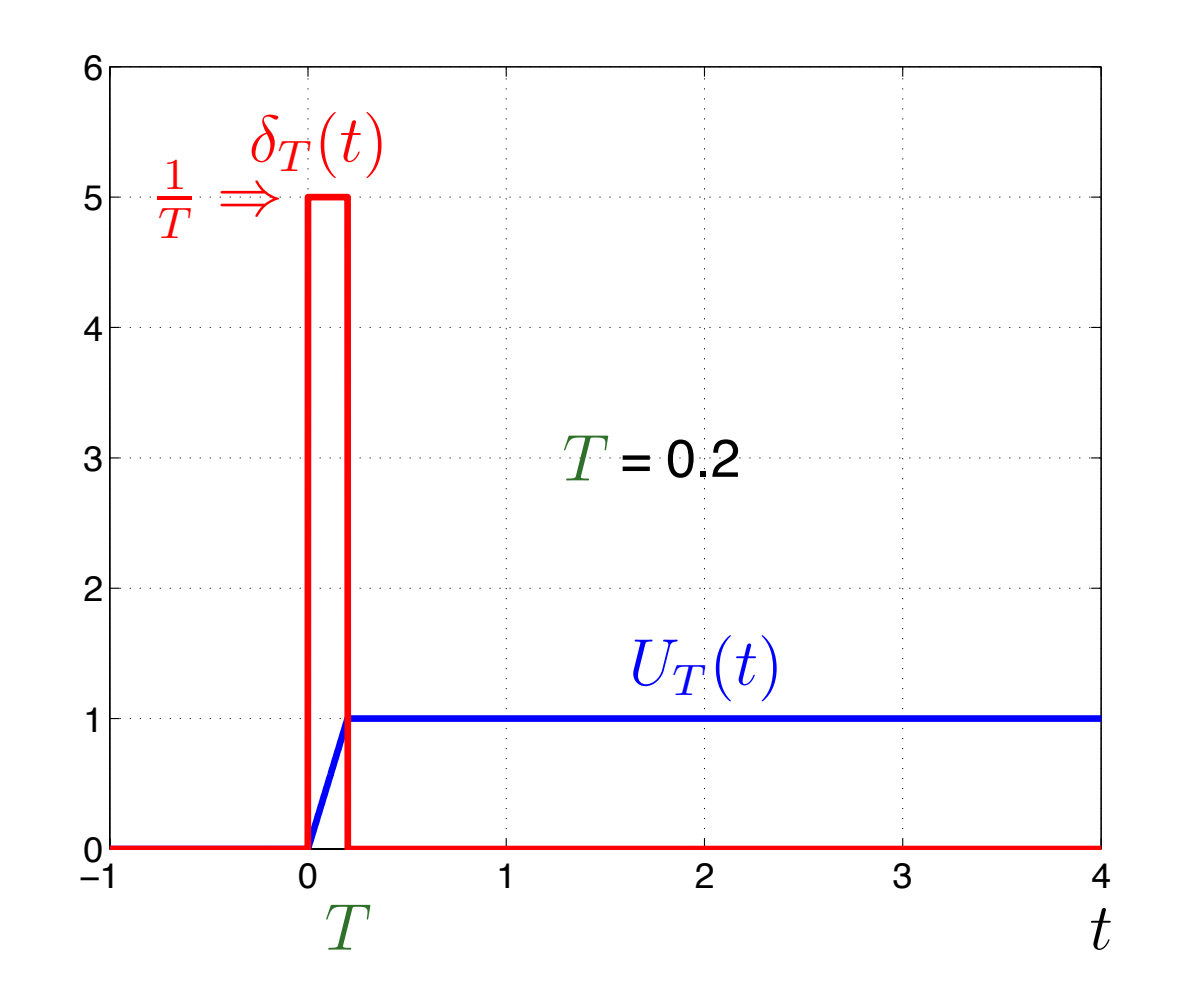

– p. 109/166

# *Impulso X Degrau Unitario ´ (Tempo cont´ınuo)*

$$
U_T(t) = \begin{cases} 0, & t < 0 \\ t/T, & 0 \le t \le T, \\ 1, & T < t \end{cases} \quad \underbrace{U'_T(t) = \delta_T(t)}_{\int_{-\infty}^{\infty} \delta_T(t) dt = 1} = \begin{cases} 0, & t < 0 \\ 1/T, & 0 \le t \le T \\ 0, & T < t \end{cases}
$$

$$
u(t) = \lim_{T \to 0} U_T(t)
$$

$$
\delta(t) = \lim_{T \to 0} \delta_T(t)
$$

$$
\frac{du(t)}{dt} = \delta(t)
$$

# Impulso Unitário Contínuo - Comentários

$$
\delta(t)x(t) = \delta(t)x(0)
$$
  
\n
$$
\int_{-\infty}^{\infty} x(t)\delta(t)dt = x(0)
$$
  
\n
$$
\int_{-\infty}^{\infty} x(t)\delta(t - t_0)dt = x(t_0)
$$
  
\n
$$
\delta(-t) = \delta(t)
$$
  
\n
$$
\delta(t) = \frac{du(t)}{dt}
$$
  
\n
$$
u(t) = \int_{-\infty}^{t} \delta(\tau)d\tau
$$

g,

# Rampa Unitária Contínua

$$
r(t) \equiv \begin{cases} 0, & t \le 0 \\ t & t > 0 \end{cases}
$$

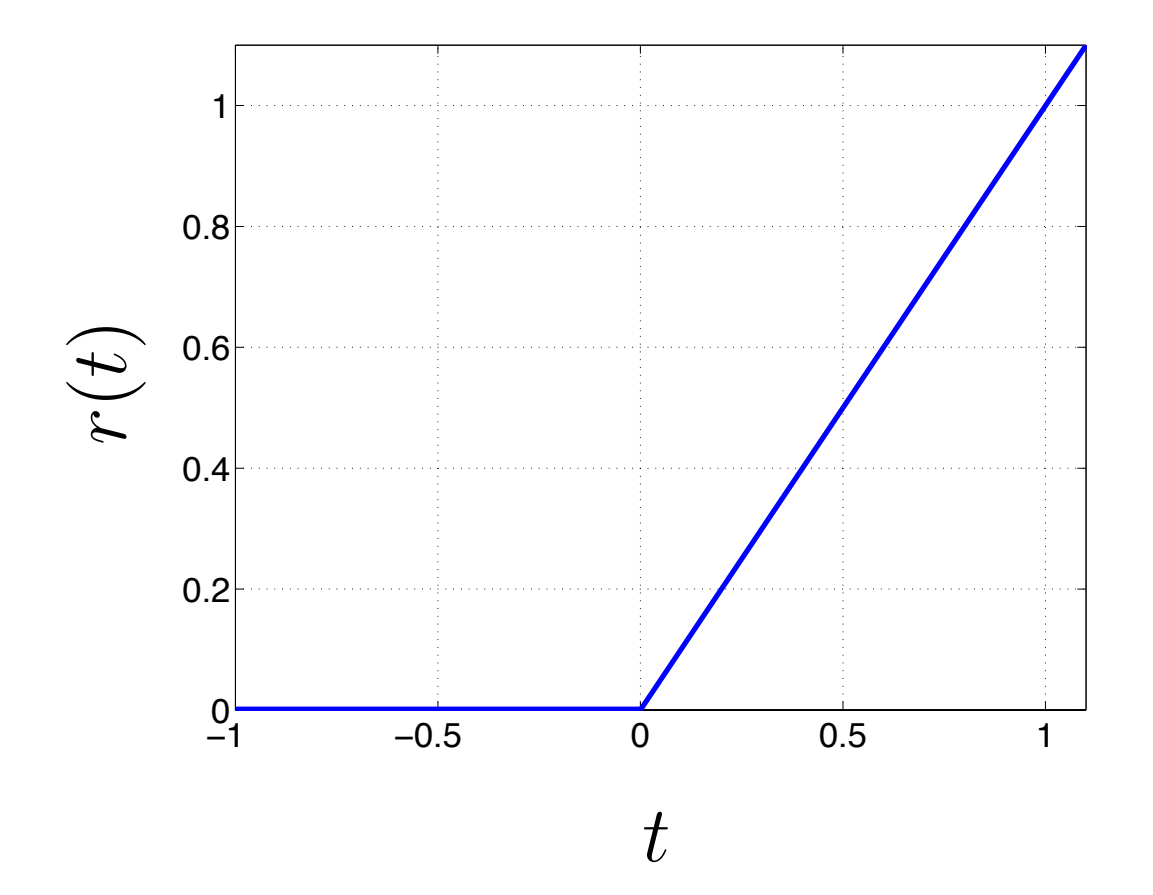

# Relações Básicas

æ

$$
u(t) = \int_{-\infty}^{t} \delta(\tau) d\tau
$$

$$
\frac{du(t)}{dt} = \delta(t)
$$

$$
r(t) = \int_{-\infty}^{t} u(\tau) d\tau
$$

$$
\frac{dr(t)}{dt} = u(t)
$$

#### *Fundamentos de Sistemas*

- Um sistema é um processo físico que relaciona o sinal de entrada (ou excitação) com um sinal de saída (ou resposta).
- **Propriedades** 
	- $\blacktriangleright$  Invertibilidade
	- **Memória**
	- Causalidade
	- **Linearidade**
	- **D** Invariância no Tempo
	- $\blacktriangleright$  Estabilidade

#### *Sistema: Circuito RC em serie ´* −  $\, + \,$  $v_s(t)$  $\,R$  $v_c(t)$  $i(t)$  $C$  $+$  $\blacktriangleright$   $v_s(t)$ : entrada  $\blacktriangleright$   $v_c(t)$ : saída  $\blacktriangleright$   $i(t) =$  $v_s(t)$  $-v_c(t)$  $\,R$  $\bullet$   $i(t) = C \frac{dv}{dt}$  $_{c}(t)$  $dt \$   $\left\{\color{red}\right\}$  $\int$  $dv_c(t)$  $dt \$  $+$ 1  $RC$  $v_c(t)=$ 1  $RC\,$  $v_s(t)$

#### *Sistema*

 $\blacktriangleright$  Um sistema é representado por um modelo matemático de um processo físico, o qual pode ser visto como uma transformação (ou mapeamento) da entrada na saída:

#### $y = Tx$

- **T** é o operador que representa alguma regra
- $\blacktriangleright$  x: entrada
- $\blacktriangleright$  y: saída

 $\blacktriangleright$  x|y representa tanto  $x(t)|y(t)$  quanto  $x[n]|y[n]$ 

Sistema:

$$
y = \mathbf{T}x
$$

Sistema com uma entrada e uma saída (SISO):

$$
x \longrightarrow \begin{array}{|l|} \hline \text{Sistema} & y \\ \hline \text{T} & \end{array}
$$

Sistema com múltiplas entradas e saídas (MIMO):

$$
\begin{array}{c}\n x_1 \\
\hline\n x_m \\
\hline\n \end{array}\n \begin{array}{c}\n \text{Sistema} \\
\hline\n T\n \end{array}\n \begin{array}{c}\n y_1 \\
\hline\n y_m\n \end{array}
$$

Invertibilidade

Um sistema é invertível se entradas distintas causam saídas distintas.

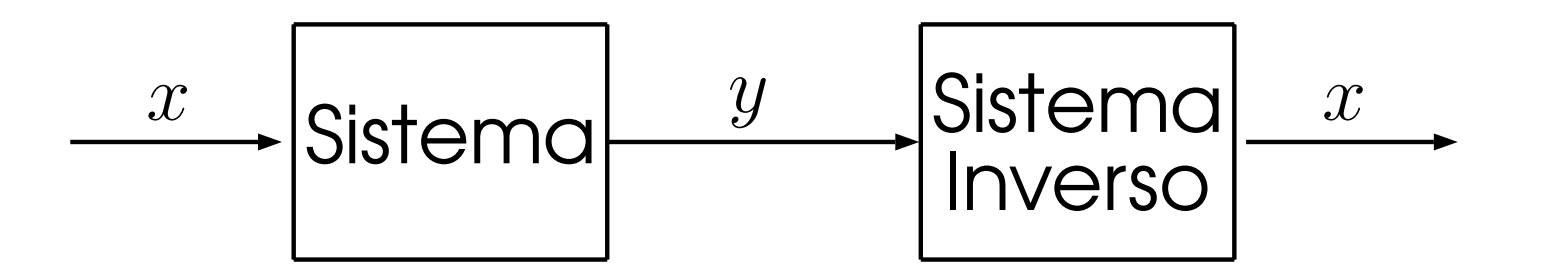

#### *Exemplos*

Determine se os seguintes sistemas possuem <sup>o</sup> seu sistema inverso.

$$
y[n] = x[n]^2
$$
  
\n
$$
y(t) = x(t-2)
$$
  
\n
$$
y[n] = x[n+3]
$$
  
\n
$$
y(t) = \text{sen}(2\pi x(t))
$$
  
\n
$$
y(t) = \int_{-\infty}^t x(\tau) d\tau
$$
  
\n
$$
y(t) = \frac{dx(t)}{dt}
$$
  
\n
$$
y[n] = \sum_{k=-\infty}^n x[k]
$$

Solução: 
$$
y(t) = \int_{-\infty}^{t} x(\tau) d\tau
$$

► Considere  $y(t) = \int_{-\infty}^t x(\tau) d\tau$ . Pelo Teorema Fundamental do Cálculo podemos escrever

$$
y(t) = \int_{-\infty}^{t} x(\tau)d\tau = X(t) - X(-\infty)
$$

 Aplicando <sup>a</sup> derivada nos dois lados <sup>e</sup> levando em conta <sup>o</sup> TFC, temos

$$
\frac{dy(t)}{dt} = \frac{d(X(t) - X(-\infty))}{dt}
$$

$$
= x(t)
$$

logo o sistema é invertível.

Solução: 
$$
y(t) = \frac{dx(t)}{dt}
$$

Considere o sistema

$$
y(t) = \frac{dx(t)}{dt}
$$

A prova será dada usando um contra-exemplo:  $\blacktriangleright$  Para  $x(t) = z(t)$ , temos:

$$
y(t) = \frac{dx(t)}{dt} = \frac{dz(t)}{dt}
$$

Para  $x(t) = z(t) + C$ , temos:

$$
y(t) = \frac{dx(t)}{dt} = \frac{d(z(t) + C)}{dt} = \frac{dz(t)}{dt}
$$

 $\blacktriangleright$  O valor da constante  $C$  não modifica o resultado, portanto o sistema é não-invertível.

### *Sistema Com Memoria e Sem Mem ´ oria ´*

- $\blacktriangleright$  Um sistema é dito sem memória se a sua saída  $y$ em qualquer tempo é dependente somente da entrada  $x$  naquele instante de tempo.
	- ▶ Também é chamado de sistema instantâneo
	- *Resistores nao possuem mem ˜ oria: ´*

$$
y(t) = Rx(t)
$$

### *Sistema Com Memoria e Sem Mem ´ oria ´*

- ▶ Um sistema com memória é todo sistema que não é sem memória.
	- A saída atual de um sistema com memória pode depender apenas das entradas e saídas futuras
	- Capacitores possuem memória:

$$
y(t) = \frac{1}{C} \int_{-\infty}^{t} x(\tau) d\tau
$$

#### *Exemplos*

Determine se os seguintes sistemas são com ou sem memória:

 $\blacktriangleright$  y[n] = x[n]<sup>2</sup>  $\blacktriangleright$  y(t) = x(t-2)  $\blacktriangleright$  y[n] = x[n + 3]  $\blacktriangleright$  y(t) = sen $(2\pi x(t))$  $\blacktriangleright$   $y(t) = \int_{-\infty}^{t} x(\tau) d\tau$  $\blacktriangleright$  y[n] =  $\sum$  $\, n \,$  $k=-\infty$  $x[k]$ 

#### *Causalidade*

Um sistema é dito causal se sua saída em qualquer tempo depende somente dos valores entrada/saída naquele tempo <sup>e</sup> no passado.

- Sistemas causais também podem ser chamados de não-antecipativos.
- $\blacktriangleright$  Todos os circuitos analógicos são causais.
- Sistemas não causais não são realizáveis em tempo real.

#### *Exemplos*

Determine se os seguintes sistemas são causais:

$$
y[n] = x[n]^2
$$
  
\n
$$
y(t) = x(t - 2)
$$
  
\n
$$
y[n] = x[n + 3]
$$
  
\n
$$
y(t) = \text{sen}(2\pi x(t))
$$
  
\n
$$
y(t) = \int_{-\infty}^{t} x(\tau) d\tau
$$
  
\n
$$
y(t) = \frac{dx(t)}{dt}
$$
  
\n
$$
y(t) = \frac{dx(t)}{dt}
$$
  
\n
$$
y[n] = \frac{1}{11} \sum_{k=-5}^{5} x[n + k]
$$

$$
y = \mathbf{T}x
$$

- $\triangleright$  Se o operador T é um operador linear, então um sistema representado por um operador linear T é chamando sistema linear;
- $\triangleright$  O operador T é linear se as seguintes condições são satisfeitas:
	- 1. Aditividade:

Sendo  $Tx_1 = y_1 \in Tx_2 = y_2$ , então

$$
\mathbf{T}\{x_1 + x_2\} = y_1 + y_2, \forall x_1 \in x_2
$$

2. Homogeneidade (Escalonamento):

$$
\mathbf{T}\{\alpha x\} = \alpha y, \quad \forall \ x \ e \ \alpha \ (\mathbb{R})
$$

As condições de Aditividade e de Homogeneidade podem ser combinadas da seguinte forma:

$$
\mathbf{T}\{\alpha_1x_1+\alpha_2x_2\}=\alpha_1y_1+\alpha_2y_2
$$

A relação acima é conhecida como propriedade da superposição

- A superposição só pode ser aplicada a sistemas lineares.
- ▶ Um sistema não-linear não satisfaz as condições acima.

# *Superposic¸ao: sistemas lineares ˜*

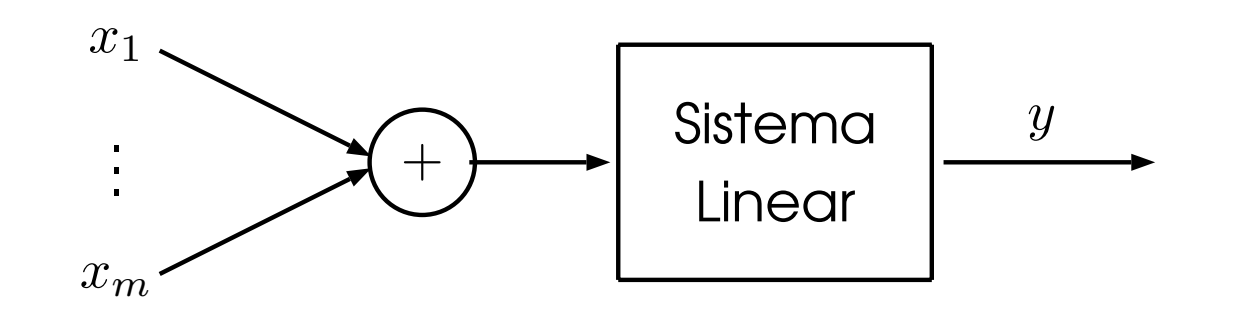

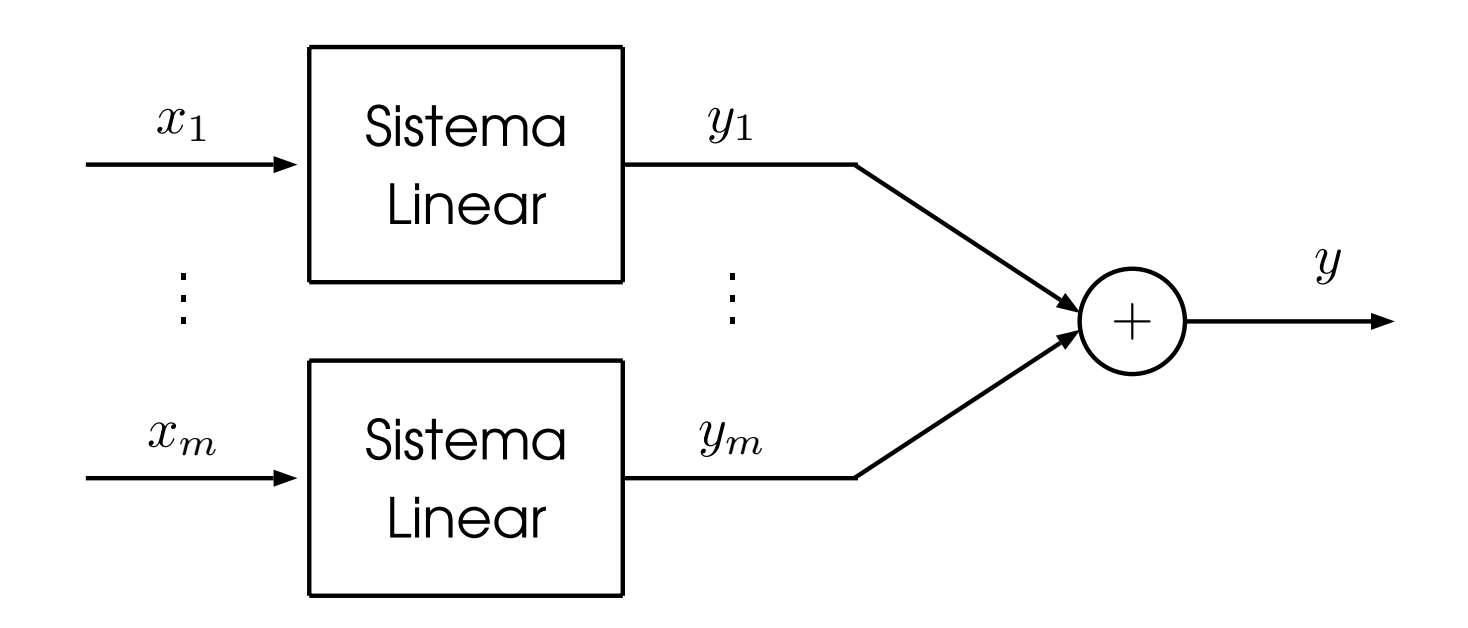

- Aditividade:  $x_1 + \ldots + x_m \rightarrow y_1 + \ldots + y_m$
- $\blacktriangleright$  Homogeneidade:  $\alpha x \rightarrow \alpha y$
- O princípio da Superposição se aplica
- Se a entrada é um somatório de diferentes entradas, a saída é o mesmo somatório das saídas resultantes.

#### *Exemplos*

Determine se os seguintes sistemas são lineares:

- $\blacktriangleright$  y[n] = x[n]<sup>2</sup>  $\blacktriangleright$  y(t) = x(2t)  $y[n] = x[-n]$   $y[n] = nx[n+3]$  $\blacktriangleright y(t) = \text{sen}(2\pi x(t))$   $\blacktriangleright y(t) = \int_{-\infty}^{t} x(\tau) d\tau$  $\blacktriangleright y(t) = \int_t^{\infty} x(\tau) d\tau$  $\blacktriangleright$   $y[n] = \frac{1}{11} \sum_{ }^{\infty}$ 5  $k{=}{-}5$  $x[n+k]$
- $\blacktriangleright y(t) = \frac{dx(t)}{dt}$

▶ Usando o princípio da superposição, temos:

$$
y_1[n] = x_1[n]^2
$$

$$
\Theta
$$

$$
y_2[n] = x_2[n]^2
$$

$$
\blacktriangleright y[n] = y_1[n] + y_2[n] = x_1[n]^2 + x_2[n]^2
$$

 Considerando a entrada como sendo  $x[n] = x_1[n] + x_2[n]$ , temos

$$
y[n] = (x_1[n] + x_2[n])^2 = \underbrace{x_1[n]^2 + x_2[n]^2 + 2x_1[n]x_2[n]}_{\neq y_1[n] + y_2[n]}
$$

Logo o sistema é não-linear

$$
\text{Solução: } y(t) = \text{sen}(2\pi x(t))
$$

▶ Usando o princípio da superposição, temos:

$$
y_1(t) = \operatorname{sen}(2\pi x_1(t))
$$

$$
\Theta
$$

$$
y_2(t) = \operatorname{sen}(2\pi x_2(t))
$$

$$
\blacktriangleright y(t) = y_1(t) + y_2(t) = \text{sen}(2\pi x_1(t)) + \text{sen}(2\pi x_2(t))
$$

 Considerando a entrada como sendo  $x(t) = x_1(t) + x_2(t)$ , temos

$$
y(t) = \operatorname{sen}(2\pi(x_1(t) + x_2(t))
$$
  
= 
$$
\operatorname{sen}(2\pi x_1(t)) \cos(2\pi x_2(t)) + \operatorname{sen}(2\pi x_2(t)) \cos(2\pi x_1(t))
$$
  

$$
\neq y_1(t) + y_2(t)
$$

Logo o sistema é não-linear

Solução: 
$$
y[n] = \frac{1}{11} \sum_{k=-5}^{5} x[n+k]
$$

$$
y_1[n] = \frac{1}{11} \sum_{k=-5}^{5} x_1[n+k] \mathbf{e} \ y_2[n] = \frac{1}{11} \sum_{k=-5}^{5} x_2[n+k]
$$

 $\blacktriangleright$  Considerando  $x[n] = x_1[n] + x_2[n]$ ,

$$
y[n] = \frac{1}{11} \sum_{k=-5}^{5} (x_1[n+k] + x_2[n+k])
$$
  
= 
$$
\frac{1}{11} \left( \sum_{k=-5}^{5} x_1[n+k] + \sum_{k=-5}^{5} x_2[n+k] \right)
$$
  
= 
$$
\frac{1}{11} \sum_{k=-5}^{5} x_1[n+k] + \frac{1}{11} \sum_{k=-5}^{5} x_2[n+k]
$$

Logo o sistema é linear (homogeneidade também se aplica)

#### *Invariancia no Tempo <sup>ˆ</sup>*

Um sistema é dito invariante no tempo se um deslocamento temporal (retardo ou adiantamento) no sinal de entrada resulta em um deslocamentotemporal idêntico do sinal de saída.

 $\blacktriangleright$  Um sistema de tempo contínuo é invariante no tempo se

$$
\mathbf{T}\{x(t-\tau)\} = y(t-\tau), \ \forall \ \tau \in \mathbb{R}
$$

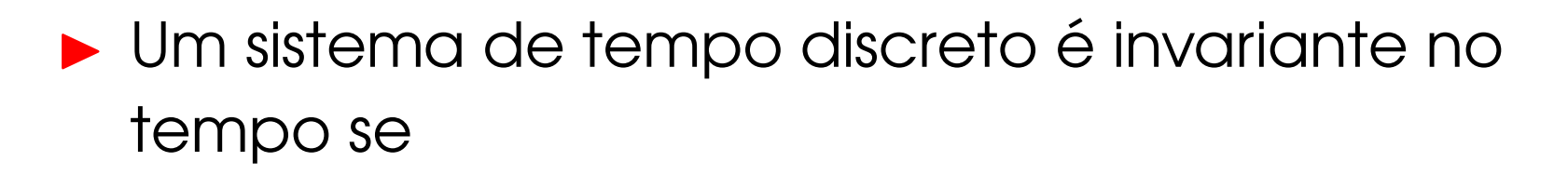

$$
\mathbf{T}\{x[n-k]\} = y[n-k], \ \forall \ k \in \mathbb{I}
$$

#### *Exemplo: Invariancia no Tempo <sup>ˆ</sup>*

Determine se o seguinte sistema é invariante no tempo:

$$
y(t) = x(3t)
$$

- $\blacktriangleright$  Verificar se:  $\textbf{T}\{x(t-\tau)\} = y(t-\tau)$ .
- Para fazer o teste, assuma  $\tau = 2$ , então:

$$
\blacktriangleright y(t-2) = x(3(t-2)) = x(3t-6)
$$

 $\blacktriangleright$  T{x(t-2)} = x(3t-6) ?

#### *Exemplo: Invariancia no Tempo <sup>ˆ</sup>*

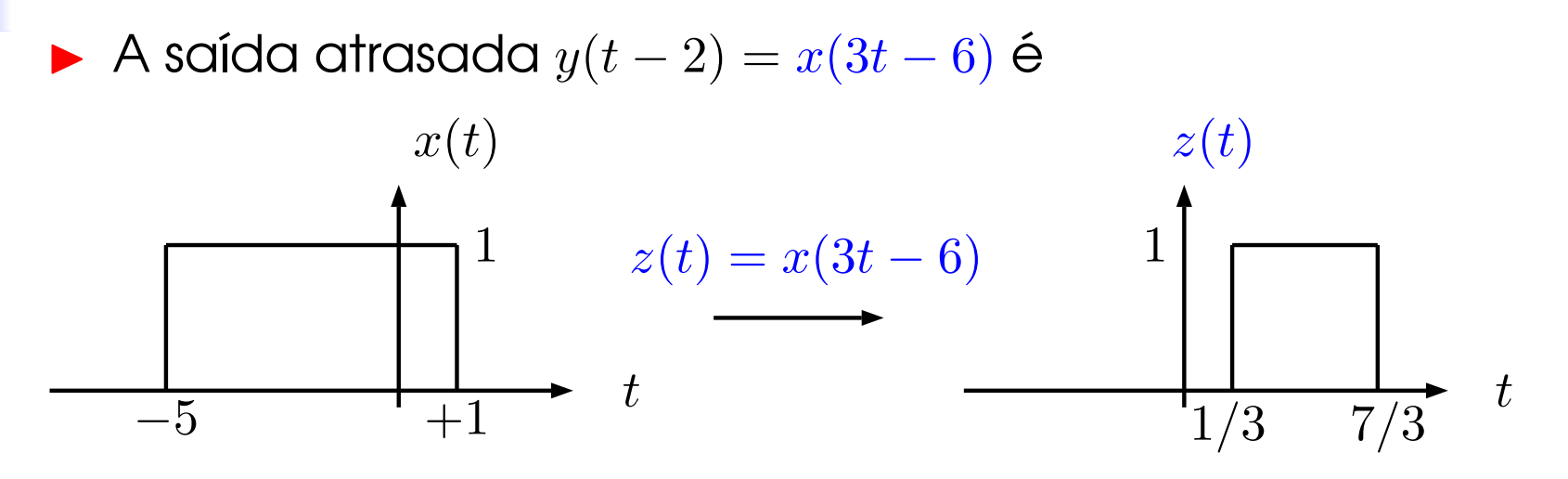

▶ Aplicando a entrada atrasada  $x(t-2)$  no sistema, temos

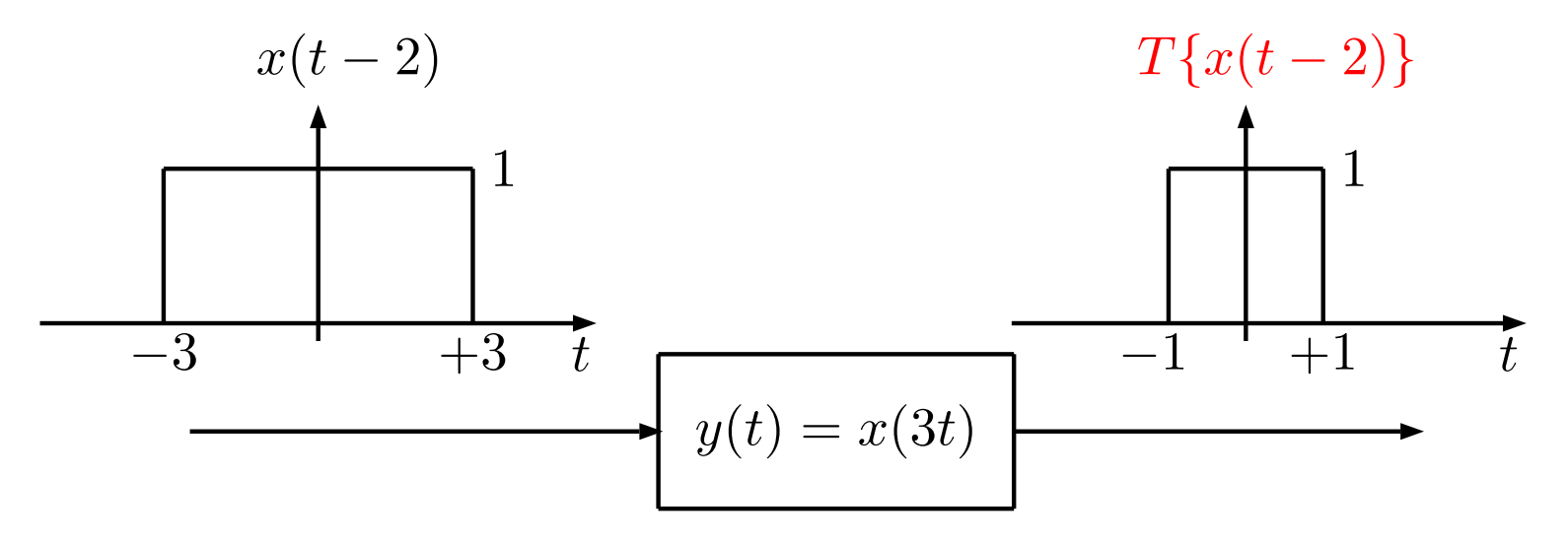

 $\blacktriangleright$  y(t - 2)= x(3t - 6)  $\neq$  T{x(t - 2)}. Portanto, o sistema não é invariante no tempo. ▶ Um teste para invariância temporal é:

$$
y(t)|_{t-\tau} = y(t)|_{x(t-\tau)}
$$

sendo:

- $\blacktriangleright$   $y(t)|_{t-\tau}$  saída do sistema  $y(t)$  deslocada por  $-\tau$ .
- ►  $y(t)|_{x(t-\tau)}$  saída do sistema  $y(t)$  resultante de uma entrada deslocada no tempo por  $-\tau$ .

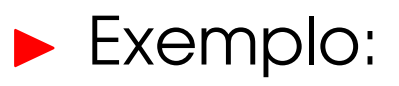

$$
y(t) = f(x(g(t)))
$$

então

$$
\blacktriangleright y(t)|_{t-\tau} = f(x(g(t-\tau)))
$$

 $\sum_{x(t-\tau)} f(x(g(t)-\tau))$ 

▶ Um teste para invariância temporal é:

$$
y(t)|_{t-\tau} = y(t)|_{x(t-\tau)}
$$

sendo:

- $\blacktriangleright$   $y(t)|_{t-\tau}$  saída do sistema  $y(t)$  deslocada por  $-\tau$ .
- ►  $y(t)|_{x(t-\tau)}$  saída do sistema  $y(t)$  resultante de uma entrada deslocada no tempo por  $-\tau$ .
- Um sistema linear e invariante no tempo é chamado de sistema linear <sup>e</sup> invariante no tempo (LTI).

#### *Exemplos*

Determine se os seguintes sistemas são invariantes no tempo:

$$
y[n] = x[n]^2
$$
  
\n
$$
y[n] = x[-n]
$$
  
\n
$$
y[n] = x[-n]
$$
  
\n
$$
y[n] = nx[n+3]
$$
  
\n
$$
y(t) = \text{sen}(2\pi x(t))
$$
  
\n
$$
y(t) = \int_{-\infty}^{t} x(\tau) d\tau
$$
  
\n
$$
y(t) = \frac{dx(t)}{dt}
$$
  
\n
$$
y[n] = \frac{1}{11} \sum_{k=-5}^{5} x[n+k]
$$

$$
[n]^{2} \longrightarrow y(t) = x(2t)
$$
  
\n
$$
[-n] \longrightarrow y[n] = nx[n+3]
$$
  
\n
$$
\text{en}(2\pi x(t)) \longrightarrow y(t) = \int_{-\infty}^{t} x(\tau) d\tau
$$
  
\n
$$
\int_{t}^{\infty} x(\tau) d\tau \longrightarrow y(t) = \frac{dx(t)}{dt}
$$

# *Solução:*  $y[n] = x[n]^2$

▶ Usando o teste de invariância temporal, temos:

$$
\sum y[n]|_{n-n_0} = x[n-n_0]^2
$$
  

$$
\sum y[n]|_{x[n-n_0]} = x[n-n_0]^2
$$

**Portanto o sistema é invariante no tempo.** 

## *Solução:*  $y(t) = x(2t)$

▶ Usando o teste de invariância temporal, temos:

$$
\blacktriangleright y(t)|_{t-t_0} = x(2(t-t_0))
$$

$$
\blacktriangleright y(t)|_{x(t-t_0)} = x(2t-t_0)
$$

**• Portanto o sistema é variante no tempo.** 

 $Solução:  $y(t) = x(2t)$$ Supondo  $t_{\rm 0}$  $\mathbf{r}_0 = 2$  e  $x(t) = \left\{ \begin{array}{ll} 1 & -2 \leq t \leq 2 \ 0 & \text{cas} \text{o} \text{$  contrário  $\blacktriangleright$   $y(t)|_{t-t_0} = x(2(t-t_0)) = x(2t-4)$ . Para  $t = -2$  e  $t = 2$ :  $\left\{ \begin{array}{ccccccc} 2t-4&=&-2&\longrightarrow&2t&=&2&\longrightarrow&t&=&1\\ 2t-4&=&2&\longrightarrow&2t&=&6&\longrightarrow&t&=&3 \end{array} \right.$  $\blacktriangleright$  y(t)|<sub>x(t-to</sub>) = x(2t - t<sub>0</sub>) = x(2t - 2). Para  $t = -2 e t = 2$ :  $\left\{ \begin{array}{ccccccc} 2t - 2 & = & -2 & \longrightarrow & 2t & = & 0 & \longrightarrow & t & = & 0 \\ 2t - 2 & = & 2 & \longrightarrow & 2t & = & 4 & \longrightarrow & t & = & 2 \end{array} \right.$ 

$$
y(t)\big|_{t=2} = x(2t-4)
$$

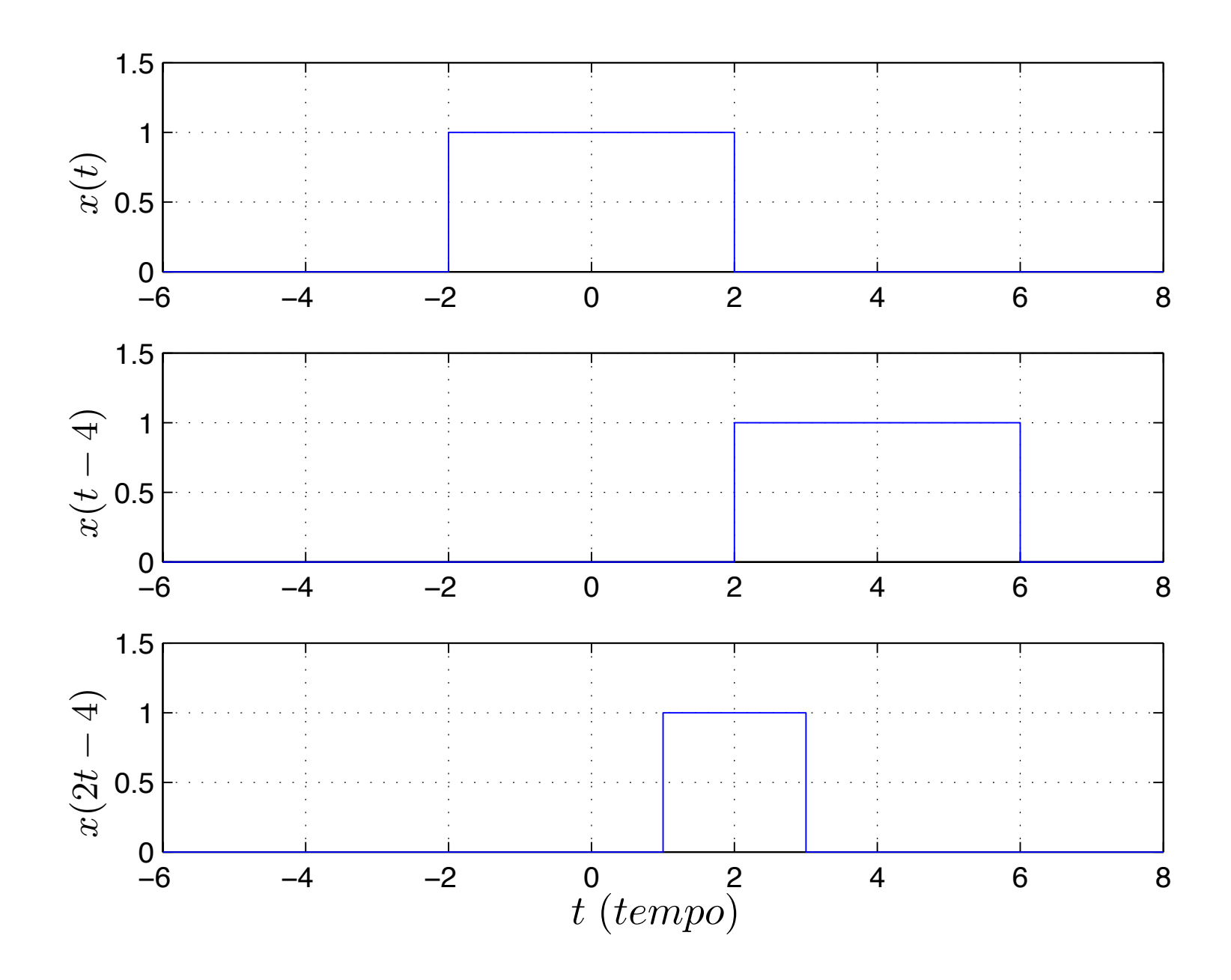
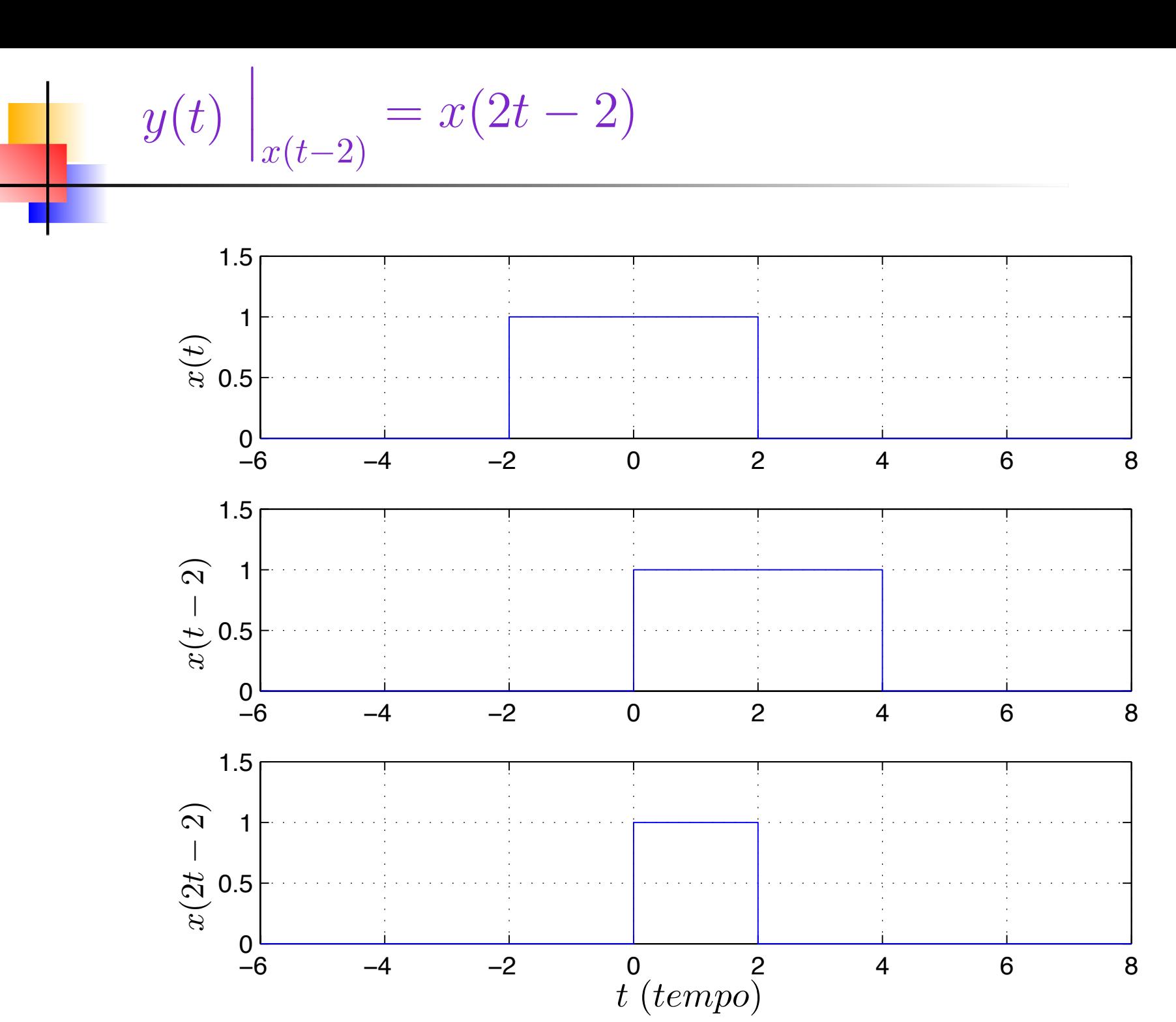

– p. 145/166

# *Mais um exemplo:*  $y(t) = x(t/3)$

▶ Usando o teste de invariância temporal, temos:

$$
y(t)|_{t-t_0} = x((t-t_0)/3)
$$
  
\n
$$
y(t)|_{x(t-t_0)} = x(\frac{t}{3} - t_0)
$$

**Portanto o sistema é variante no tempo.** 

### *Mais um* exemplo:  $y(t) = x(2-t)$

▶ Usando o teste de invariância temporal, temos:

$$
\blacktriangleright y(t)|_{t-t_0} = x(2-t+t_0)
$$

$$
\blacktriangleright y(t)|_{x(t-t_0)} = x(2-t-t_0)
$$

**Portanto o sistema é variante no tempo.** 

### *Solução:*  $y[n] = x[-n]$

▶ Usando o teste de invariância temporal, temos:

$$
\sum y[n]|_{n-n_0} = x[-n+n_0]
$$
  
\n
$$
\sum y[n]|_{x[n-n_0]} = x[-n-n_0]
$$

**Portanto o sistema é variante no tempo.** 

Solução: 
$$
y(t) = \int_{-\infty}^{t} x(\tau) d\tau
$$

▶ Usando o teste de invariância temporal, temos:

$$
\sum y(t)|_{t=t_0} = \int_{-\infty}^{t=t_0} x(\tau)d\tau
$$
  

$$
\sum y(t)|_{x(t=t_0)} = \int_{-\infty}^{t} x(\tau - t_0)d\tau
$$

▶ Fazendo uma mudança de variável na equação,  $\tau' = \tau - t_0 \Rightarrow d\tau' = d\tau$  e  $\tau \rightarrow -\infty \Rightarrow \tau' \rightarrow -\infty$  e  $\tau \rightarrow t$  $\Rightarrow$   $\tau' \rightarrow t-t_0$ , temos:

$$
y(t)|_{x(t-t_0)} = \int_{-\infty}^{t-t_0} x(\tau')d\tau'
$$

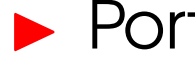

**Portanto o sistema é invariante no tempo.** 

Estabilidade

Um sistema é chamado estável com entrada-limitada/saída-limitada (BIBO estável) se, para qualquer entrada limitada  $x$ :

## $|x| < k_x$

a saída  $y$  correspondente é também limitada:

$$
|y| \leq k_y
$$

sendo que,  $k_x < \infty$  e  $k_y < \infty$  e  $k_x, k_y \in \mathbb{R}$ 

### *Exemplo: Sistema massa <sup>e</sup> mola*

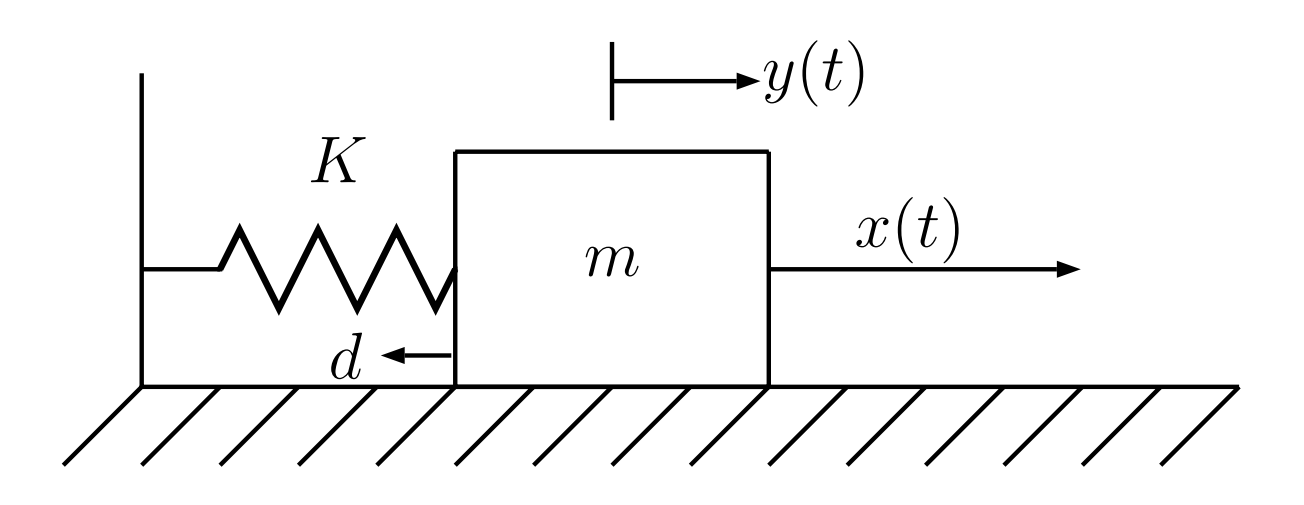

Balanço de forças:

$$
m\ddot{y}(t) = x(t) - ky(t) - d\dot{y}(t)
$$

$$
m\ddot{y}(t) + d\dot{y}(t) + ky(t) = x(t)
$$

#### *Exemplos*

Determine se os seguintes sistemas são BIBO estáveis:

- $\blacktriangleright$  y[n] = x[n]<sup>2</sup>  $\blacktriangleright$  y(t) = x(2t)  $y[n] = x[-n]$   $y[n] = nx[n+3]$  $\blacktriangleright y(t) = \text{sen}(2\pi x(t))$   $\blacktriangleright y(t) = \int_{-\infty}^{t} x(\tau) d\tau$  $\blacktriangleright y(t) = \int_t^{\infty} x(\tau) d\tau$  $\blacktriangleright$   $y[n] = \frac{1}{11} \sum_{ }^{\infty}$ 5  $k{=}{-}5$  $x[n+k]$
- $\blacktriangleright y(t) = \frac{dx(t)}{dt}$

*Solução:*  $y[n] = x[n]^2$ 

#### ▶ Usando a definição

 $\blacktriangleright$  Assuma a entrada finita:  $|x[n]| < \infty$  ou  $|x[n]| \leq M$ , sendo  $M$  um número real finito.

Logo:

 $y[n] = x[n]^2$  $|y[n]| = |x[n]^2|$  $|y[n]| = |x[n]|^2$  $|y[n]| \leq M^2$  sendo  $M^2$  um número real finito, logo

$$
\blacktriangleright |y[n]| \leq M^2 \Rightarrow \text{sistema estável.}
$$

### *Solução:*  $y(t) = \text{sen}(2\pi x(t))$

#### ▶ Usando a definição

- $\blacktriangleright$  Assuma a entrada finita:  $|x(t)| < \infty$  ou  $|x(t)| \leq M$ , sendo  $M$  é um número real finito.
- ▶ Sabemos ainda que a função seno é limitada, ou seja,  $|\text{sen}(\cdot)| \leq 1$ . Logo:

$$
y(t) = \operatorname{sen}(2\pi x(t))
$$

$$
|y(t)| = |\operatorname{sen}(2\pi x(t))|
$$

$$
|y(t)| \le 1
$$

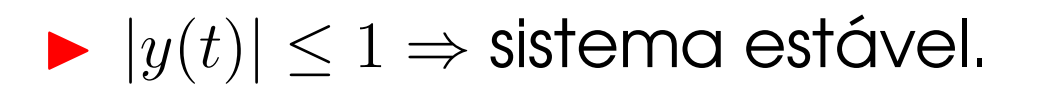

 ${\mathcal S}$ olução:  $\int_{-\infty}^t x(\tau) d\tau$ 

 $\blacktriangleright$  Usando a definição, temos que  $|x(t)| < \infty$  ou  $|x(t)| \leq M$ , onde  $M$  é um número real finito.

**Logo:** 

$$
y(t) = \int_{-\infty}^{t} x(\tau) d\tau
$$
  
\n
$$
|y(t)| = \left| \int_{-\infty}^{t} x(\tau) d\tau \right|
$$
 Aplicando o módulo  
\n
$$
|y(t)| \leq \int_{-\infty}^{t} |x(\tau)| d\tau
$$
  
\n
$$
|y(t)| \leq \int_{-\infty}^{t} M d\tau
$$
  
\n
$$
|y(t)| \leq M\tau|_{-\infty}^{t} = M(t + \infty)
$$

 $\blacktriangleright$  Logo o sistema é instável.

# *Solução:*  $y(t) = \frac{dx(t)}{dt}$

- $\blacktriangleright$  Usando a definição, temos que  $|x(t)| < \infty$  ou  $|x(t)| \leq M$ , onde  $M$  é um número real finito.
- $\blacktriangleright$  A prova será dada usando um contra-exemplo.
- $\blacktriangleright$  Considere  $x(t)$  como sendo um degrau unitário.  $|x(t)|$  é limitado, ou seja,  $|x(t)| \leq 1$ .
- A derivada de  $x(t)$  é o impulso unitário que, como sabemos, tem amplitude infinita. Logo  $y(t)$  é ilimitado e o sistema instável.

*Solução:*  $y[n] = \frac{1}{11}\sum_{k=-5}^{5} x[n+k]$ 

$$
y[n] = \frac{1}{11} \sum_{k=-5}^{5} x[n+k]
$$
  
\n
$$
|y[n]| = \left| \frac{1}{11} \sum_{k=-5}^{5} x[n+k] \right|
$$
 Aplicando o módulo  
\n
$$
|y[n]| \le \frac{1}{11} \sum_{k=-5}^{5} |x[n+k]|
$$
  
\n
$$
|y[n]| \le \frac{1}{11} \sum_{k=-5}^{5} M
$$
  
\n
$$
|y[n]| \le M
$$

 $\blacktriangleright$   $|y[n]|$  é limitado, logo o sistema é estável.

$$
y(t) = 3x(3t + 3)
$$

Determine se o sistema descrito pela equação acima é:

- $\blacktriangleright$  com memória,
- $\blacktriangleright$  causal,
- $\blacktriangleright$  invertivel.

#### $\blacktriangleright$  linear

 $\blacktriangleright$  invariante no tempo,

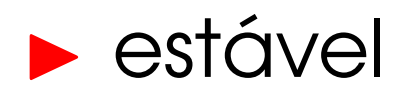

Exercício 1(solução):  $y(t) = 3x(3t + 3)$ 

$$
\blacktriangleright \text{ Memória - Para } t = 0, \text{ temos}
$$

$$
y(0) = 3x(3)
$$

ou seja, tem memória.

• Causal - O sistema é antecipativo (depende de entradas futuras), portanto ele é não causal

**Invertibilidade - Fozendo**  $\tau = 3t + 3$ , temos

$$
y\left(\frac{\tau}{3} - 3\right) = 3x(\tau)
$$
  

$$
\frac{1}{3}y\left(\frac{\tau}{3} - 3\right) = x(\tau)
$$

ou seja,  $x(t) = \frac{1}{3}y(\frac{t}{3} - 3)$  e gera valores únicos, logo o sistema é invertível

*Exercício 1(solução):*  $y(t) = 3x(3t + 3)$ 

Linearidade - Temos

$$
ax_1(t) \rightarrow y_1(t) = 3ax_1(3t+3)
$$
  
\n
$$
bx_2(t) \rightarrow y_2(t) = 3bx_2(3t+3)
$$
  
\n
$$
ax_1(t) + bx_2(t) \rightarrow y(t) = 3(ax_1(3t+3) + bx_2(3t+3))
$$
  
\n
$$
=y_1(t)+y_2(t)
$$

logo o sistema é linear.

 $\blacktriangleright$  Invariância no tempo - Temos

$$
3x(3(t - t_0) + 3) \neq 3x(3t - t_0 + 3)
$$

logo o sistema é variante no tempo.

Estabilidade - Supondo  $x(t) \leq M$ , temos  $y(t) \leq 3M$ , logo o sistema é estável.

#### Exercício 2 - Propriedades

$$
y(t) = \int_{t}^{t+1} x(\tau - \alpha)d\tau
$$

Determine se o sistema descrito pela equação acima  $\acute{e}$ :

- $\blacktriangleright$  com memória,
- $\blacktriangleright$  causal
- $\blacktriangleright$  invertivel,
- $\blacktriangleright$  linear
- $\blacktriangleright$  invariante no tempo,
- $\blacktriangleright$  estável

$$
\text{Exercise 2 (solução): } y(t) = \int_{t}^{t+1} x(\tau - \alpha) d\tau
$$

$$
\blacktriangleright
$$
 Memória - Para  $t = 0$ , temos

$$
y(0) = \int_0^1 x(\tau - \alpha)d\tau = X(1 - \alpha) - X(-\alpha)
$$

ou seja, tem memória.

Causalidade - Temos que

$$
y(t) = \int_{t}^{t+1} x(\tau - \alpha) d\tau = X(t + 1 - \alpha) - X(t - \alpha)
$$

para que seja causal, é preciso que:

$$
t + 1 - \alpha \leq t
$$

$$
\alpha \geq 1
$$

$$
\text{Exercise 2 (solução): } y(t) = \int_{t}^{t+1} x(\tau - \alpha) d\tau
$$

**• Invertibilidade - Fazendo**  $\nu = \tau - \alpha$ 

$$
y(t) = \int_{t-\alpha}^{t-\alpha+1} x(\nu) d\nu
$$

usando o Teorema Fundamental do Cálculo, temos:

$$
y(t) = X(t - \alpha + 1) - X(t - \alpha)
$$

logo,

$$
\frac{dy(t)}{dt} = x(t - \alpha + 1) - x(t - \alpha)
$$

que é invertível.

$$
\text{Exercise 2 (solução): } y(t) = \int_{t}^{t+1} x(\tau - \alpha) d\tau
$$

**Linearidade - Temos** 

$$
ax_1(t) \rightarrow y_1(t) = \int_t^{t+1} ax_1(\tau - \alpha) d\tau
$$
  
\n
$$
bx_2(t) \rightarrow y_2(t) = \int_t^{t+1} bx_2(\tau - \alpha) d\tau
$$
  
\n
$$
ax_1(t) + bx_2(t) \rightarrow y(t) = \int_t^{t+1} (ax_1(\tau - \alpha) + bx_2(\tau - \alpha)) d\tau
$$
  
\n
$$
y(t) = \int_t^{t+1} ax_1(\tau - \alpha) d\tau
$$
  
\n
$$
+ \int_t^{t+1} bx_2(\tau - \alpha) d\tau
$$
  
\n
$$
y(t) = y_1(t) + y_2(t)
$$

logo o sistema é linear.

$$
\text{Exercise 2 (solução): } y(t) = \int_{t}^{t+1} x(\tau - \alpha) d\tau
$$

**Invariância - Fazendo**  $\nu = \tau - \alpha$ 

$$
y(t) = \int_{t-\alpha}^{t-\alpha+1} x(\nu) d\nu
$$

temos:

$$
y(t)|_{t-t_0} = \int_{t-t_0-\alpha}^{t-t_0-\alpha+1} x(\nu) d\nu
$$
  

$$
y(t)|_{x(t-t_0)} = \int_{t-\alpha}^{t-\alpha+1} x(\nu - t_0) d\nu
$$

Fazendo  $\eta=\nu-t_0$ , temos:

$$
y(t)|_{x(t-t_0)} = \int_{t-t_0-\alpha}^{t-t_0-\alpha+1} x(\eta) d\eta
$$

portanto, o sistema é invariante no tempo

$$
\text{Exercise 2 (solução): } y(t) = \int_{t}^{t+1} x(\tau - \alpha) d\tau
$$

Estabilidade - Supondo  $x(t) \leq M$ , temos:

$$
y(t) = \int_{t}^{t+1} x(\tau - \alpha) d\tau
$$
  

$$
|y(t)| = \left| \int_{t}^{t+1} x(\tau - \alpha) d\tau \right| d\tau
$$
  

$$
\leq \int_{t}^{t+1} |x(\tau - \alpha)| d\tau
$$
  

$$
\leq \int_{t}^{t+1} M d\tau
$$
  

$$
\leq M\tau|_{t}^{t+1} = M
$$

portanto, o sistema é estável.